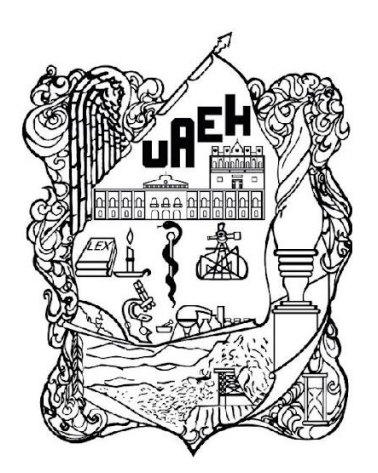

UNIVERSIDAD AUTÓNOMA DEL ESTADO DE HIDALGO

# INSTITUTO DE CIENCIAS BÁSICAS E INGENIERÍA **LICENCIATURA EN INGENIERÍA INDUSTRIAL**

**TESIS** 

## **MODELOS DE OPTIMIZACIÓN MATEMÁTICA APLICADOS A LA RELOCALIZACIÓN DE UNA INSTALACIÓN DE SUMINISTRO. CASO DE ESTUDIO: CENTRAL DE ABASTO DE LA CIUDAD DE PACHUCA**

**Para obtener el título de Licenciado en Ingeniería Industrial**

### **PRESENTAN**

Eder Renato Delgado Ávila Lucero Ramírez Melo

**Director** 

Mtro. Marco Antonio Montúfar Benítez

**Codirector** 

Dr. Gilberto Pérez Lechuga

**Comité tutorial**

**Mtro. Sergio Blas Ramírez Reyna Dr. Irving Barragán Vite Mtro. Marco Antonio Montúfar Benítez**

Mineral de la Reforma, Hidalgo, enero 2023

### UNIVERSIDAD AUTÓNOMA DEL ESTADO DE HIDALGO

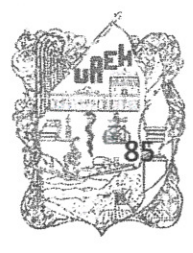

Instituto de Ciencias Básicas e Ingeniería<br>School of Engineering and Basic Sciences

Mineral de la Reforma, Hgo., a 16 de enero de 2023

Número de control: ICBI-D/010/2023 Asunto: Autorización de impresión.

### **MTRA. OJUKY DEL ROCÍO ISLAS MALDONADO** DIRECTORA DE ADMINISTRACIÓN ESCOLAR DE LA UAEH

Con fundamento en lo dispuesto en el Título Tercero, Capítulo I, Artículo 18 Fracción IV; Título Quinto, Capítulo II, Capítulo V Fracción IX del Estatuto General de nuestra Institución, por este medio le comunico que el Jurado asignado a los Pasantes de la Licenciatura en Ingeniería Industrial Ramírez Melo Lucero y Delgado Ávila Eder Renato, quienes presentan el trabajo de titulación "Modelos de optimización matemática aplicados a la relocalización de una instalación de suministro. Caso de estudio: Central de abasto de la ciudad de Pachuca", después de revisar el trabajo en reunión de Sinodales ha decidido autorizar la impresión del mismo, hechas las correcciones que fueron acordadas.

A continuación, firman de conformidad los integrantes del Jurados

Presidente Mtro. Sergio Blas Ramírez Reyna

Secretario: Dr. Irving Barragán Vite

Vocal: Mtro. Marco Antonio Montufar Benitez (Director)

Suplente: Dr. Gilberto Pérez Lechuga

Sin otro particular por el momento, reciba un cordial saludo.

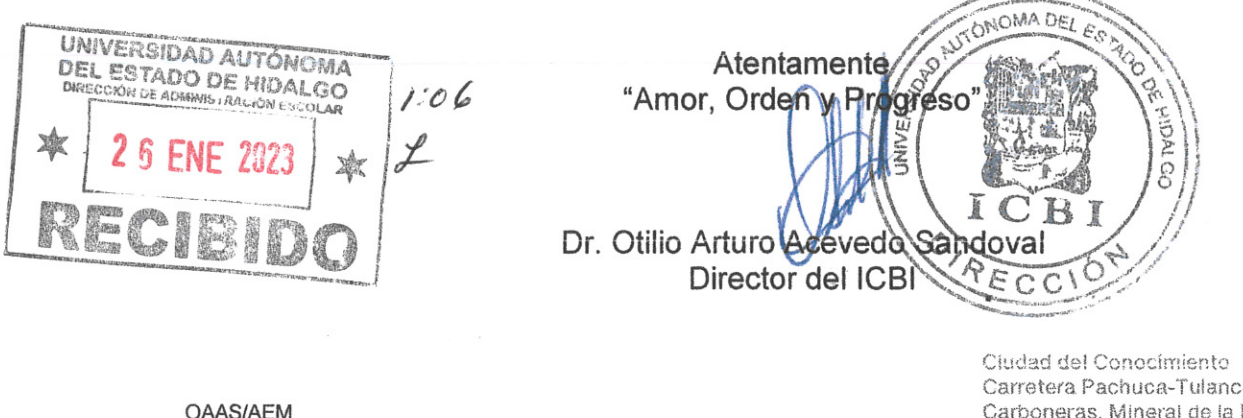

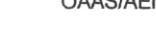

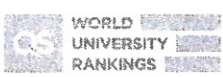

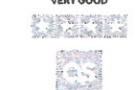

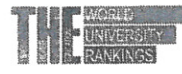

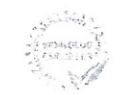

Carretera Pachuca-Tulancingo km 4.5 Colonia Carboneras, Mineral de la Reforma, Hidalgo, México, C.P. 42184 Teléfono: 771 71 720 00 ext. 2231 Fax 2109 direccion\_icbi@eaeh.edu.mx

www.uaeh.edu.mx

# <span id="page-2-0"></span>Resumen

Los modelos de localización y relocalización de instalaciones siguen proporcionando ayuda en la toma de decisiones contemporánea para el beneficio de la sociedad. En la capital Hidalguense, la ubicación actual de la Central de Abastos (CA), y la afluencia de personas y transportes a esa zona de la ciudad conlleva a una serie de problemas de seguridad, tráfico, e higiene, entre otros. Con el fin de acercar el servicio que presta esta instalación a la ciudadanía, se propone en este trabajo la reubicación de la actual CA por medio de Módulos de Abasto (MA), que a su vez no queden localizados relativamente cerca de sus competidores (por ejemplo, mercados). El proceso de modelación después de entender la problemática, consistió en formular modelos de programación lineal entera (modelos de cobertura). Los principales parámetros de estos modelos son las distancias entre posibles ubicaciones de los MA y los clientes, así como las distancias entre competidores y los MA. Las distancias proporcionadas por Google Maps se obtuvieron mediante una interfaz de programación de aplicaciones (API por sus siglas en ingles) de Microsoft. Los modelos de optimización se desarrollaron en LINGO y Gurobi, éste último se implementó con Python en el notebook de Google Colaboratory.

En el modelo que solo tomó en cuenta el enfoque del consumidor, quien prefiere recorrer la menor distancia para abastecerse, se encontró que para una distancia de cobertura de 8.5 kilómetros (distancia máxima que recorrería el consumidor considerando distancias carreteras del camino de ida), se puede cubrir la zona conurbada de la ciudad en estudio abriendo mínimo 3 MA. Por otra parte, los resultados al considerar distancias del viaje redondo y una distancia máxima a recorrer de 16.9 kilómetros, también el modelo arroja que mínimo se necesitan 3 MA, aunque no necesariamente en los mismos sitios que en el caso previo. Al agregar al modelo una perspectiva estratégica, que consiste en alejar a los MA de los competidores directos (mercados) a través de una distancia llamada "distancia de protección", los resultados que se generan, por ejemplo, para el modelo con distancias de ida es que mínimo se necesitan 4 MA, para una distancia de protección de 0.6 km y 8 km de cobertura para usuarios, pero si se impone una distancia mayor a 0.8 km de protección, el problema se vuelve infactibe. Dicha infactibilidad se elimina al seleccionar una distancia cada vez mayor de cobertura de usuarios. Un comportamiento semejante se observó para el modelo con distancias de viaje redondo.

Todos los resultados del análisis de sensibilidad son resumidos utilizando gráficas de curvas de nivel y calor mediante el software R y RStudio. Mientras que, para mostrar las ubicaciones de los usuarios, MA y competidores se usó Tableau.

Palabras clave: módulos de abasto, programación lineal entera, red de suministro, cobertura de conjuntos.

# <span id="page-3-0"></span>Abstract

Facility location and relocation models continue to provide contemporary decision support for the benefit of society. In the Hidalgo capital, the current location of the wholesale market, and the influx of people and transportation to that area of the city leads to a series of security, traffic, and hygiene issues, among others. In order to bring the service provided by this facility closer to the public, this paper proposes the relocation of the current wholesale market through supply modules, which are not located relatively close to their competitors (for example, markets). After understanding the problem, the modeling process consisted of formulating integer linear programming models (set covering models). The main parameters of these models are the distances between possible locations of the supply modules and customers, as well as the distances between competitors and supply modules. The distances provided by Google Maps were obtained through a Microsoft application programming interface (API). The optimization models were developed in LINGO and Gurobi, the last one was implemented with Python at Google Collaboratory notebook.

The model that only took into account the consumer approach, who prefers to travel the shortest distance to stock up, it was found that for a maximum one-way road distance to be traveled by users of 8.5 kilometers, the conurbation of the city under study can be covered opening minimum 3 supply modules. On the other hand, the results when considering round trip distances and a maximum distance to travel of 16.9 kilometers, the model also shows that a minimum of 3 supply modules are needed, although not necessarily in the same places as in the previous case. By adding a strategic perspective to the model, which consists of moving MAs away from direct competitors (markets) through a distance called "protection distance", the results that are generated, for example, for the model with outward distances is that a minimum of 4 MA is needed, for a protection distance of 0.6 km and 8 km of coverage for users, but if a distance greater than 0.8 km of protection is imposed, the problem becomes infeasible. This infeasibility is eliminated when an increasing distance of user coverage is selected. A similar behavior was observed for the model with round trip distances.

All sensitivity analysis results are presented in level curves and heat plots using R and RStudio software. While, to show the locations of users, supply modules and competitors, Tableau was used.

Keywords: supply modules, mixed integer linear programming, supply network, set covering.

# Agradecimientos

En la vida siempre se debe ser agradecido, y es importante reconocerle a quien se lo merece, ya que sin ayuda, nada sería posible, y gracias a ello es que logramos ser más que la suma de las partes que intervinieren en cada proceso. Por eso agradecemos a:

A nuestras familias, porque nos han apoyado de manera incondicional en cada etapa de nuestras vidas, brindando todo lo necesario para realizar nuestros estudios y alcanzar nuestras metas.

A nuestros directores de tesis, al Dr. Marco Antonio Montúfar Benítez y el Dr. Gilberto Pérez Lechuga por su invaluable tiempo, dedicación y esfuerzo para llevar más lejos su labor docente y guiarnos durante estos años en los proyectos realizados. Su confianza para aceptarnos y seleccionarnos para el desarrollo de este tema, así como su apoyo y conocimientos, nos han servido de motivación para querer superarnos e inmiscuirnos en el ámbito de la investigación. También le agradecemos los medios y recursos brindados para la realización de este trabajo y nuestro desarrollo personal.

A la UAEH, que nos brindó un entorno agradable en sus instalaciones para poder realizar cada actividad necesaria para nuestra formación, por cada uno de los retos que nos puso enfrente, los cuales nos permitieron aprender y afrontar cualquier adversidad. Asimismo, por los profesores apasionados a quienes también se les agradece cada tema enseñado y la curiosidad e interés que despertaron en nosotros desde las primeras clases. De igual manera, por la difusión de nuestro trabajo por medio de sus boletines.

A nuestros compañeros de clase por apoyarnos en distintas etapas del estudio, por brindarnos su amistad y compartir tantos momentos con nosotros.

# Dedicatoria

A nuestros padres.

# Índice

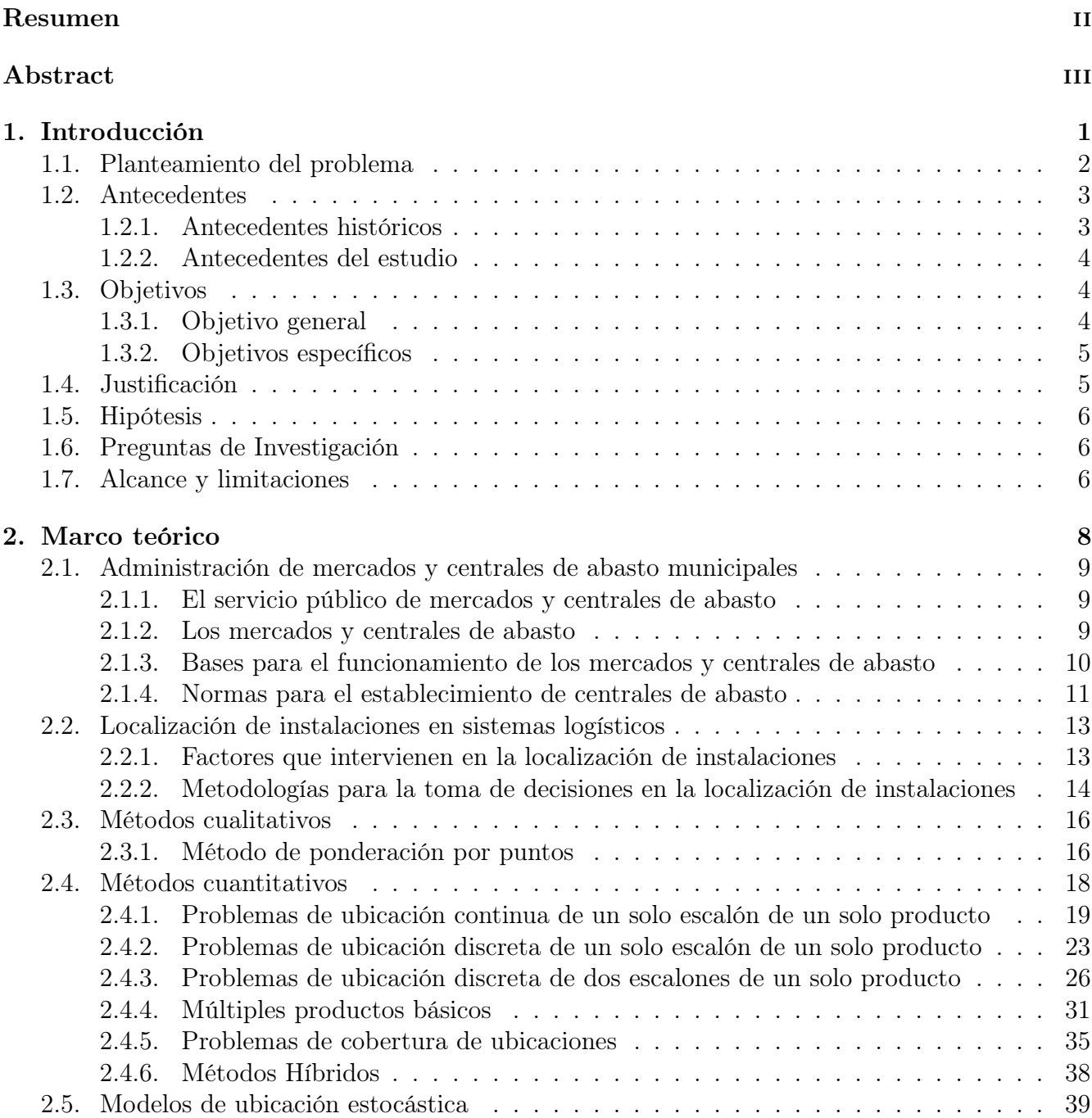

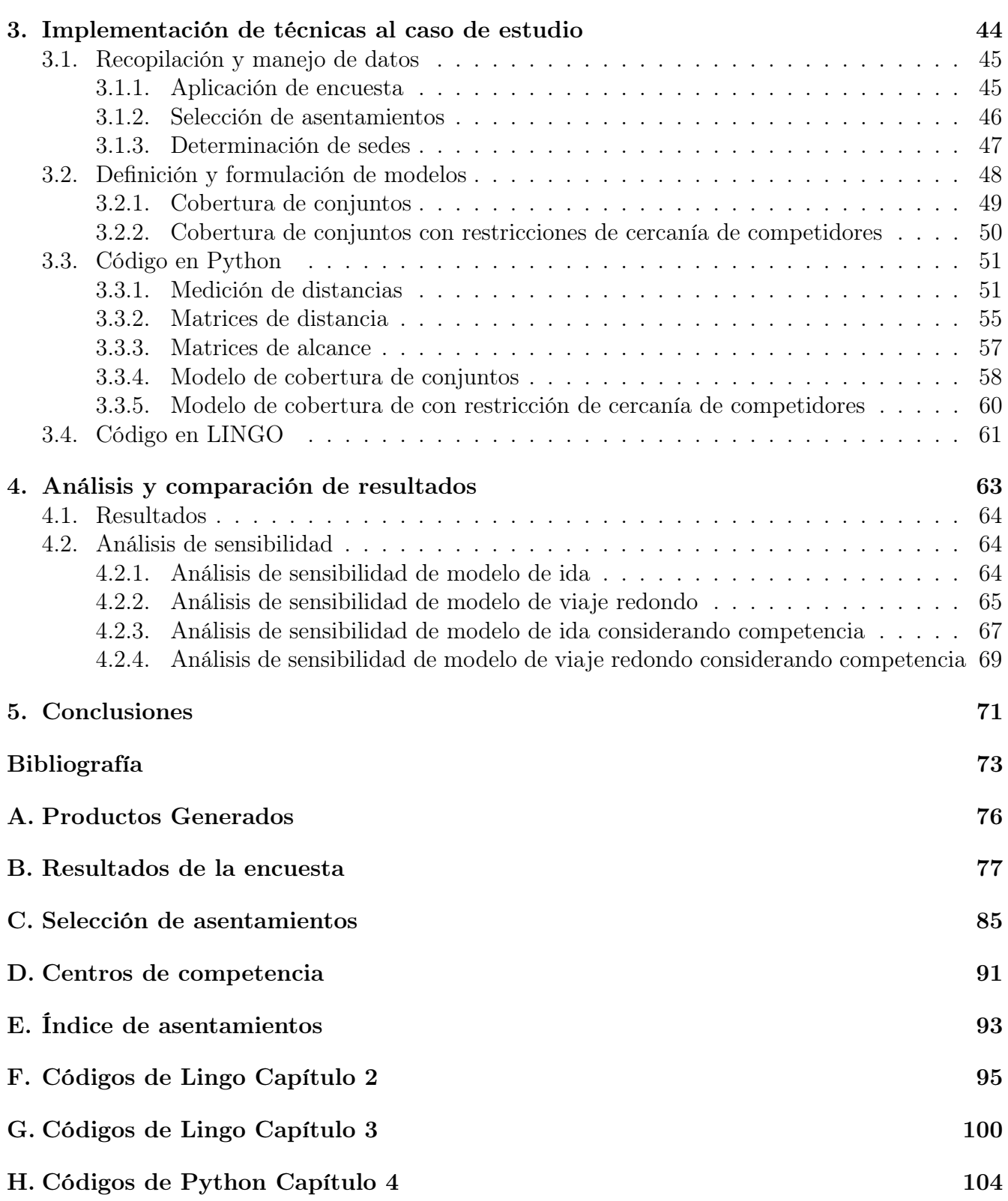

# Índice de tablas

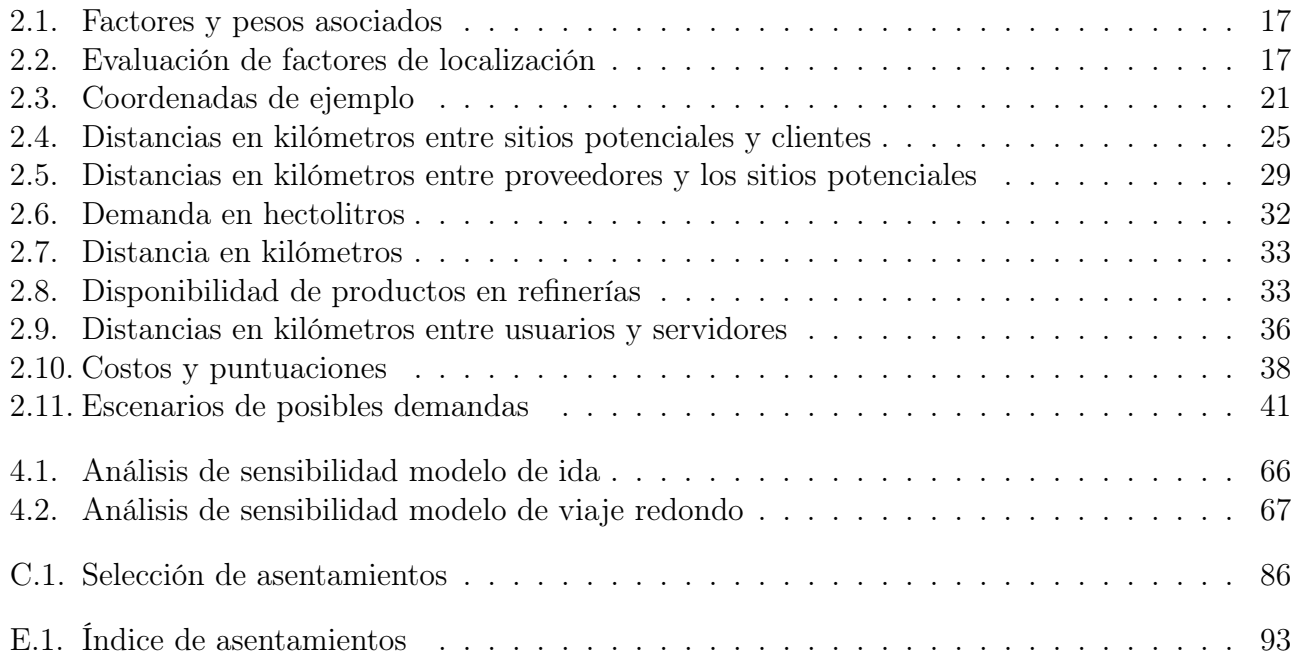

# Índice de figuras

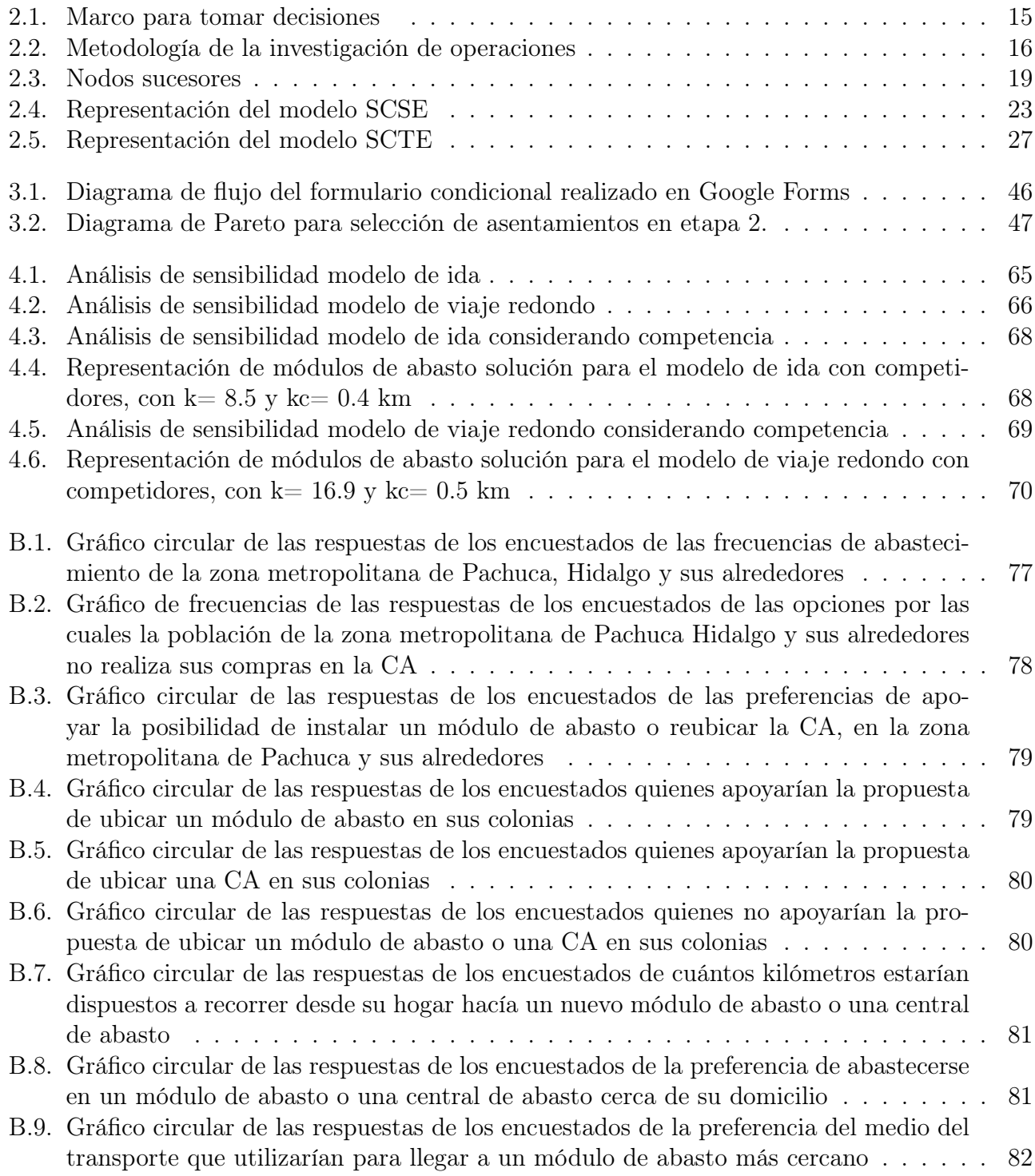

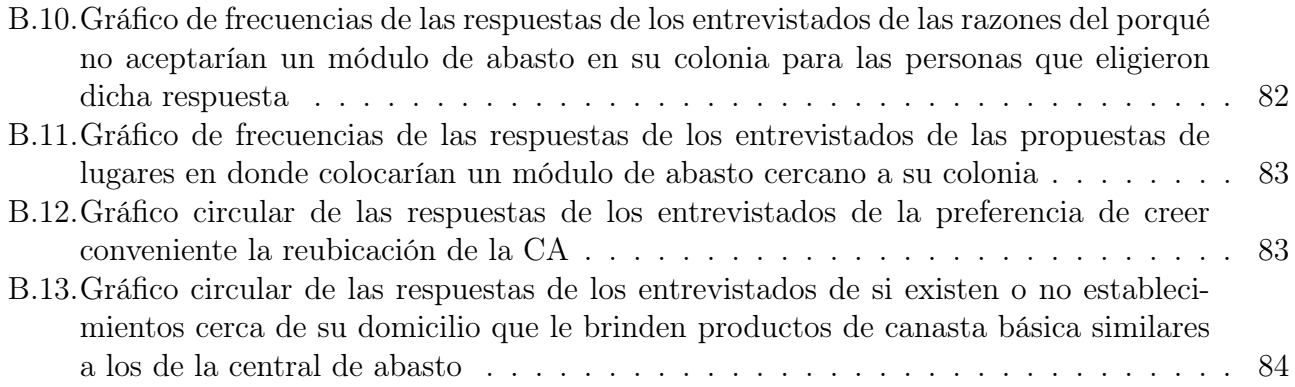

# Índice de Códigos

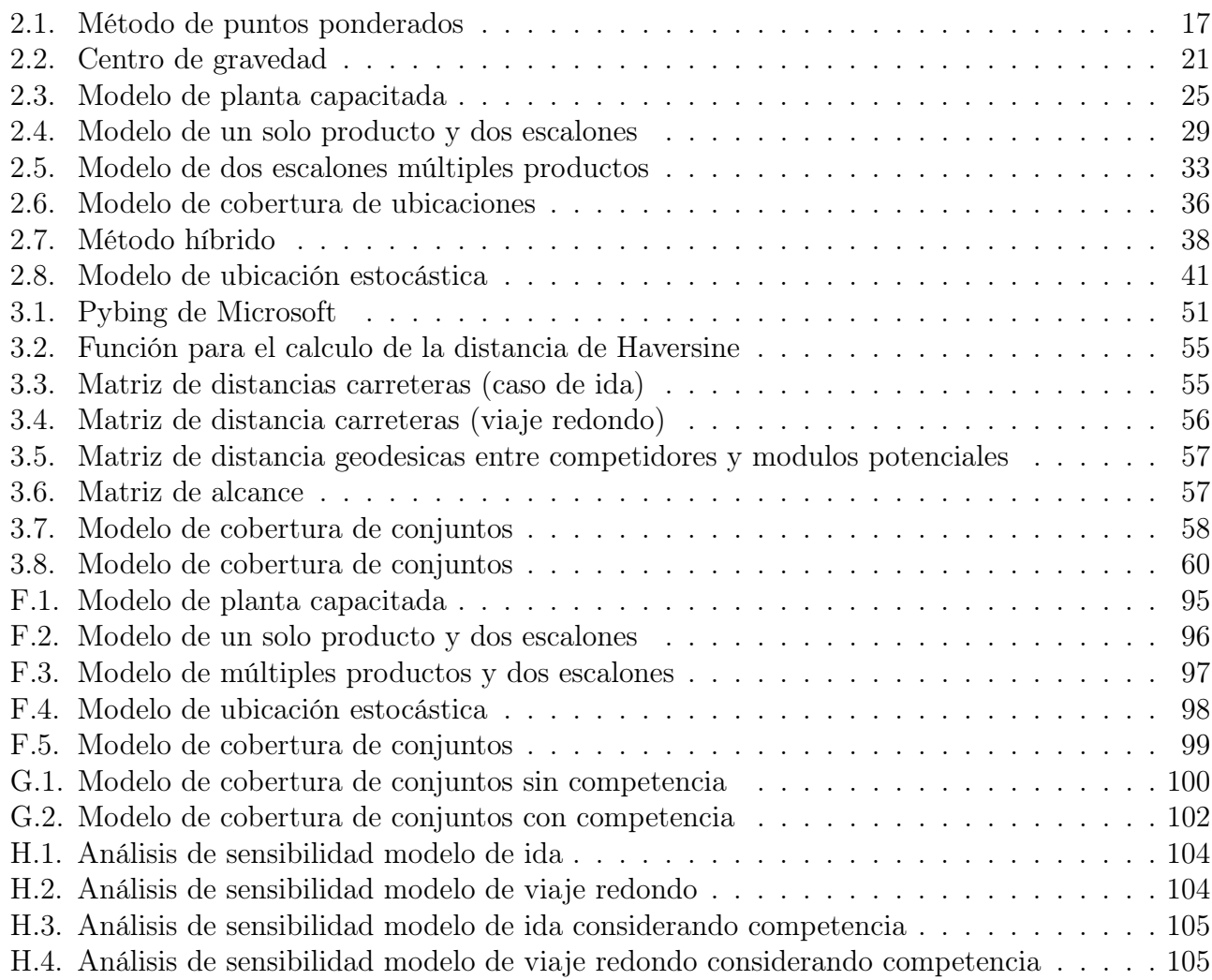

# <span id="page-12-0"></span>Capítulo 1

# Introducción

# Resumen

En este primer capítulo se introduce de manera general a la problemática abordada en el estudio, que es la relocalización de la central de abasto de la ciudad de Pachuca de Soto, Hidalgo a través de módulos de abasto. Esto debido a las deficiencias con las que la misma opera actualmente.

# <span id="page-13-0"></span>1.1. Planteamiento del problema

En el Diario Oficial de la Federación [DOF] (1984) se define a las centrales de abasto como unidades de distribución al mayoreo, destinadas a la concentración de oferentes de productos alimenticios para satisfacer los requerimientos de la población; teniendo entre sus principales actividades la recepción, exhibición y almacenamiento especializado, así como la venta de productos.

De acuerdo al Servicio de Información Agroalimentaria y Pesquera [SIAP] (2016), a través de las centrales de abasto y de los mercados al mayoreo se distribuye 70 % de la producción agropecuaria nacional, promoviendo un mayor acercamiento con los productores primarios, para hacer llegar los alimentos a más de un millón 220 mil establecimientos al detalle y así garantizar productos frescos para una alimentación suficiente, sana, variada y a precios bajos. En los centros de abasto al mayoreo se genera valor agregado a los productos a través del acopio, limpieza, selección, empaque, etiquetado, transporte, conservación y comercialización. El SIAP (2016) reporta que en estos establecimientos operan aproximadamente 52 mil comerciantes y crean alrededor de un millón 850 mil empleos directos, además de los temporales e indirectos.

En México existen 89 puntos de venta al mayoreo, 64 son centrales de abasto y 25 mercados de venta al mayoreo (SIAP, 2016). Menos de dos terceras partes de estas unidades comerciales fueron diseñadas como puntos de comercialización al mayoreo y el resto constituyen grandes mercados públicos donde se llevan a cabo operaciones de compra venta al mayoreo a pesar de que sus instalaciones no fueron originalmente diseñadas para dichos fines (Secretaria de Economía [SE], 2008). Castillo et al. (2015) mencionan que recientemente estos espacios comerciales han perdido competitividad y participación en el mercado. Entre otros factores, se debe a la insuficiencia de sus instalaciones, la baja cultura empresarial, los altos costos con que operan, las prácticas comerciales ineficientes, la ausencia o escaso uso de nuevas tecnologías de información y de comunicación, las malas condiciones de accesibilidad y el agotamiento de su reserva territorial para responder a los nuevos requerimientos. La SE (2008) expresa que es una situación deplorable la falta de normas de operación o de su observancia, así como la ausencia de controles de acceso, por lo que estos mercados enfrentan fuertes problemas de inseguridad y un deterioro creciente de las instalaciones de energía eléctrica, telefonía, agua y drenaje.

En el presente trabajo de investigación se realizó un estudio de caso de la central de abasto de la ciudad de Pachuca de Soto, Hidalgo, la cual surgió como un proyecto con la intención de modernizar la ciudad, sin embargo, solo se tomaron en cuenta las necesidades a corto y mediano plazo que tenía la población en aquel entonces. El día de hoy, a 38 años de su construcción, este centro opera con múltiples deficiencias que no solo impiden la atención adecuada de los miles de clientes que acuden diariamente en busca de productos alimenticios, sino que también ocasiona problemas en la zona como tráfico vehicular, esto debido a la cercanía con instalaciones de gran aglomeración como la Central de Autobuses y el Estadio Hidalgo. Algunos de los problemas que enfrenta dicho establecimiento son inundaciones frecuentes en temporada de lluvias, falta de servicios básicos como el drenaje y el agua, falta de salubridad, entre otros. Durante la pandemia de COVID-19 estas deficiencias obstaculizaron los intentos por disminuir la propagación del virus y obligaron a los comerciantes a buscar soluciones prácticas ante la emergencia sanitaria (Hernández, 2021). Miembros de la Secretaría de Desarrollo Económico (SEDECO) en Hidalgo han señalado que Pachuca carece de una central de abasto con los requerimientos de la era moderna: tecnología, logística, movilidad, inocuidad y sanidad (Pérez, 2019).

El crecimiento demográfico de la zona conurbada de la capital Hidalguense supone un aumento en la demanda de víveres, lo que constituye por sí solo un reto importante de atender. Delgado et al. (2021) indican que de acuerdo con el censo de 2015 realizado por el Instituto Nacional de Estadística y Geografía (INEGI), la zona metropolitana de Pachuca cuenta con una población de 557,093 personas, de las cuales alrededor del 83 % se encuentran repartidas en los municipios de Pachuca de Soto, Mineral de la Reforma y San Agustín Tlaxiaca, estas dos últimas presentan la mayor tasa de crecimiento poblacional.

En este estudio se planteó sustituir la central de abasto por medio de módulos de abasto en la zona conurbada de Pachuca de Soto, con la intención de acercar los productos a los ciudadanos y de paso mejorar las instalaciones en todos los aspectos mencionados anteriormente.

# <span id="page-14-0"></span>1.2. Antecedentes

### <span id="page-14-1"></span>1.2.1. Antecedentes históricos

Los antecedentes históricos de los problemas de localización puede que se remonten a hace mucho tiempo, a cuando los primeros humanos pasaron de ser nómadas a ser sedentarios, teniendo que elegir así, el mejor lugar para ubicar su organización social basando sus decisiones acerca de la localización en aspectos cualitativos, los cuales pudieron haber sido la disponibilidad de tierras para la agricultura, disponibilidad de agua, de animales para cazar, entre otros aspectos. Sin embargo, los problemas de localización planteados en este estudio se basan en su mayoría en lo mencionado en la perspectiva histórica de Love et al. (1988).

Aunque suele decirse que antes de los años 700 en la antigua Grecia ya se tenían antecedentes sobre la localización de instalaciones, los primeros acercamientos a los problemas de localización mencionados tanto por Hale & Moberg (2003) como por Love et al. (1988), son las contribuciones de Pierre de Fermat a principios del siglo XVII, y Torricelli antes de 1640, quienes de manera independiente tratan el problema básico de la mediana con distancias euclidianas (ambos para tres puntos dados) y proveen maneras de solucionarlo que no necesariamente eran métodos generales. El problema básico de la mediana consiste en encontrar un punto dentro de un plano tal que minimice la suma de la distancia hacia n puntos dados.

<span id="page-14-2"></span>Más adelante, de acuerdo a lo dicho Love et al. (1988) Simpson en 1750 en su "Doctrine and application of fluxions" logra generalizar el problema que minimiza la suma ponderada desde tres puntos dados. También se menciona en Love et al. (1988) que Weber en 1909 incorpora el problema en su trabajo sobre la "Teoría de la Ubicación Industrial", por lo que este problema también suele ser llamado problema de Weber de acuerdo a Hale & Moberg (2003), mismo que menciona que en 1937 Weiszfeld desarrolló un algoritmo iterativo para resolver el problema de Weber para cualquier cantidad de puntos ponderados, dicho algoritmo fue desconocido hasta cerca de 1960 cuando la ubicación de instalaciones comenzó a tener más relevancia.

### 1.2.2. Antecedentes del estudio

En una cadena de suministro existen tres fases de decisiones, la primera fase es la estratégica o de diseño de la cadena, es a largo plazo y decide la estructura de la cadena para varios años, la segunda fase es la planeación de la cadena de suministro que suele tomar desde un trimestre hasta un año y, por último, se encuentra la fase operativa de la cadena de suministro la cual tiene un horizonte de planeación diario o semanal (Chopra & Meindl, 2016). El problema que se aborda dentro del presente trabajo es un rediseño de una red de distribución de suministros, por lo cual, se encuentra dentro de la fase de decisiones estratégicas, donde las decisiones son más sensibles y los errores más costosos, razón suficiente para realizar un análisis metódico para buscar optimizar la nueva red de distribución de suministros.

El rediseño de la red de suministro incluye decisiones sobre la localización de Centros de Distribución (CD's) el cuál es un problema abordado en múltiples ocasiones y es encontrado en la literatura dentro de los problemas de ubicación de instalaciones (Facilities Location Problems -FLP)". En (Xue Sun et al., 2017) se aplica un proceso jerárquico analítico para instalar un único centro de distribución de tabaco a partir de la solución resultantes de un modelo de problema de ubicación de instalaciones capacitadas (Capacited Facilities Location Problem- CFLP), mientras en Xue Sun et al. (2018) se utiliza programación lineal entera mixta (Mixed Integer Linear Programming - MILP) para modelar un problema de cobertura de conjuntos de ubicaciones (Location Set Covering Problem – LSCP) y posteriormente utilizar un problema de transbordo para obtener la ruta de distribución de una cadena del frío. Además de los modelos de ubicación para diseño de la cadena de suministro existen más casos documentados acerca de la localización de instalaciones, por ejemplo: (Clemen & Reilly, 2001) lo hacen para una biblioteca, (Kirwood, 1982) para una planta de energía, (Merkhofer & Keeney, 1987) para un sitio de disposición de residuos peligrosos, y (De Neufville & Keeney, 1972) para el aeropuerto de la Ciudad de México, donde aplicaron la teoría de la utilidad multi-atributos (MAUT).

El problema que se aborda en el presente estudio ha sido tratado por Montufar et al. (2019) donde se aborda este mismo problema en el que se seleccionan únicamente 30 colonias para desarrollar el modelo de cobertura de conjuntos, con un parámetro de cobertura de 5 km. Posteriormente en Delgado et al. (2021) se hizo una ampliación del estudio tomando en cuenta 68 colonias, contemplando distancias de ida y vuelta, así como algunos factores que imposibilitan realizar la construcción de módulos de abasto en algunas colonias, de igual forma se realizó un estudio a la población de la zona conurbada de Pachuca de Soto, donde se hace una encuesta sobre preferencias de compra de perecederos y la frecuencia con la que se hacen estas compras, dicho estudio se detalla en el capítulo [3.](#page-55-0)

## <span id="page-15-0"></span>1.3. Objetivos

### <span id="page-15-1"></span>1.3.1. Objetivo general

<span id="page-15-2"></span>El objetivo general de la presente tesis consiste en proponer modelos de programación matemática para el rediseño de una red de distribución de suministros y aplicarlos al caso de la central de abasto de la ciudad de Pachuca de Soto, Hidalgo.

### 1.3.2. Objetivos específicos

- Diseñar un instrumento de medición para realizar un sondeo a la población de estudio respecto a sus preferencias de abastecimiento de víveres.
- Elaborar propuestas de rediseño de una red de suministros sustituyendo la central de abasto por módulos de abasto empleando técnicas de investigación operativa, haciendo énfasis en la optimización matemática.
- Elaborar un sistema de recolección de distancias e implementación de modelos de optimización matemática para obtener soluciones a diferentes suposiciones del problema de localización en lenguaje de programación python.
- Interpretar y realizar análisis de los resultados obtenidos para dar la solución que mejor se adapte a las necesidades de la sociedad.

# <span id="page-16-0"></span>1.4. Justificación

El estudio y aplicación de la teoría de localización (Niquel & Puerto, 2005) representa sustanciales aportaciones al perfil de un ingeniero industrial. Como se sabe, las decisiones de ubicación pueden ser las más críticas y difíciles de las decisiones necesarias para realizar una cadena de suministro eficiente (Daskin et al., 2005). Es por ello que debe ser elegida y justificada con diversos métodos científicos y estudios especializados para que tengan la mejor validez posible. Carrizosa (2005) sugiere que para tomar decisiones sobre localizaciones racionalmente es necesario disponer de un modelo matemático que refleje con adecuada precisión los deseos del decisor sobre eficiencia, equidad, etc.

Drezner & Hamacher (2004) presentan cuatro factores que han favorecido la larga y voluminosa historia de la ubicación en la investigación de operaciones y ciencias de la gestión: en primer lugar, las decisiones de ubicación se toman en todos los niveles de organización humana, desde lo individual hasta lo gubernamental. Otro factor es que estas decisiones suelen ser de naturaleza estratégica al involucrar grandes sumas de recursos de capital y sus efectos económicos son a largo plazo (Sapag y Sapag, 2004). El tercer factor se refiere a las externalidades económicas que trae consigo la ubicación de instalaciones al entorno, como los son la contaminación, la congestión y el desarrollo económico. Por último, los modelos de ubicación suelen ser extremadamente difíciles de resolver.

El uso de modelos como una abstracción de la realidad para proponer soluciones a las distintas problemáticas que las atañe, son de uso muy práctico, ya que permiten experimentar con esa representación de la realidad sin sufrir las consecuencias que pueden llegar a ser económicas, materiales e incluso humanas si se hacen con el sistema mismo (Taha, 2017).

Los beneficios del estudio del rediseño de la red de distribución de la cadena de suministro de la central de abasto de Pachuca de Soto, Hidalgo, no van solo dirigidos a eliminar los problemas de la centralización donde actualmente se converge de manera multitudinaria, sino que también se pretende lograr la modernización y descentralización de la ciudad, creando nuevas oportunidades potenciales de empleo debido al aumento de operación de instalaciones. Por otra parte, los beneficios académicos que trae consigo esta investigación son el estudio y aplicación del uso de modelos de programación matemática para la mejor comprensión de su relevancia, alcance, impacto social, económico, financiero y político que puede llegar a tener el uso de estas herramientas científicas y así despertar el interés en otras generaciones, principalmente de ingenieros industriales. También es importante mencionar que el uso de las herramientas que ofrece la investigación de operaciones va más allá de la localización de instalaciones como se muestra en la presente tesis, ha sido aplicada de manera extensa en áreas tan diversas como manufactura,transporte, construcción, telecomunicaciones, planeación financiera, cuidado de la salud, fuerzas armadas y servicios públicos (Lieberman & Hillier, 2015).

# <span id="page-17-0"></span>1.5. Hipótesis

Mediante un modelo de optimización es posible encontrar un conjunto de módulos de abasto que sustituyan a una sola instalación de la misma índole, con el fin de que los usuarios realicen el menor recorrido y que los módulos queden alejados entre sí una cierta distancia para evitar la competencia.

# <span id="page-17-1"></span>1.6. Preguntas de Investigación

Las preguntas de investigación están basadas en las preguntas estratégicas de localización comunes (Daskin, 2005):

- ¿Cuántos módulos de abasto son necesarios para cubrir la zona conurbada de Pachuca de Soto, Hidalgo?
- ¿Dónde ubicar cada módulo de abasto?
- ¿Es conveniente incluir una restricción respecto a la proximidad con la competencia?

# <span id="page-17-2"></span>1.7. Alcance y limitaciones

La microlocalización, según Jerouchalmi (2003), es la determinación del punto preciso donde se construirá la instalación dentro de la región, y en ésta se hará la distribución de las instalaciones en el terreno elegido. Los factores que se deben tomar en cuenta para realizar la microlocalización son: disponibilidad y costos de recursos como mano de obra, materias primas, servicios de comunicaciones. Otros factores pueden ser la ubicación de la competencia, limitaciones tecnológicas, consideraciones ecológicas, costo de transporte de insumos y de productos.

En el presente trabajo se desarrolla un estudio de caso donde se propone suplir y relocalizar la central de abasto de la ciudad de Pachuca de Soto, Hidalgo por módulos de abasto, mediante un modelo de cobertura de conjuntos tradicional y otro modelo agregando una restricción de cercanía con los competidores.

Esto bajo el supuesto de que el costo de construir una instalación es igual para cada una de ellas, por tanto este costo se considera despreciable en el modelo. A pesar de poder calcular los costos de construir una instalación, éstos se consideran vagos debido a la información a la cual se puede acceder, por esto, quedan fuera del alcance de éste estudio, junto con la demanda y la capacidad para cada módulo de abasto.

# <span id="page-19-0"></span>Capítulo 2

# Marco teórico

### Resumen

En este capítulo se presenta un marco contextual sobre la importancia y operación de las centrales de abasto en México. De igual forma, se introduce al problema de localizar instalaciones dentro de sistemas logísticos, denotando los elementos que constituyen este tipo de problemas y las fases de modelación necesarias para el caso de abordar el problema de manera cuantitativa y algunas consideraciones para el caso de abordar el problema de forma cualitativa.

El marco con el que se trabaja se centra en técnicas utilizadas en la investigación de operaciones, entre ellas la construcción matemática de modelos mediante programación lineal, programación lineal en enteros y programación entera binaria mixta, así como en la obtención de las soluciones a los modelos que son utilizados como ejemplos a través de los algoritmos más convenientes para cada caso como lo son: el método branch and bound y algunas heurísticas como la heurística de Weizfeld.

Los ejercicios considerados para ejemplificar los problemas de localización en este capítulo son tomados en su mayoría de Ghiani et al. (2013). Éstos ejercicios son desarrollados por cuenta propia en Python en el solucionador de Gurobi, y en el apéndice F se muestran los códigos de programación lineal utilizados en LINGO.

# <span id="page-20-0"></span>2.1. Administración de mercados y centrales de abasto municipales

Para garantizar el suministro de productos alimenticios básicos y coadyuvar a elevar el nivel de vida de la población es fundamental la participación de los tres niveles de gobierno, tanto en la operación del abasto, como en los procesos de producción, transporte y distribución de mercancías (Instituto Nacional para el Federalismo y el Desarrollo Municipal [INAFED], 2021).

De esta forma, las autoridades municipales constituyen un factor determinante como promotores y organizadores del abasto a nivel municipal. Su participación puede consistir en la incorporación de nuevas instalaciones destinadas a la prestación del servicio público de mercados y centrales de abasto, así como promover la organización de los sectores social y privado de su localidad (INAFED, 2021).

### <span id="page-20-1"></span>2.1.1. El servicio público de mercados y centrales de abasto

El servicio público municipal de mercados y centrales de abasto constituye un eslabón fundamental para la alimentación de la población del municipio, ya que a través de éste se realiza una adecuada distribución de productos comestibles básicos dentro del territorio municipal. De acuerdo al INAFED (2021) la operación de este servicio público permite:

- Articular las fases de la comercialización, que son: producción, distribución y consumo.
- Realizar la comercialización al detalle y mayoreo, de acuerdo con la producción de la región y a precios accesibles para la mayoría de la población.
- Fomentar un abasto oportuno de productos básicos de consumo generalizado y a precios adecuados para la mayoría de la población.
- Incrementar la disponibilidad de productos, conservando sus características originales y propiedades nutricionales.

En el caso particular de los mercados mayoristas o centrales de abasto, cualquier estrategia no debe dejar de lado que estos representan el principal canal para satisfacer el consumo popular y tienen una función vital en el almacenamiento, abasto y distribución alimentaria de un país (Geen, 2003; Casares, 2003; Secretaría de Economía, 2008; AVQ, 2012 citados en Castillo et al., 2015).

### <span id="page-20-2"></span>2.1.2. Los mercados y centrales de abasto

De acuerdo al INAFED (2021) constitucionalmente le corresponde al ayuntamiento prestar de manera adecuada, permanente y equitativa los servicios públicos de mercados y centrales de abasto para toda la población del municipio. Esto le permite a las autoridades municipales participar en la regulación del abasto a nivel local, proporcionando la infraestructura y organización necesarias en las que se desarrolle una comercialización adecuada de los productos básicos para la alimentación familiar. Sin embargo, existe la conveniencia económica de una mayor participación del municipio en la transformación y modernización de las estructuras de producción, distribución y consumo de alimentos básicos, mediante los mercados y centrales de abasto. Esta conveniencia se puede expresar en dos sentidos:

- Se fortalece el papel de los ayuntamientos en los procesos de comercialización para regular la oferta y demanda de alimentos, asegurando ingresos suficientes a los productores y haciendo rendir el ingreso familiar.
- Se obtienen mayores ingresos para la hacienda municipal, ya que la operación de estos instrumentos de comercialización genera recursos por concepto del pago de contribuciones y derechos.

Estas unidades comerciales además de cumplir su función principal de satisfacer la demanda de productos alimenticios de la población tienen algunas ventajas sociales y económicas:

- Permite un mayor acercamiento de los productores con los comerciantes de productos alimenticios.
- Propicia la organización y coordinación de los particulares en la comercialización entre productores, transportistas, distribuidores y consumidores.
- Disminuye la intermediación excesiva en el intercambio y el manejo inadecuado de productos.
- Evita el acaparamiento y especulación de mercancías.

Las centrales de abasto son unidades comerciales de distribución de productos alimenticios que proporcionan a la población servicios de abastecimiento de productos básicos al mayoreo. En sus instalaciones se concentran los productos provenientes de diferentes centros de producción, para surtir de éstos a los comerciantes especializados (SIAP, 2016).

De acuerdo al INAFED (2021) es conveniente ubicar una central de abasto en zonas urbanas con más de 500 mil habitantes. En poblaciones con menor número de habitantes es recomendable crear módulos de abasto. Los módulos de abasto son unidades comerciales que comprenden las mismas actividades que las centrales de abasto, diseñados de menor tamaño para la atención de ciudades, con un rango de población entre 100,000 y 500,000 habitantes.

El INAFED (2021) señala algunas de las funciones de la central de abasto, como instrumento moderno para la comercialización de alimentos:

- Almacenar de la mejor manera los productos para su adecuada conservación y aprovechamiento.
- Abastecer a los comerciantes mayoristas.
- Surtir en cantidades suficientes productos perecederos a comerciantes detallistas.

### <span id="page-21-0"></span>2.1.3. Bases para el funcionamiento de los mercados y centrales de abasto

Para garantizar el correcto funcionamiento de los mercados y centrales de abasto se requiere de la instrumentación y operación de ciertos servicios, como son los de trámite y los básicos que presta directamente la autoridad municipal. De igual forma, es necesaria la existencia de recursos financieros que aseguren su adecuado mantenimiento y, en su caso, la construcción de nuevas instalaciones destinadas a este servicio público (INAFED, 2021).

#### Servicios de trámite

Se trata de los servicios públicos, encaminados a expedir licencias, permisos, traspasos y cambios de giro a los particulares, para que éstos puedan desarrollar sus actividades comerciales. La importancia de la expedición de estos documentos es que sirven de base para elaborar el padrón de contribuyentes y para identificar a los comerciantes que están obligados a pagar contribuciones a la tesorería.

#### Servicios básicos

Son aquellos servicios de apoyo que forzosamente requieren los mercados y centrales de abasto para funcionar, tales como: agua, drenaje, energía eléctrica, limpieza, mantenimiento de instalaciones y seguridad pública. Todos estos servicios, excepto el de seguridad, son prestados directamente por el área de servicios. La seguridad es responsabilidad de la comandancia de policía o dirección de seguridad pública.

#### Financiamiento

Para satisfacer la demanda de créditos que requiere la infraestructura de los mercados y centrales de abasto, en la cual se contempla el financiamiento para centros de acopio, centrales y módulos de abasto, almacenes frigoríficos, equipo de transporte y mercados para venta al detalle. La banca de desarrollo canaliza créditos provenientes de los fondos de fomento a través del Banco Nacional de Obras y Servicios Públicos (BANOBRAS). De acuerdo a sus normas de operación, esta institución brinda tasas de interés bajas y plazos de amortización para apoyar a este segmento de la sociedad.

### <span id="page-22-0"></span>2.1.4. Normas para el establecimiento de centrales de abasto

La operación y características específicas de las centrales de abasto (uso múltiple de las instalaciones de parte de vehículos de carga, automóviles y peatones) requieren que éstas cumplan con ciertas consideraciones para poder establecerse geográficamente. Principalmente, la ubicación de las centrales de abasto deberá facilitar el abastecimiento y distribución de los productos. Una mala ubicación de este tipo de unidades puede propiciar problemas a la población debido a la aglomeración de vehículos, comerciantes y productos, generando un proceso de deterioro urbano. Por esta razón, es necesario tomar en cuenta ciertas normas que faciliten su integración y funcionamiento. Para ello, las Secretarías de Comercio y Fomento Industrial y Desarrollo Social establecen como normas básicas las siguientes:

- Normas de integración al contexto urbano: Consisten en la adecuación de estas unidades comerciales a las condiciones y características del desarrollo urbano del municipio.
- Normas para su ubicación e instalación: Determinan la población necesaria para instalar una central de abastos, asi como las condiciones que podrían restringir su ubicación en determinados puntos.
- Las áreas básicas para su operación: Hace referencia a los espacios que se deben considerar en su distribución para un óptimo funcionamiento.

### Normas de integración al contexto urbano

- Debe existir una correcta vinculación de estas unidades con los diferentes usos del suelo, buscando su compatibilidad con otros equipamientos para la comercialización, tales como: comercio de insumos agropecuarios, tlapalerías, zapaterías, gasolineras, hoteles, industrias empacadoras y terminales de transporte urbano.
- Deberá localizarse en lugares donde no interfieran con las funciones de circulación y transporte, por lo que se localizarán en autopistas o carreteras que tengan una articulación con la vialidad interna, a fin de permitir una comunicación directa y adecuada para facilitar el traslado de usuarios y mercancías
- Deben contar con una infraestructura básica que considere los siguientes elementos: agua potable, energía eléctrica, drenaje, pavimentación y teléfonos. Estos servicios contribuyen a que las centrales de abasto puedan operar de manera eficiente y garantizar los aspectos de seguridad e higiene.

### Normas para su ubicación e instalación

Para la dotación de una central de abasto se requiere una población mayor a 500,000 habitantes, dado que en una población menor no es necesaria, a menos que la producción de alimentos sea insuficiente para abastecer a la mayor parte de la población o cuando en un radio de 200 Kms. no exista otro centro de abasto al mayoreo.

Otro de los aspectos importantes en la instalación de este tipo de unidades es que los predios colindantes con la central no tengan usos del suelo inconvenientes, tales como los que producen malos olores y plagas nocivas, o aquellos que por los mismos motivos puedan ser afectados con las instalaciones de la central.

### Áreas básicas para su operación

Las áreas necesarias para el funcionamiento de este tipo de unidades son las siguientes:

- Área de maniobras y estacionamiento de vehículos de carga.
- Andenes para carga y descarga de productos.
- Andenes para la circulación de peatones.
- Bodegas para manejo y almacenamiento de productos.
- Superficie de reservas para la ampliación de la unidad.
- Servicios de apoyo, dentro de los que destacan las básculas para pesaje de productos, locales de maduración y frigoríficos generales.
- Servicios complementarios, que comprenden: bancos, servicio de telégrafos y correos, servicio de abastecimiento de combustible, servicio de transporte, distribución de insumos agropecuarios, etc.

De acuerdo con las características que se han señalado, se puede considerar que el desarrollo de un sistema de mercados y centros de abasto municipales debe comprender acciones de dotación y complementación entre los mismos, a fin de que se integren a las necesidades de concentración y abastecimiento de productos básicos en los municipios (INAFED, 2021).

## <span id="page-24-0"></span>2.2. Localización de instalaciones en sistemas logísticos

Las instalaciones son los lugares físicos con los que interactúan los proveedores, los clientes, transportistas y otras instalaciones, en estos lugares se suelen realizar actividades de almacenamiento, ensamble y producción. Existen dos tipos principales de instalaciones, las que se encargan de producir y las que se encargan de almacenar, aunque en una misma instalación pueden ocurrir ambas actividades. (Chopra & Meindl, 2016; Tompkings et al., 2013).

Estos lugares físicos tienen un rol muy importante dentro de la cadena de suministro, ya que en estas locaciones ocurren la mayoría de las actividades y transformaciones que generan valor a los productos o servicios que se estén ofreciendo, además de que tienen interacción con otras instancias de la cadena de suministro de la que forman parte. Debido a su importancia es que se requiere tomar una buena decisión de dónde localizar las instalaciones, pues una mala ubicación puede generar gastos innecesarios, ineficiencia e incluso ineficacia en las operaciones de la organización.

### <span id="page-24-1"></span>2.2.1. Factores que intervienen en la localización de instalaciones

Localizar instalaciones en un sistema logístico es un proceso complejo debido a la cantidad de actores y factores que intervienen ya sea de manera directa o indirecta, y más si la cadena de suministro de la que forman parte las instalaciones consta de varios escalones, algunos de estos factores clave son los mencionados por (Chopra & Meindl, 2016) y (Ghiani et al., 2013):

- Factores económicos (costos y ganancias)
- Factores estratégicos
- Factores tecnológicos
- Factores macroeconómicos
- Accesibilidad para el usuario/cliente
- Tipos de cambio y riesgo en la demanda
- Interacción con otras instalaciones
- Flujos de productos e información
- Transportes, costos de fletes y combustible
- Políticas de producción
- Factores políticos y legales
- Factores de infraestructura
- Factores competitivos
- Disponibilidad de recursos, entre otros.

### <span id="page-25-0"></span>2.2.2. Metodologías para la toma de decisiones en la localización de instalaciones

Ya se ha mencionado la importancia de tomar decisiones premeditadas sobre la localización de instalaciones, más no una metodología para realizar este proceso de toma de decisión. A continuación, se muestran dos metodologías para la toma de decisiones: la primera es el marco para tomar decisiones de diseño en una red propuesto por Chopra & Meindl (2013) y la segunda es la metodología de la investigación de operaciones para atacar un problema, expuesto en (Taha, 2017).

Para el caso del marco para tomar decisiones de diseño, el proceso consta de cuatro fases que se describen a continuación y que se muestran en la figura [2.1:](#page-26-0)

- Fase estratégica de la cadena de suministro: En esta primera fase se diseña la red de manera general, incluyendo las etapas de la cadena, dejando de manera clara las estrategias competitivas que se utilizarán para satisfacer las necesidades. También es significativo determinar las restricciones de capital y definir las acciones para adquirir las nuevas instalaciones, como lo es la compra, renta, construcción, etcétera.
- Fase de configuración regional de las instalaciones: En esta fase se buscan identificar regiones factibles y hacer una estimación de la capacidad de las instalaciones y de la demanda para cada posible región. Otro aspecto importante a considerar es la identificación de riesgos potenciales en cuanto a los factores mencionados en la sección anterior.
- Selección de sitios potenciales: Mediante un análisis se seleccionan los sitios potenciales que permitan el desarrollo de las actividades del negocio y poder cumplir con sus necesidades para laborar bajo condiciones favorables.
- Opciones de ubicación: En esta instancia se escoge de entre un compendio resultante de la filtración de la fase anterior un subconjunto de sitios potenciales y la red se comienza a diseñar buscando la optimización en términos de alguna métrica que suele ser minimizar costos o maximizar utilidades. Para esta última fase es que se suelen utilizar modelos para la ubicación de instalaciones.

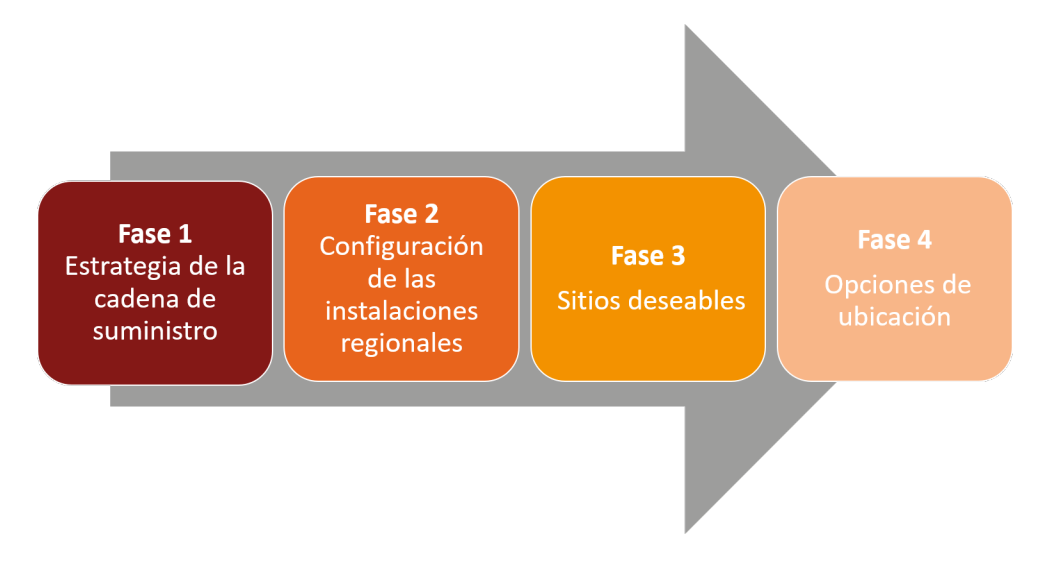

<span id="page-26-0"></span>Figura 2.1: Marco para tomar decisiones

Para el caso de la metodología de las principales fases para implementar la investigación de operaciones se deben seguir los pasos que se muestran a continuación y en la figura [2.2:](#page-27-2)

- Definición del problema: En esta fase se investiga el problema y se busca encontrar, alternativas de decisión, objetivo del estudio y especificaciones de las limitaciones bajo las que se opera.
- Construcción del modelo: En esta fase se intenta convertir el problema definido en relaciones matemáticas e identificar con qué tipo de modelo matemático se ajusta.
- Solución del modelo: Se soluciona el modelo mediante los algoritmos más convenientes y se realiza un análisis de sensibilidad para obtener información extra sobre el comportamiento de la solución.
- Validación del modelo: Consiste en comprobar que el modelo propuesto es válido y las soluciones resultantes del modelo tienen sentido en el ámbito en el que se desarrollan.
- Implementación: Consiste en convertir las soluciones del modelo en instrucciones claras a realizar para las personas que las ejecutarán y ponerlas en marcha.

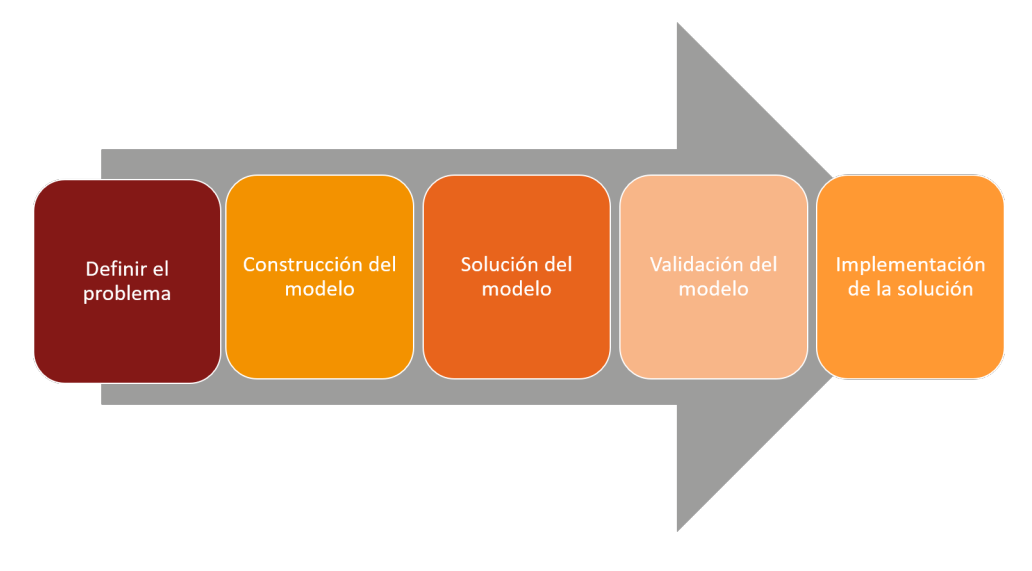

<span id="page-27-2"></span>Figura 2.2: Metodología de la investigación de operaciones

# <span id="page-27-0"></span>2.3. Métodos cualitativos

Existen varios enfoques para atacar los problemas de optimización, de los cuales se pueden clasificar en dos grandes vertientes, los métodos cualitativos y los métodos cuantitativos (Sule, 2001). En esta sección se abordan los métodos cualitativos, los cuáles son más fáciles de entender y por ende son ocupados con frecuencia (Sule, 2001). También los métodos cualitativos suelen ser utilizados cuando los lugares candidatos para localizar instalaciones son pocos, asimismo cuando los factores que son determinantes para la toma de decisiones no pueden ser cuantificables en términos monetarios (Ghiani et al., 2013).

### <span id="page-27-1"></span>2.3.1. Método de ponderación por puntos

El método cualitativo por excelencia es el llamado ponderación por puntos o localización por puntos ponderados. En este método, de acuerdo a lo expresado en (Sule, 2001; Ghiani et al., 2013; Baca, 2010) se deben de tener algunos lugares potenciales para que de entre ellos se obtenga la ubicación final, y también se deben de seleccionar los factores que impactan en el problema de entre los mencionados en la sección [2.2.1](#page-24-1) u otros que se consideren relevantes por el experto en temas de localización o el negocio en cuestión.

Aunque la metodología utilizada por (Sule, 2001; Ghiani et al., 2013; Baca, 2010) no es la misma, el resultado en cuanto a dónde ubicar las instalaciones es el mismo, por esto, se propone el siguiente algoritmo, haciendo algunas modificaciones al propuesto por (Ghiani et al., 2013):

- 1. Asignar un peso  $w_k \in (0,1), k \in M$ . para cada factor k, donde cada peso determina la importancia de cada factor en el problema de localización (en algunos casos se pide que  $\sum_{k=1}^{M} w_k = 1$
- 2. Asignar una puntuación a  $s_{ik}$ ,  $i \in V, k \in M$  entre 0 y 10 (aunque se pueden utilizar otras escalas) a cada factor para cada sitio potencial.
- 3. Para cada sitio potencial  $i \in V$  hacer la suma de los pesos por sus factores como  $ri =$  $\sum_{k=1}^{M} w_k s_{ik}$
- 4. Seleccionar argmax $\{r_i\}$  como el sito donde se debe colocar las instalaciones.

#### Ejemplo

Una empresa desea colocar una nueva instalación. Consultores externos han hecho un análisis por medio del cual llegaron a que los factores y los pesos asociados que se muestran en la tabla 2.1 son los más relevantes para considerar dónde localizar su nueva instalación. También se han puntuado tres sitios potenciales como se muestran en la tabla 2.2. Entonces, se desea encontrar la mejor ubicación dados los factores y los lugares potenciales.

| Número | Factor de Localización                          | Peso |
|--------|-------------------------------------------------|------|
|        | Costo del alquiler                              | 0.40 |
| 2      | Disponibilidad de mano de obra cualificada      | 0.14 |
| 3      | Proximidad a las infraestructuras de transporte | 0.06 |
| 4      | Proximidad a las zonas de aparcamiento          | 0.20 |
| 5      | Número de vitrinas                              | 0.05 |
| 6      | Proximidad de los competidores minoristas       | 0.10 |
|        | Proximidad de tiendas complementarias           | 0.05 |
|        |                                                 | 1.00 |

<span id="page-28-0"></span>Tabla 2.1: Factores y pesos asociados

<span id="page-28-1"></span>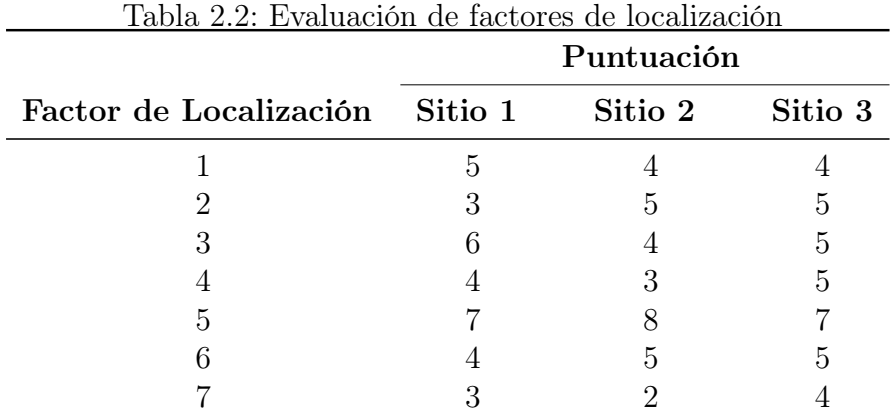

<span id="page-28-2"></span>#M E T O D O D E P U N T O S P O N D E R A D O S

# Pesos asignados a factores pesos = [0.4 ,0.14 ,0.06 ,0.20 ,0.05 ,0.10 ,0.05]

# Sitios potenciales  $lugares = ['sitio<sub>u</sub>1", "sitio<sub>u</sub>2", "sitio<sub>u</sub>3"]$ 

```
# Puntuacion correspondiente a los sitios potenciales
puntuacion = [(5, 4, 4), (3, 5, 5), (6, 4, 5), (4, 3, 5), (7, 8, 7), (4, 5, 5) \leftrightarrow, (3, 2, 4)]# Calculo de ri
sum = [0, 0, 0]ri = \{\}for i in range (len(pesos)):
     for j in range (len(lugares)):
           ri[i,j] = (pesos[i]) * (puntuacion[i][j])sum_{j} [j] = sum [j] + ri [i,j]
ri\_max = sum\_ [0]ri_lug = lugares [0]
# Determinacion de ri maxima
for j in range (len (lugares)):
     if sum_{j} |>ri max:ri\_max = sum\_ [i]ri_lug = lugares [ j ]
# Imprime resultados
print ("El<sub>⊔</sub>sitio<sub>⊔</sub>a<sub>⊔</sub>elegir<sub>⊔</sub>es<sub>u</sub>'"+ str( ri_lug)+"'<sub>⊔</sub>con<sub>⊔</sub>un<sub>⊔</sub>score<sub>⊔</sub>de<sub>u</sub>"←
   +str(ri_max))
```
Código 2.1: Método de puntos ponderados

<span id="page-29-0"></span>El resultado de correr el código anterior es la salida "El sitio a elegir es 'sitio 3' con un score de 4.65".

## 2.4. Métodos cuantitativos

En esta sección se estudiarán algunos de los métodos cuantitativos más relevantes para el problema de localizar instalaciones, tanto para el caso de un espacio continuo de solución, como para el caso discreto.

El uso de métodos cuantitativos permiten reducir los sesgos de la subjetividad y opiniones que pueden repercutir en la solución final, y causar que esta no sea óptima (Sule, 2001).

A manera de introducción se presentan los elementos que componen a un problema de localización desde el punto de vista cuantitativo que se pueden observar en los ejemplos propuestos en (Chopra & Meindl, 2013; Ghiani et al., 2016; Sule, 2001; Taha, 2017)

- Espacio de solución: Lugar factible dónde localizar instalaciones, éste puede ser continuo o discreto.
- Demanda: Son las regiones que solicitan un producto o servicio, pueden ser un número finito o infinito de puntos de demanda.
- Nuevas instalaciones: Son las instalaciones a localizar que pueden tener un nivel de servicio, calidad de servicio y tipo de servicio, que puede ser atractivo o repulsivo.

Función objetivo: Es la función que se busca optimizar sujeto a la naturaleza de los tres elementos anteriores.

### <span id="page-30-0"></span>2.4.1. Problemas de ubicación continua de un solo escalón de un solo producto

El problema que se muestra en esta parte es el caso donde se plantea colocar una sola instalación bajo los supuestos de que se colocará en el plano  $\mathbb{R}^2$ , los transportes se realizan mediante distancia euclidianas, y el costo de transporte es proporcional a la distancia recorrida.

Para formular el problema se denota a V como el conjunto de nodos sucesores como se muestra en la figura 2.3. Para cada nodo  $i \in V$  se tienen las coordenadas cartesianas  $(x_i, y_i)$  y se busca un par de coordenadas  $(x, y)$  que minimice la distancia a los nodos sucesores, por tanto la función de distancia que se busca minimizar queda como:

$$
f(x,y) = \sum_{i \in V} \sqrt{(x_i - x)^2 + (y_i - y)}
$$
\n(2.1)

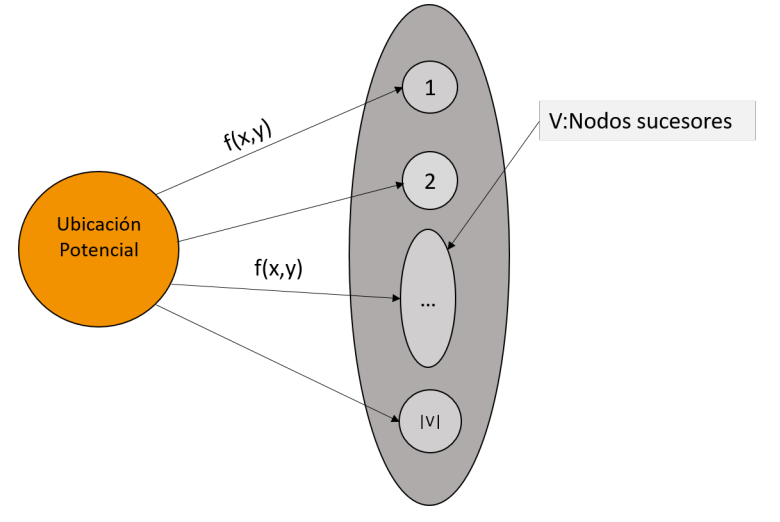

<span id="page-30-1"></span>Figura 2.3: Nodos sucesores

Al asumir proporcionalidad entre la distancia euclidiana y el costo, se puede agregar una constante de proporcionalidad que permita expresar el costo por unidad de distancia a recorrer como se muestra en (Sule, 2001). Sin embargo, esta constante de proporcionalidad puede ser intercambiada por la demanda  $d_i$  y el mismo costo de transporte c como se hace en (Ghiani et al., 2013) dejando la función objetivo como:

<span id="page-30-2"></span>
$$
\min f(x, y) = \sum_{i \in V} cd_i \sqrt{(x_i - x)^2 + (y_i - y)} \tag{2.2}
$$

Al ser la ecuación [\(2.2\)](#page-30-2) una función convexa tiene un mínimo  $(x^*, y^*)$  cuando

$$
\frac{\partial f(x,y)}{\partial x}\bigg|_{x=x^*} = 0
$$

$$
\frac{\partial f(x,y)}{\partial x}\bigg|_{y=y^*} = 0
$$

de donde se puede obtener que

$$
x^* = \frac{\sum_{i \in V} \frac{d_i x_i}{\sqrt{(x_i - x^*)^2 + (y_i - y^*)^2}}}{\sum_{i \in V} \frac{d_i}{\sqrt{(x_i - x^*)^2 + (y_i - y^*)^2}}}
$$
(2.3)

$$
y^* = \frac{\sum_{i \in V} \frac{d_i y_i}{\sqrt{(x_i - x^*)^2 + (y_i - y^*)^2}}}{\sum_{i \in V} \frac{d_i}{\sqrt{(x_i - x^*)^2 + (y_i - y^*)^2}}}
$$
(2.4)

Para determinar el lugar óptimo dentro del plano se utiliza la heurística propuesta por Weiszfeld como se muestra en (Chopra, 2016; Ghiani, 2013).

- **Paso 1.** Determinar un parámetro  $\epsilon$  de parada, que representa la diferencia mínima entre iteraciones sucesivas.
- **Paso 2.** Calcular  $x^{(h)}$  y  $y^{(h)}$  con  $h = 0$  utilizando

$$
x^{(h)} = \frac{\sum_{i \in V} d_i x_i}{\sum_{i \in V} d_i}
$$

$$
y^{(h)} = \frac{\sum_{i \in V} d_i y_i}{\sum_{i \in V} d_i}
$$

$$
f(x^{(h)}, y^{(h)}) = \sum_{i \in V} c d_i \sqrt{(x_i - x^{(h)})^2 + (y_i - y^{(h)})}
$$

**Paso 3.** Calcular el paso  $h = h + 1$  utilizando

$$
x^{(h)} = \frac{\sum_{i \in V} \frac{d_i x_i}{\sqrt{(x_i - x^{(h-1)})^2 + (y_i - y^{(h-1)})^2}}}{\sum_{i \in V} \frac{d_i}{\sqrt{(x_i - x^{(h-1)})^2 + (y_i - x^{(h-1)})^2}}}
$$

$$
y^{(h)} = \frac{\sum_{i \in V} \frac{d_i y_i}{\sqrt{(x_i - x^{(h-1)})^2 + (y_i - y^{(h-1)})^2}}}{\sum_{i \in V} \frac{d_i}{\sqrt{(x_i - x^{(h-1)})^2 + (y_i - x^{(h-1)})^2}}}
$$

y  $f(x^{(h)}, y^{(h)})$  que se utiliza en el paso 2.

**Paso 4.** Si la diferencia entre la función objetivo del paso h y el paso  $h-1$  es mayor que el criterio  $\epsilon$  se continua con el algoritmo, en caso contrario se detiene y se selecciona a  $x^{(h)}$  y  $y^{(h)}$  como una aproximación a la ubicación óptima.

#### Ejemplo

Se desea construir un acueducto que conecte nueve pozos que se han perforado en medio del desierto, sobre estos pozos se tiene la información del caudal que corre en litros por minuto y sus coordenadas como se muestra en la tabla 2.3, además, los costos de transporte por kilómetro de tubería se estiman en \$0.00002 por litro de agua. Para resolver el problema de dónde construir el nuevo acueducto se utiliza el problema de ubicación continua con un solo escalón y un solo producto y se resuelve mediante el algoritmo de Weizfeld utilizando el script que se muestra a continuación.

<span id="page-32-0"></span>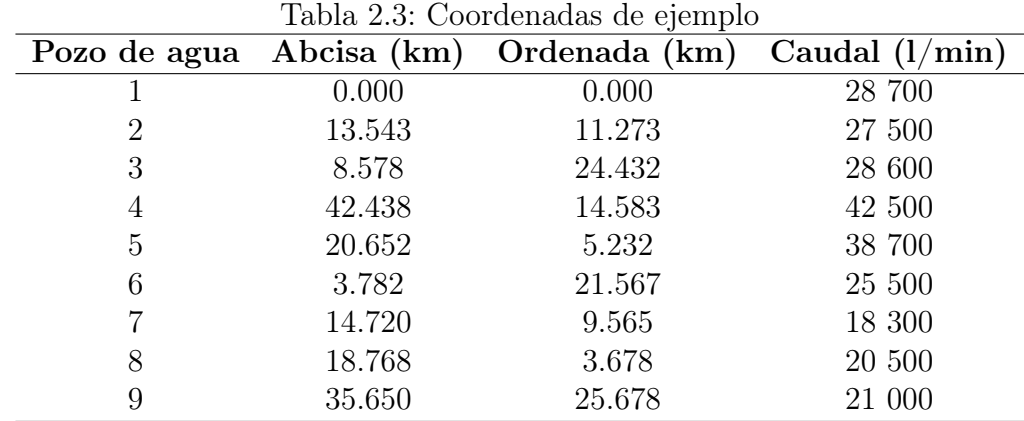

```
# M O D E L O D E C E N T R O D E G R A V E D A D
```

```
def centrodegravedad (X, Y, D, c, epsilon):
```

```
''' Funcion que calcula las coordenadas del punto que minimiza←
    la suma de las distancias euclidianas
a "n" puntos dados
Parametros :
X - Vector de coordenadas x
Y - Vector de coordendas y
D - Demanda o peso asignado
c - Costo de cada unidad de demanda o de peso
epsilon - Criter o de parada (diferencia minima entre \leftarrowiteraciones )
Salida :
x_h , y_h - Coordenadas del punto optimo
f_xy - Suma minima de las distancias
'#Se importa libreria
import numpy as np
#Se crean arrays del tama o de los vectores X y Y
n = len(X)DX = np \tvert zeros(1*n)DY = np \tvert zeros(1*n)a = np. zeros (1*n)#Se calculan las cordenadas de h=0
for i in range(n):
    DY[i] = D[i] * Y[i]
```

```
DX[i] = D[i] * X[i]x_h = np \tsum (DX) / np \tsum (D)y_h = np \tsum (DY) / np \tsum (D)for i in range(n):
         a[i] = c*D[i] * (((X[i] - x_h) * *2) + (Y[i] - y_h) * *2) **(1/2)f_{xy} = np \cdot sum(a)# Implementaci n del calculo de h=h+1
     iteracion =0
     \text{diff} = 1000while dif > epsilon :
         iteracion = iteracion +1
         X_nnum = np. zeros (1*n)Y_nnum = np \cdot zeros(1*n)den = np \tvert zeros(1*n)for i in range(n):
              X_nnum[i] = D[i]*X[i]/((((X[i]-x_h)*2 + (Y[i]-y_h)*2) \leftrightarrow ...**(1/2)den [i] = (D[i]/((X[i]-x_h)**2 + (Y[i]-y_h)**2)**(1/2)) \leftrightarrow ...\lambdaY_{\text{num}}[i] = D[i] * Y[i]/((((X[i] - x_h) * *2 + (Y[i] - y_h) * *2) \leftrightarrow ...**(1/2)x_h = np.sum(X_num) / np.sum(den)y_h = np.sum(Y_num) / np.sum(den)a = np. zeros (1*n)for i in range(n):
               a[i] = c*D[i] * (((X[i] - x_h) * *2) + (Y[i] - y_h) * *2) **(1/2)dif = abs(f_{xy}-(np.sum(a))) #
         print (" COORDENADAS ␣ ITERACION ␣"+ str ( iteracion ) +":")
         print(x_h, y_h)f_{xy} = np \tsum (a)return x_h , y_h , f_xy
# Coordenadas en x
X =[0 ,13.543 ,8.578 ,42.438 , 20.652 , 3.782 , 14.720 , 18.768 ,35.650]
# Coordenadas en y
Y =[0 , 11.273 ,24.432 , 14.583 ,5.232 , 21.567 , 9.565 , 3.678 , 25.678]
# Caudal del pozo
D = [28700, 27500, 28600, 42500, 38700, 25500, 18300, 20500, 21000]# Costo
c = 0.00002# Criterio de parada
epsilon =0
#Se imprimen resultados
print (centrodegravedad (X, Y, D, c, epsilon)))
                            Código 2.2: Centro de gravedad
```
Tras utilizar el algoritmo de Weizfeld para el problema del ejemplo, utilizando un parámetro de

parada  $\epsilon = 0$  el método converge en la iteración número 35 dejado como coordenadas óptimas para el problema  $(x^*, y^*) = (15.644, 10.336)$  minimizando la función objetivo a un valor de 72.016 (en miles de euros).

### <span id="page-34-0"></span>2.4.2. Problemas de ubicación discreta de un solo escalón de un solo producto

En esta sección se trata el problema para el caso donde el espacio de solución es discreto, se tiene el flujo de un único producto desde un nodo  $V_1$  que representa los sitios potenciales para ubicar una instalación, hasta un nodo  $V_2$  el cual representa los nodos sucesores, o bien nodos demandantes, mientras los arcos que se forman desde  $V_1$  hasta  $V_2$  representan los flujos del producto. En este caso, se considera que la demanda de los nodos sucesores para el horizonte de planeación es constante para cualquier periodo de tiempo al igual que la capacidad de las instalaciones potenciales.

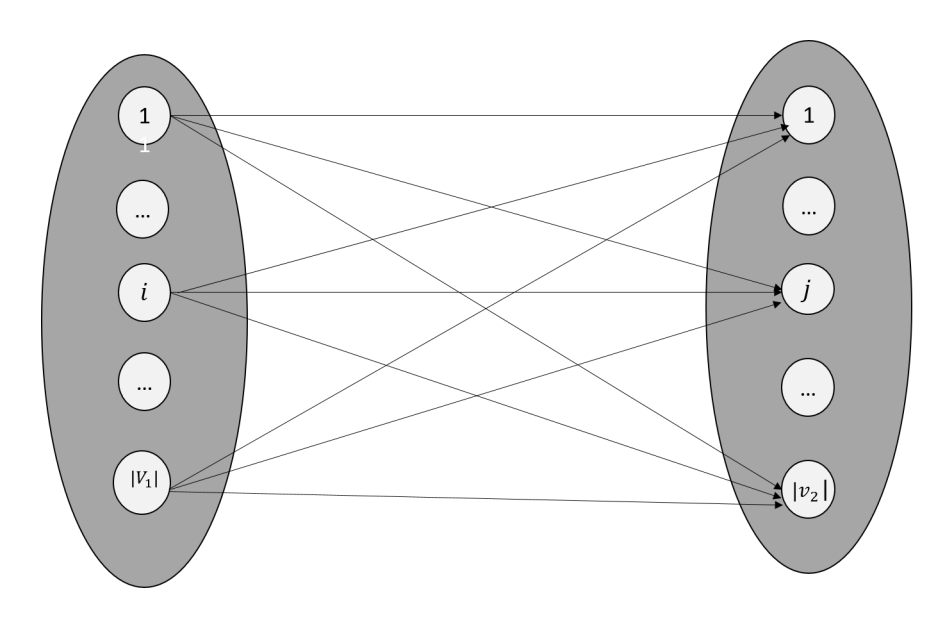

<span id="page-34-1"></span>Figura 2.4: Representación del modelo SCSE

Las variables de decisión que se utilizan en el presente son las mencionadas en (Ghiani, 2013), siendo  $u_i \in V_1$  el nivel al que trabaja la instalación i;  $s_{ij}$  representa la cantidad de producto enviado desde la instalación potencial i hasta el nodo sucesor j. También se asumen costos de transporte en función de la cantidad de producto enviado  $c_{ij}(s_{ij})$  y costos operativos en función del nivel de actividad en la instalación i como  $F_i(u_i)$ .

Bajo los supuestos ya mencionados y las variables de decisión propuestas, se busca minimizar la suma de los costos de operar las instalaciones y los costos de transportes asociados, sujeto a que no se rebase la capacidad de las instalaciones potenciales, que a su vez se cumpla toda la demanda de los nodos sucesores y que los flujos de producto desde  $i$  hasta  $j$  sean iguales al nivel con el que trabaja la instalación i.

$$
Min \sum_{i \in V_1} \sum_{j \in V_2} C_{ij}(s_{ij}) + \sum_{i \in V_1} F_i(u_i)
$$
\n(2.5)

sujeto a

$$
\sum_{i \in V_2} s_{ij} = u_i, i \in V_1
$$
\n(2.6)

$$
\sum_{i \in V_1} s_{ij} = d_i, j \in V_2 \tag{2.7}
$$

$$
\sum_{j \in V_2} s_{ij} \le q_i, i \in V_2 \tag{2.8}
$$

$$
s_{ij} \ge 0, i \in V_1, j \in V_2
$$
\n(2.9)

$$
u_{ij} \ge 0, i \in V_1, j \in V_2 \tag{2.10}
$$

Si se toma en cuenta que la función del costo puede ser expresada como  $c_{ij}(s_{ij}) = a_{ij}s_{ij}$ , donde  $a_{ij}$  es el costo unitario de transporte, y que el costo fijo se puede denotar como  $F_i(u_i) = f_i + g_i u_i$ para niveles de servicio estrictamente mayores que 0 se puede llegar al modelo de instalación de planta capacitada sólo si se agrega una variable binaria que indique la apertura de un sitio potencial dejando el modelo como sigue.

$$
Min \sum_{i \in V_1} \sum_{j \in V_2} c_{ij} x_{ij} + \sum_{i \in V_1} f_i y_i
$$
\n(2.11)

sujeto a

$$
\sum_{i \in V_1} x_{ij} = 1, j \in V_2 \tag{2.12}
$$

$$
\sum_{j \in V_2} d_j x_{ij} \le q_i y_i, i \in V_2 \tag{2.13}
$$

$$
x_{ij} \ge 0, i \in V_1, j \in V_2 \tag{2.14}
$$

A diferencia del problema de planta capacitada que se muestra de la ecuación 2.11 a la 2.14 que toma a  $s_{ij} = d_j x_{ij}$  lo que provoca que  $x_{ij}$  se represente en porcentaje, ocasionalmente algunos autores permiten que esto no sea así, dejando que  $x_{ij}$  tome valores reales no negativos tal que  $sij = x_{ij}$  como se hace en (Hanne & Dornberger, 2017). La ventaja de utilizarlo de acuerdo al modelo de 2.11-2.14 es que en caso de que se requiera un abastecimiento único (Single Sourcing) sólo se debe agregar la restricción de que  $x_{ij}$  sean binarias, mientras que no utilizarlo deja el problema como el caso general de múltiple abastecimiento. (Hanne & Dornberger, 2017).

#### Ejemplo

En esta parte se muestra la programación en Python de un problema que es abordado en (Ghiani, 2013) y resuelto utilizando un modelo de planta capacitada, en el cual una empresa rusa de forraje tiene que seleccionar dónde instalar sus silos a partir de que conoce las capacidades (80,90,110,120,100 y 120 en quintales), costos fijos (321 420, 350 640, 379 860, 401 775, 350 640 y 336 030 en euros) y costos marginales (0.15, 0.18, 0.20, 0.18, 0.15 y 0.17 en euros) de operar dichos silos respectivamente, también conoce las demandas de sus clientes (36, 42, 34, 50, 27, 30 y 43 en quintales), y la distancia entre cada sitio potencial y cada cliente, asimismo, los días laborables que son 1461 días y el costo de transporte por quintal de forraje y por kilómetro recorrido es de 0.06 euros. A continuación, se muestra la distancia en kilómetros entre los sitios potenciales y los clientes.
|                                                            | Granja |    |    |                |    |    |    |
|------------------------------------------------------------|--------|----|----|----------------|----|----|----|
| Silo potencial $\begin{array}{cccc} 1 & 2 & 3 \end{array}$ |        |    |    | $\overline{4}$ | 5  | 6  |    |
|                                                            | 18     | 23 |    | 19 21 24       |    | 17 | 9  |
| 2                                                          | 21     | 18 | 17 | 23             | 11 | 18 | 20 |
| 3                                                          | 27     | 18 | 17 | 20             | 23 | 9  | 18 |
|                                                            | 16     | 23 | 9  | 31             | 21 | 23 | 10 |
| 5                                                          | 31     | 20 | 18 | 19             | 10 | 17 | 18 |
|                                                            | 18     | 17 | 29 | 21             | 22 | 18 | 8  |

Tabla 2.4: Distancias en kilómetros entre sitios potenciales y clientes

### # M O D E L O D E P L A N T A C A P A C I T A D A

#Se importan librerias import pandas as pd import numpy as np from gurobipy import \*

#Se leen las distancias y definen datos distancias= pd.read\_csv("distancias.csv") distancias = distancias . to\_numpy ()

# Demanda del nodo sucesor  $d_{-}$ j = [36, 42, 34, 50, 27, 30, 43]

# Capacidad del sitio potencial q\_i =[80 ,90 ,110 ,120 ,100 ,120]

```
# Costo fijo del sitio potencial
c_fijo =[321420 ,350640 ,379860 ,401775 ,350640 ,336030]
```

```
# Costo marginal diario del sitio potencial
c_margi =[0.15 ,0.18 ,0.20 ,0.18 ,0.15 ,0.17]
```

```
# Costo fijo diario
f_i = \{\}
```
# Dias laborables de los proximos 4 anios  $dias = 1461$ 

```
# Costo por unidad enviada y por kilometro
c_k km = 0.06
```

```
# Costo de enviar desde i hasta j
c_i j = \{\}for i in range (len(c_fijo)) :
    f_i[i] = c_f i jo [i]/dias
```

```
for i in range (len(c_fijo)):
    for j in range (len(d_j)):
         c_ij [i , j ]= c_km *2* distancias [i , j ]* d_j [ j ]+ c_margi [ i ]* d_j [ j ]
#S E T S
# Arcos
arcos = [(i, j) for i in range (len(q_i)) for j in range (len(d_i)))#V1
V_1 = [i \text{ for } i \text{ in } range(len(q_i))]#V2
V_2 = [j \text{ for } j \text{ in } range(\text{len}(d_j)))# M O D E L O
m = Model (" modelo ")
# VARIABLES DE DECISION
y = m . addVars ( V_1 , vtype = GRB . BINARY , name ="y")
x = m. addVars (arcos, vtype=GRB. CONTINUOUS, name="x")
# FUNCION OBJETIVO
envio = quicksum(x[i, j] * c_i[j[i, j] for i in V_1 for j in V_2)abrir = quicksum ( f_i[i] * y[i] for i in V_1)z = envio + abrirm . setObjective (z , GRB . MINIMIZE )
# RESTRICCIONES
m.addConstraints ( quicksum (x[i, j] for i in V_1 ) ==1 for j in V_2)
m.addConstrs(quicksum(d_j[j]*x[i,j] for j in V_2)<=q_i[i]*y[i]for\leftrightarrowi in V_1) #>
m . optimize ()
#Se imprimen resultados
print ("Funci n<sub>u</sub>objetivo:", str (round (m. ObjVal, 2)))
for v in m.getVars():
    print (str(v. Varname) + "□='" + str(round(v.X, 2)))Código 2.3: Modelo de planta capacitada
```
La salida de este modelo indica que  $y_1 = y_5 = y_6 = 1$ , esto significa que se deben abrir los silos  $1,5$ y 6.<br>Por otra parte el silo 1 debe de cubrir la demanda completa de la granja 1 y 6, y<br> $\frac{11}{34}$  de la demanda de la granja 3, el silo 5 debe cubrir la cantidad restante de la demanda de la granja 3 y también cubrir por completo las demandas de las granjas 4 y 5, por ultimo el silo 5 debe cumplir las demandas de la granja 2 y 7. Esto determinado por los valores de  $x_i$ ij.

# 2.4.3. Problemas de ubicación discreta de dos escalones de un solo producto

Cuando los costos de transporte desde los nodos predecesores hasta las instalaciones a ubicar y desde éstas hasta los nodos sucesores son relevantes, es necesario utilizar una formulación de dos niveles (Ghiani, 2013). Esto se puede representar mediante un grafo dirigido tripartito, que está

formado por tres conjuntos; siendo  $V_1$  el conjunto de nodos predecesores,  $V_2$  el sitio potencial para colocar una instalación y  $V_3$  los nodos sucesores. Esto se puede observar en la figura 2.5:

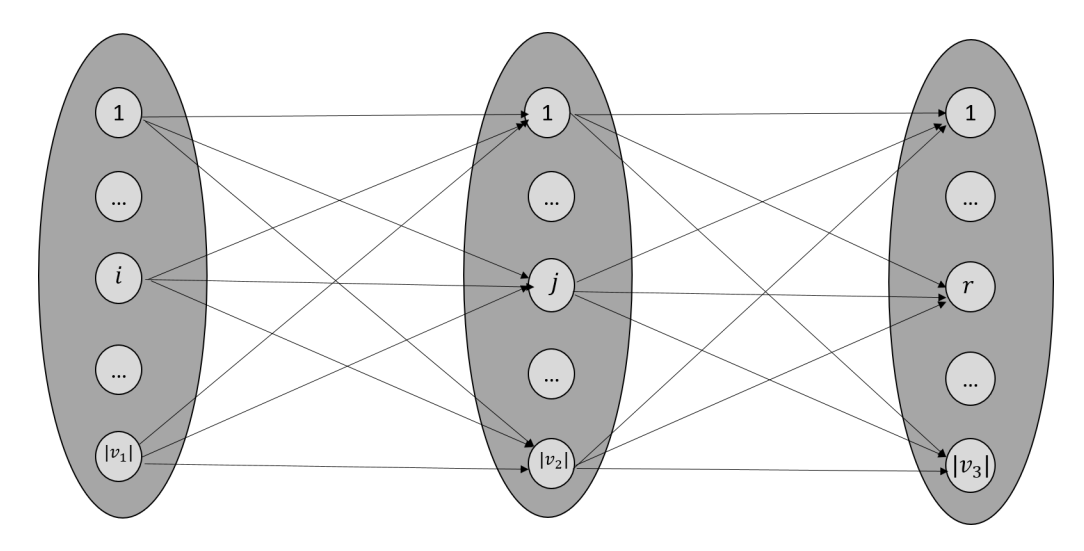

Figura 2.5: Representación del modelo SCTE

Para el caso de los problemas de ubicación de un solo producto y dos niveles (SCTE) se considera que la demanda de los nodos sucesores para el horizonte de planeación es constante para cualquier periodo de tiempo al igual que la capacidad de las instalaciones potenciales y para la capacidad de los nodos predecesores. Bajo las suposiciones previamente mencionadas los problemas del tipo SCTE tienen la forma del modelo de las ecuaciones 2.15 - 2.20 con las siguientes definiciones.

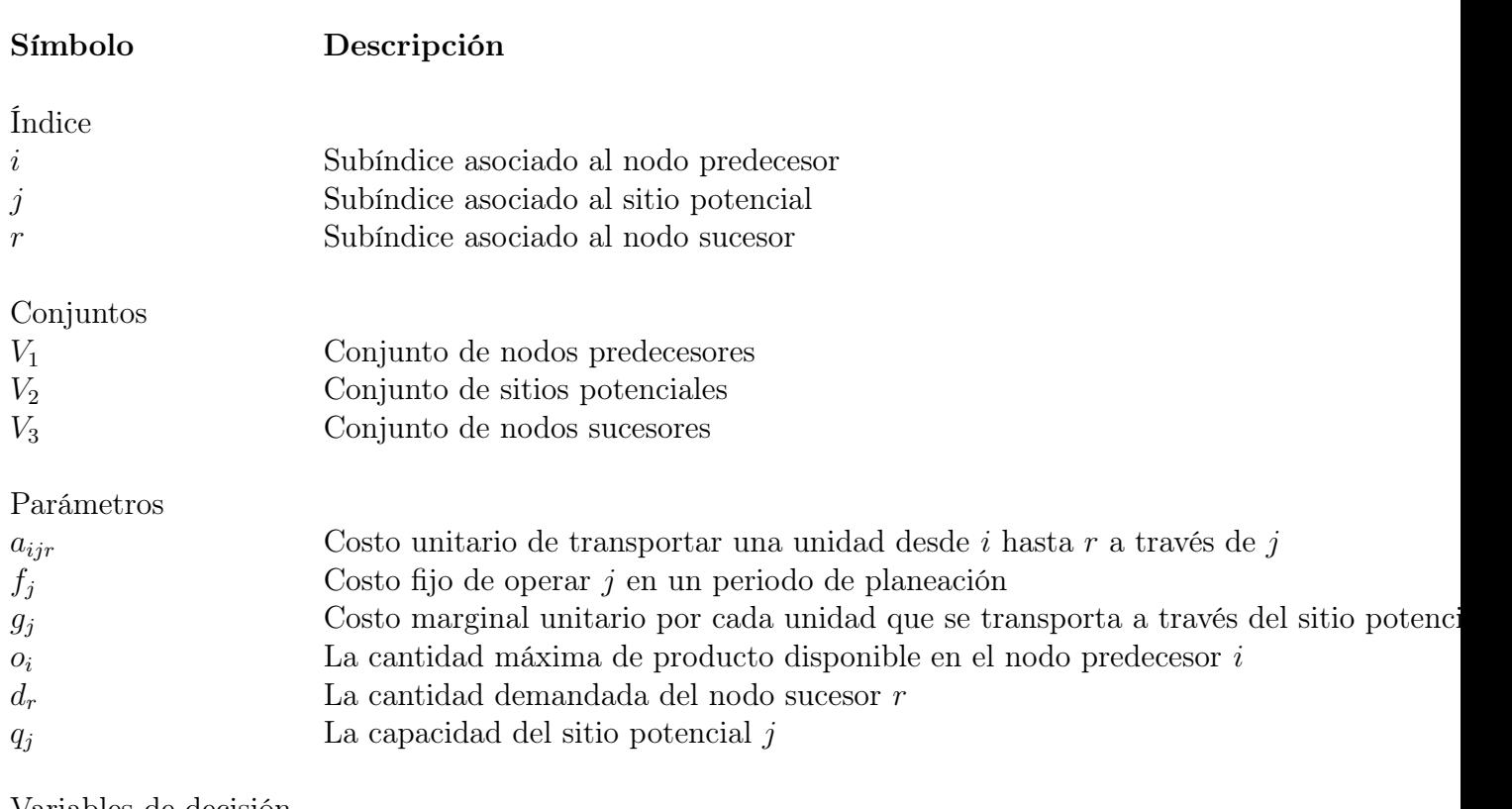

Variables de decisión

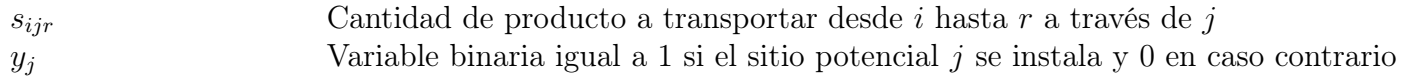

$$
Min \sum_{i \in V_1} \sum_{j \in V_2} \sum_{r \in V_3} a_{ijr} s_{ijr} + \sum_{i \in V_1} (f_i y_i + g_i \sum_{i \in V_1} \sum_{r \in V_3} s_{ijr}) \tag{2.15}
$$

sujeto a

$$
\sum_{j \in V_1} \sum_{r \in V_3} s_{ijr} \le o_i, i \in V_1 \tag{2.16}
$$

$$
\sum_{i \in V_1} \sum_{j \in V_2} s_{ijr} = d_r, r \in V_3 \tag{2.17}
$$

$$
\sum_{i \in V_1} \sum_{r \in V_3} s_{ijr} \le q_j y_j, j \in V_2
$$
\n(2.18)

$$
s_{ijr} \ge 0, i \in V_1, j \in V_2r \in V_3 \tag{2.19}
$$

$$
y_i \in \{0, 1\}, i \in V_2 \tag{2.20}
$$

### Ejemplo

Tomando como referencia el ejemplo del apartado anterior, y agregándole un nivel, de tal manera que el conjunto  $V_1$  representa a los proveedores de forraje a los silos, el conjunto  $V_2$  a los sitos potenciales para colocar nuevos silos, y los elementos del conjunto  $V_3$  representa a las granjas demandantes. Se tienen dos proveedores de forraje, el primero cuenta con una disponibilidad diaria de 120 y el segundo de 150. Las distancias en kilómetros entre dichos proveedores y los sitios potenciales se muestran en la tabla [2.5.](#page-40-0)

<span id="page-40-0"></span>

|               | Silo |       |                   |                |          |  |
|---------------|------|-------|-------------------|----------------|----------|--|
| Proveedor 1 2 |      |       | - 3               | $\overline{4}$ | - 5      |  |
|               |      |       | 20 25 18 22 15 25 |                |          |  |
|               |      | 19 22 | 25                |                | 28 24 21 |  |

Tabla 2.5: Distancias en kilómetros entre proveedores y los sitios potenciales

A partir de los datos de los proveedores y del ejemplo del apartado anterior, se desarrolla el siguiente código en Python para dar solución al problema y determinar dónde colocar los silos.

```
# MODELO : U N S O L O P R O D U C T O D O S E S C A L O N E S
#Se importan librer as
import pandas as pd
import numpy as np
from gurobipy import *
#se leen y cargan los datos
distancias= pd.read_csv("distancias.csv")
distancias_2= pd.read_csv("distancias_2.csv")
distancias = distancias . to_numpy ()
distancias_2 = distancias_2 . to_numpy ()
# Costo de transportar de i hasta r atraves de j
a_ijr={}
for i in range (len(o_i)):
    for j in range (len(q_j)):
        for r in range (len(d_r)):
             a_ijr[i, j, r] = 0.12*(distancias_2[i, j] + distancias[j, r])# Disponibilidad de nodo predecesor
o_i = [120, 150]# Demanda del nodo sucesor
d_r = [36, 42, 34, 50, 27, 30, 43]# Capacidad del sitio potencial
q_j =[80 ,90 ,110 ,120 ,100 ,120]
# Costo fijo del sitio potencial
c_fijo =[321420 ,350640 ,379860 ,401775 ,350640 ,336030]
# Costo marginal diario del sitio potencial
g_j = [0.15, 0.18, 0.20, 0.18, 0.15, 0.17]# Costo fijo diario
f_i = \{\}# Dias laborables de los proximos 4 a o s
dias = 1461# Costo de enviar desde i hasta j
```

```
c_i i j = { }
for j in range (len(c_fijo)) :
     f_j[j] = c_fijo[j]/dias
#S E T S
# Arcos
arcos = [(i, j, r) for i in range (len (o_i)) for j in range (len (q_j) \leftrightarrow) for r in range (len(d_r))]#V1
V_1 = [i \text{ for } i \text{ in } range(len(o_i)))]#V2
V_2 = [j \text{ for } j \text{ in } range(len(q_j)))#V3
V_3 = [r \text{ for } r \text{ in } range(len(d_r))]# M O D E L O
m = Model (" modelo ")
# VARIABLES DE DECISION
y=m.addVars(V_2, vtype=GRB.BINARY, name="y")
s=m.addVars(arcos, vtype=GRB.CONTINUOUS, name="s")
# FUNCION OBJETIVO
transporte=quicksum(s[i, j, r]*a_i[j, j, r] for i in V_1 for j in \leftrightarrowV 2 for r in V 3)
costos=quicksum (f_j[j]*y[j]+g_j[j]*(quicksum(s[i,j,r] for i in \leftrightarrowV_1 for r in V_23)) for j in V_2z = transporte + costos
m . setObjective (z , GRB . MINIMIZE )
# RESTRICCIONES
m.addConstrs(quicksum(s[i,j,r] for j in V_2 for r in V_3) <= o[i] \leftrightarrowfor i in V_1 \Rightarrow #>
m.addConstrs(quicksum(s[i,j,r] for i in V_1 for j in V_2) == d_r[r] \leftrightarrowfor r in V_3)
m.addConstrs(quicksum(s[i,j,r] for i in V_1 for r in V_3)\leq q_{-j}[j \leftrightarrow]\ast y[j] for j in V_2) #>
m . optimize ()
#Se imprimen resultados
print ("Funci n<sub>u</sub>objetivo:", str (round (m. ObjVal, 2))) #Se \leftrightarrowimprime como string la funci n objetivo
for v in m.getVars(): \qquad \qquad \qquad \qquad \qquad \qquad \qquad \qquad \qquad \qquad \qquad \qquad \qquad \qquad \qquad \qquad \qquad \qquad \qquad \qquad \qquad \qquad \qquad \qquad \qquad \qquad \qquad \qquad \qquad \qquad \qquad \qquad \qquadrecorre las variables de desici n
     print (str(v.Varname) + "□ = □" + str(round(v.X, 2))) #←
         imprime el valor de cada variable de decisi n
```
Código 2.4: Modelo de un solo producto y dos escalones

Tras correr el código anterior se llega a la conclusión de que se deben instalar los silos 1,5 y 6, obteniendo un costo mínimo de operación diario de \$1,788.86, mientras que las variables de  $s_{ijr}$ que determinan el flujo de producto desde *i* hasta r a traves de *j* valen;  $s_{111} = 12, s_{153} = 23, s_{154} =$  $50, s_{155} = 27, s_{211} = 24, s_{213} = 11, s_{216} = 30, s_{262} = 42, s_{267} = 40.$ 

## 2.4.4. Múltiples productos básicos

En la gran mayoría de los casos, se envía más de un producto, lo que añade complejidad al problema, para estos casos se utiliza el modelo de múltiples productos básicos (Ghiani, 2013). En este apartado se desarrolla el caso específico del problema de múltiples productos básicos con dos escalones, aunque, dependiendo la cadena de suministro a modelar se pueden tener más o menos niveles.

Para modelar el problema de múltiples productos básicos son necesarios tantos conjuntos como escalones tiene la cadena de suministro y un conjunto extra que representa a los productos. Los stakeholders que son representados por los conjuntos en el modelo de múltiples productos y dos escalones (MCTE o MC2E) son los proveedores, los centros de distribución y los clientes. El MCTE se estructura de la siguiente manera:

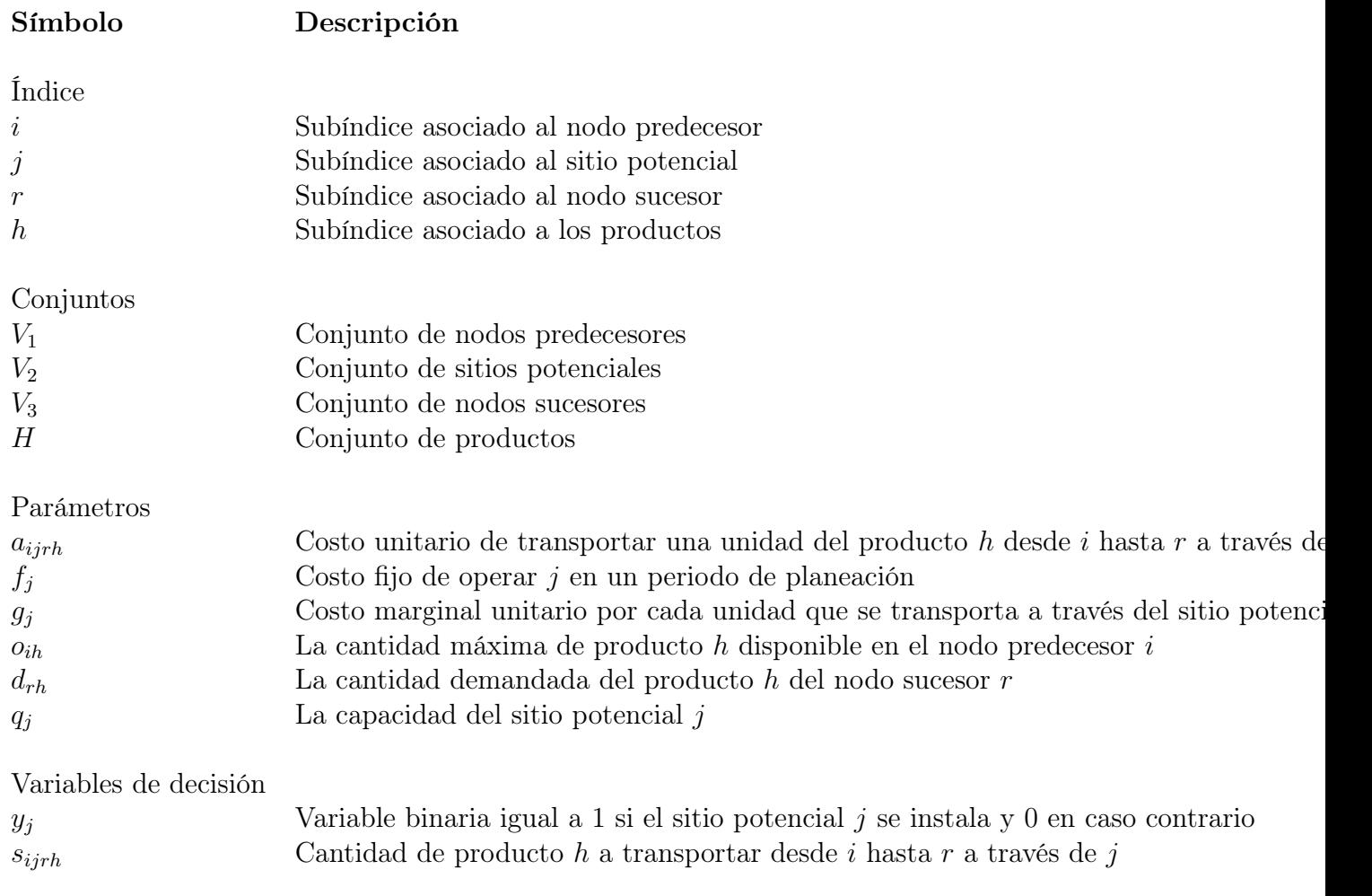

$$
Min \sum_{i \in V_1} \sum_{j \in V_2} \sum_{r \in V_3} \sum_{h \in H} a_{ijrh} s_{ijrh} + \sum_{j \in V_2} (f_j y_j + g_j \sum_{i \in V_1} \sum_{r \in V_3} \sum_{h \in H} s_{ijrh}) \tag{2.21}
$$

sujeto a

$$
\sum_{j \in V_1} \sum_{r \in V_3} s_{ijrh} \le o_{ih}, i \in V_1
$$
\n(2.22)

$$
\sum_{i \in V_1} \sum_{j \in V_2} s_{ijrh} = d_{rh}, r \in V_3 \tag{2.23}
$$

$$
\sum_{i \in V_1} \sum_{r \in V_3} s_{ijrh} \le q_j y_j, j \in V_2
$$
\n
$$
(2.24)
$$

$$
s_{ijr} \ge 0, i \in V_1, j \in V_2r \in V_3, h \in V_3 \tag{2.25}
$$

$$
y_i \in \{0, 1\}, i \in V_2 \tag{2.26}
$$

### Ejemplo

Para este apartado se muestra otro ejemplo tomado de Ghiani (2013), en el cual se aplica el modelo MCTE para determinar la ubicación óptima para la relocalización de los centros de distribución de una compañía petroquímica que provee dos productos a través de un conjunto de plantas de refinación, sus centros de distribución y al final sus distritos de venta. La empresa petroquímica dispone de cuatro sitios potenciales para instalar sus centros de distribución, de los cuales estima su capacidad en 1 500, 1 200, 2 300 y 2 500 hectolitros respectivamente. También estima los costos fijos de cada centro de distribución en euros en 960 000, 880 000, 1 540 000, 1 610 000 y sus costos marginales en euros por hectolitro en 0.15, 0.14, 0.20, 0.25 respectivamente. El costo kilométrico por hectolitro del primer producto se estima en 0.0067 euros, mientras que del segundo producto se evalúa en 0.0082 euros. La información acerca de la demanda, distancias y disponibilidad de cada producto se muestran en las siguientes tablas.

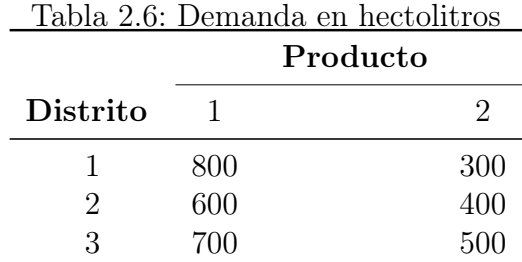

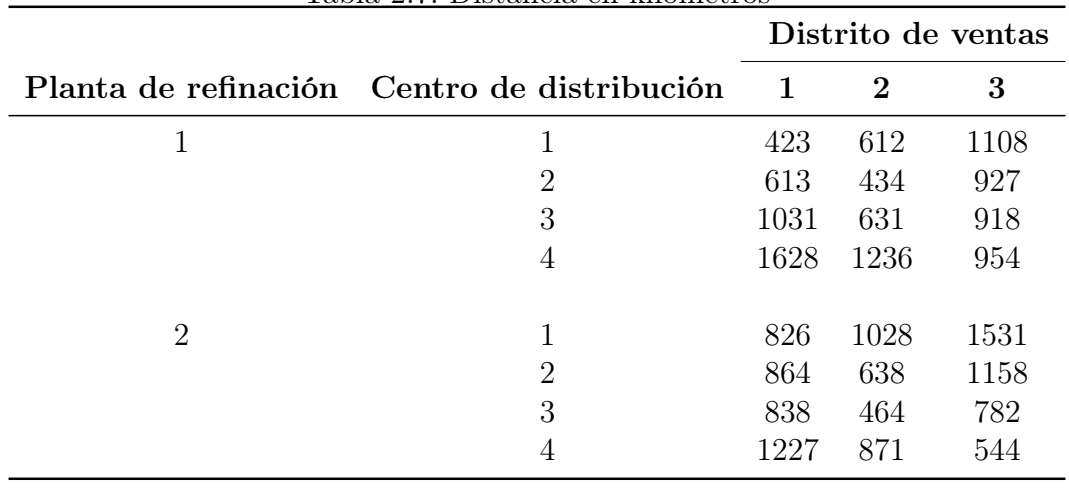

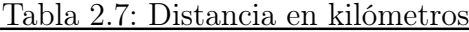

Tabla 2.8: Disponibilidad de productos en refinerías

|                      | Producto       |              |  |
|----------------------|----------------|--------------|--|
| Planta de refinación | $\blacksquare$ | $\mathbf{v}$ |  |
|                      | 1200           | -500         |  |
|                      | 1500           | 800          |  |

```
#M O D E L O: ←-
  M U L T I P L E S P R O D U C T O S D O S E S C A L O N E S
#Se importan librerias
import pandas as pd
import numpy as np
from gurobipy import *
# Lectura de distancias de i hasta r atraves de j
data = pd . read_csv (" distancias_3 .csv")
data = data . to_numpy ()
dist = \{\}for i in range (2) :
        for j in range (8) :
           for r in range (3):
                dist[i,j,r] = data[j,r]distancia=\{\}x = np.arange(1, 2, 1)for i in range (1) :
   for j in range (4):
         for r in range (3):
                    distancia [i, j, r] = dist[i, j, r]for i in x :
   for j in range (4) :
```

```
for r in range (3):
                        distancia [i, j, r] = dist[i, j+4, r]# Capacidad de los CD potenciales
q_j =[1500 ,1200 ,2300 ,2500]
# Costo fijo de los CD potenciales
f =[960000 ,880000 ,1540000 ,1610000]
f_j = \{\}for j in range (4) :
    f_{-}j [ j ] = f [ j ] / 220
# Costo marginal de los CD potenciales
g_{-}j = [0.15,0.14,0.20,0.25]
# Costo por kilometro por hectolitro para cada producto h
c_km h = [0.0067, 0.0082]# Demanda de los nodos sucesores ( distritos de venta )
d_rh =[[800 ,300] ,[600 ,400] ,[700 ,500]]
# Disponibilidad en el nodo predecesor ( refineria )
o_ih =[[1200 ,500] ,[1500 ,800]]
# Calculo de los costos de transporte
a = \{\}for i in range (2) :
         for j in range (4):
              for r in range (3):
                   for h in range (2) :
                        a[i, j, r, h] = distancia[i, j, r] * c_kmh[h] * 2#S E T S
# Arcos
arcos = [(i, j, r, h) for i in range (2) for j in range (len(f_j))
          for r in range (3) for h in range (len(c_kmh))]
#V1
V_1 = [i \text{ for } i \text{ in } range(2)]#V2
V_2 = [j \text{ for } j \text{ in } range(len(f_j))]#V3
V_3 = [r \text{ for } r \text{ in } range(3)]#H
H = [h \text{ for } h \text{ in range}(\text{len}(c_kmh))]# M O D E L O
m = Model (" modelo ")
# VARIABLES DE DECISION
y = m. addVars (V_2, vtype = GRB. BINARY, name="y")
```

```
s=m.addVars(arcos, vtype=GRB.CONTINUOUS, name="s")
# FUNCION OBJETIVO
transporte=quicksum(s[i, j, r, h]*a[i, j, r, h] for i in V_1 for j in \leftrightarrowV_2 for r in V_3 for h in H )
costos=quicksum(f_j[j]*y[j]+g_j[j]*(quicksum(s[i,j,r,h] for i in \leftrightarrowV_1 for r in V_23 for h in H)) for j in V_2)
z = transporte + costos
m . setObjective (z , GRB . MINIMIZE )
# RESTRICCIONES
m.addConstrs(quicksum(s[i,j,r,h] for j in V_2 for r in V_3) \leq = o_ih\leftrightarrow[i][h] for i in V_1 for h in H)#>
<code>m.addConstrs</code> (quicksum(s[i,j,r,h] for i in <code>V_1</code> for j in <code>V_2)==d_rh\leftrightarrow</sup></code>
   [r] [h] for r in V_3 for h in H)
m.addConstrs (quicksum (s[i,j,r,h] for i in V_1 for r in V_3 for h \leftrightarrowin H) <=q_j[j] *y[j] for j in V_2) #>
m . optimize ()
#Se imprimen Resultados
print ("Funci n<sub>u</sub>objetivo:", str (round (m. ObjVal, 2)))
for v in m. getVars ():
    print (str(v. Varname) + "□='" + str(round(v.X, 2)))
```
Código 2.5: Modelo de dos escalones múltiples productos

Tras correr el código anterior se puede observar que el valor óptimo de la función objetivo es de \$39,329.36, con la combinación de variables de decisión como se muestra a continuación:  $s_{1111} =$  $800, s_{1112} = 300, s_{1332} = 100, s_{2321} = 600, s_{2322} = 400, s_{2331} = 700, s_{2332} = 400.$ 

# 2.4.5. Problemas de cobertura de ubicaciones

En los problemas de cobertura de ubicación, el objetivo es ubicar un conjunto de instalaciones de servicio al menor costo de tal manera que se pueda llegar a cada usuario dentro de un tiempo o distancia de viaje limitado desde una instalación de servicio (Ghiani, 2013; Hashim et al, 2021).

El problema más simple se puede modelar como un grafo  $G = (V_1 V_2, E)$ , donde los vértices en  $V_1$  representan las instalaciones potenciales, los vértices en  $V_2$  describen a los usuarios ser alcanzados y cada arco  $(i, j) \in E$  corresponde a la distancia o menor duración del camino entre i y j. En este problema, si los costos de cada una de las instalaciones son iguales se pueden considerar despreciables dejando el modelo como en (Hashim et al., 2021), donde la función objetivo sólo es minimizar el número de instalaciones de servidores a ubicar, mientras que de no hacerlo el modelo queda como en (Ghiani, 2013), donde se minimiza el costo de la instalación de los servidores. Otro caso de este mismo problema es donde se tiene una restricción en cuanto a presupuesto o a la cantidad mínima o máxima de servidores a instalar.

El modelo que considera costos de instalación queda como sigue:

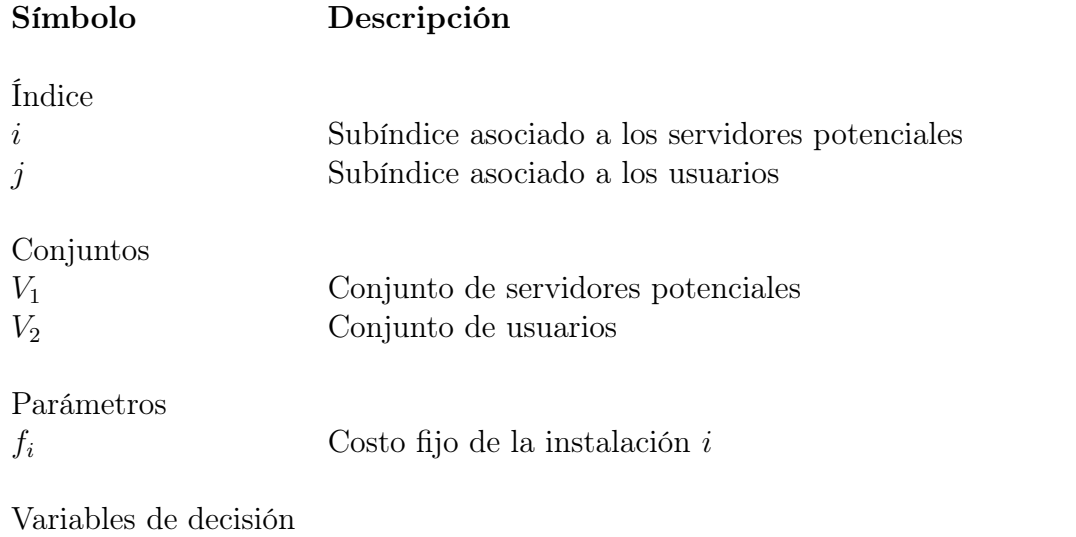

 $y_i$  Variable binaria igual a 1 si el sitio potencial i se instala y 0 en caso contrario

$$
\min \sum_{i \in V_1} f_i y_i \tag{2.27}
$$

$$
\sum_{i \in V_1} a_{ij} y_i \ge 1, j \in V_2 \tag{2.28}
$$

$$
y_i \in \{0, 1\} i \in V_1 \tag{2.29}
$$

### Ejemplo

En el siguiente ejemplo de Ghiani et al. (2013) se trata un problema de cobertura de conjuntos donde el parámetro de cobertura es de 16 minutos de distancia entre el servidor y el usuario, los costos de cada instalación son: 200, 160, 240, 220, 180, 180, 220 (en miles de euros). Se considera que la velocidad de viaje es de 65 km/h y la distancia entre usuarios y servidores son las de la tabla 2.9.

Tabla 2.9: Distancias en kilómetros entre usuarios y servidores

|                | Servidor         |                  |                  |          |    |     |
|----------------|------------------|------------------|------------------|----------|----|-----|
| <b>Usuario</b> | $1\quad 2$       | 3                | 4                | 5        | 6  |     |
| 1              | 8                | 24               | 18               | 30       | 20 | 16  |
| 2              | $\left( \right)$ | 30               | 120              | 14       | 4  | 6   |
| 3              |                  | $\left( \right)$ | 16               | 12       | 10 | 18  |
| 4              |                  |                  | $\left( \right)$ | 18       | 20 | 6   |
| 5              |                  |                  |                  | $\theta$ | 4  | 100 |
| 6              |                  |                  |                  |          | 0  | 54  |
|                |                  |                  |                  |          |    |     |

### #M O D E L O: C O B E R T U R A D E U B I C A C I O N E S

import pandas as pd

```
import numpy as np
from gurobipy import *
# Distancias entre centroides
data = pd.read_csv("LCP DIST.csv")data = data . to_numpy ()
# Costos fijos anualizados
costos =[200000 ,160000 ,240000 ,220000 ,180000 ,180000 ,220000]
# Velocidad en km/hr
v e 1 = 65# Calculo de matriz de alcance
tiempo ={}
a = \{\}for i in range (len (costos)):
    for j in range (len(costos)):
              timepo [i, j] = 60 * data[i, j] / velif tiempo [i, j] < = 16: \qquad \qquad \qquad \#a[i, j] = 1else :
                   a[i, j] = 0# S E T S
#V1
V_1 = [i \text{ for } i \text{ in } range(len(costos)))]#V2
V_2=[j for j in range(len(costos))]
#M O D E L O
m = Model (" modelo ")
# VARIABLES DE DECISION
y = m. addVars (V_1, vtype = GRB. BINARY, name="y")
# FUNCION OBJETIVO
z = quicksum (costos [i] *y [i] for i in V_1)
m . setObjective (z , GRB . MINIMIZE )
# RESTRICCIONES
m.addConstrs (quicksum (a[i,j]*y[i] for i in V_1) >=1 for j in V_2)
m . optimize ()
print ("Funci n<sub>u</sub>objetivo:", str (round (m. 0bjVal, 2))) #Se \leftrightarrowimprime como string la funci n objetivo
for v in m.getVars():
    print (str(v. Varname) + "□='" + str(round(v.X, 2)))Código 2.6: Modelo de cobertura de ubicaciones
```
Para el código anterior, una vez que se corre se obtiene una salida que indica que se deben de abrir los servidores 2 y 4, con un costo total de 3,800 miles de euros.

## 2.4.6. Métodos Híbridos

Los métodos híbridos comparten características tanto de métodos cuantitativos, como de métodos cualitativos, de tal manera que se busca minimizar una métrica compuesta por los métodos que la integran. De acuerdo a lo dicho por Ghiani et al. (2013), los métodos híbridos se utilizan cuando ubicar las instalaciones depende de factores cualitativos, pero las soluciones son demasiadas.

En este tipo de problemas se tiene un conjunto de lugares potenciales a instalar una ubicación, los cuales son dependientes de una cantidad finita de factores cualitativos de localización. Se aplica el método cualitativo de ponderación por puntos para determinar el valor de  $r_i$  a asignar a un sitio potencial, mientras que se utilizan métodos cuantitativos para determinar el costo de instalación de cada sitio potencial  $c_i$ . También se asigna un valor  $\alpha$  entre 0 y 1 para asignar un peso al método cuantitativo, dejando  $1 - \alpha$  de peso para el método cualitativo, obteniendo una métrica híbrida como sigue:

$$
m_i = \alpha \frac{c_i}{c_{max}} + (1 - \alpha) \left( 1 - \frac{r_i}{r_{max}} \right), i \in V \tag{2.30}
$$

donde

$$
c_{max} = \max_{i \in V} c_i \tag{2.31}
$$

$$
r_{max} = \max_{i \in V} r_i \tag{2.32}
$$

### Ejemplo

A continuación, se muestra una tabla con los valores de  $c_i$  y  $r_i$  para un problema de localización híbrido al que posteriormente se le da solución mediante un programa en Python con un valor de  $\alpha$  igual a 0.8.

Tabla 2.10: Costos y puntuaciones Instalación potencial  $c_i$   $r_i$ 1 \$ 2,350,000.00 4.48 2 \$ 2,250,000.00 4.14 3 \$ 2,430,000.00 4.65

```
#M E T O D O H I B R I D O
pesos = [0.4 ,0.14 ,0.06 ,0.20 ,0.05 ,0.10 ,0.05]
lugares =[" site_1 "," site_2 "," site_3 "]
costos =[2350000 ,2250000 ,2430000]
puntuacion=[(5,4,4), (3,5,5), (6,4,5), (4,3,5), (7,8,7), (4,5,5)\leftrightarrow, (3, 2, 4)]sum_ = [0, 0, 0]alpha = 0.8ri = \{\}for i in range (len(pesos)):
    for j in range (len(lugares)):
         ri[i, j] = (pesos[i]) * (puntuacion[i][j])
```

```
sum_{j} [ j ] = sum [ j ] + ri [ i , j ]
ri\_max = sum\_[0]ri_lug = lugares [0]
for j in range (len (lugares)):
     if sum[j]>ri_max:
           ri\_max = sum\_ [j]ri_lug = lugares [ j ]
m = [0, 0, 0]for j in range (len (lugares)):
     m[i] = (alpha * (costos[j]/max(costos))) + (1 - alpha) * (1 - (sum[i]/\leftrightarrowri_max ) )
print (m)
m_min = m [0]
ri_lug = lugares [0]
for j in range (len (lugares)):
     if m [j] < m_{min}: #>
           m_{\text{min}} = m [ j ]
           ri_lug = lugares [ j ]
print ("El<sub>⊔</sub>sitio<sub>⊔</sub>a<sub>⊔</sub>elegir<sub>⊔</sub>es<sub>u</sub>'"+ str( ri_lug)+"'<sub>⊔</sub>con<sub>⊔</sub>un<sub>⊔</sub>score<sub>⊔</sub>de<sub>u</sub>"←
   +str(m_min))
```
Código 2.7: Método híbrido

Tras corre el código anterior se obtiene la siguiente salida que dice que; el sitio a elegir es sitio 2 con un score de 0.7626762246117086

# 2.5. Modelos de ubicación estocástica

En este apartado se describe el modelo para un solo producto y un solo nivel para el caso estocástico, dado que las demandas y los costos son inciertos, y estos se describen por un conjunto de escenarios que denotaremos como S, donde cada escenario tiene una probabilidad  $p_s$  asociada. Se modela de esta manera, ya que en muchas de las ocasiones al momento de aplicar un modelo de programación lineal es necesario proveer valores numéricos para los coeficientes, aunque, algunas veces no se tiene la evidencia suficiente para determinar que esos valores son verdaderos (Haneveld, et al., 2020). Para resolver el problema de tener que proveer valores a los parámetros se opta por hacer estimaciones cuidadosas aunado a un análisis de sensibilidad, sin embargo, si el modelo depende fuertemente de los parámetros inciertos, la mejor opción podría ser tomar la incertidumbre de los factores teniendo en cuenta la teoría de la probabilidad.

Este modelo se define de la siguiente manera, tomando en cuenta que se trabaja con escenarios, y no con variables aleatorias continuas, es decir, se trabaja con una distribución discreta.

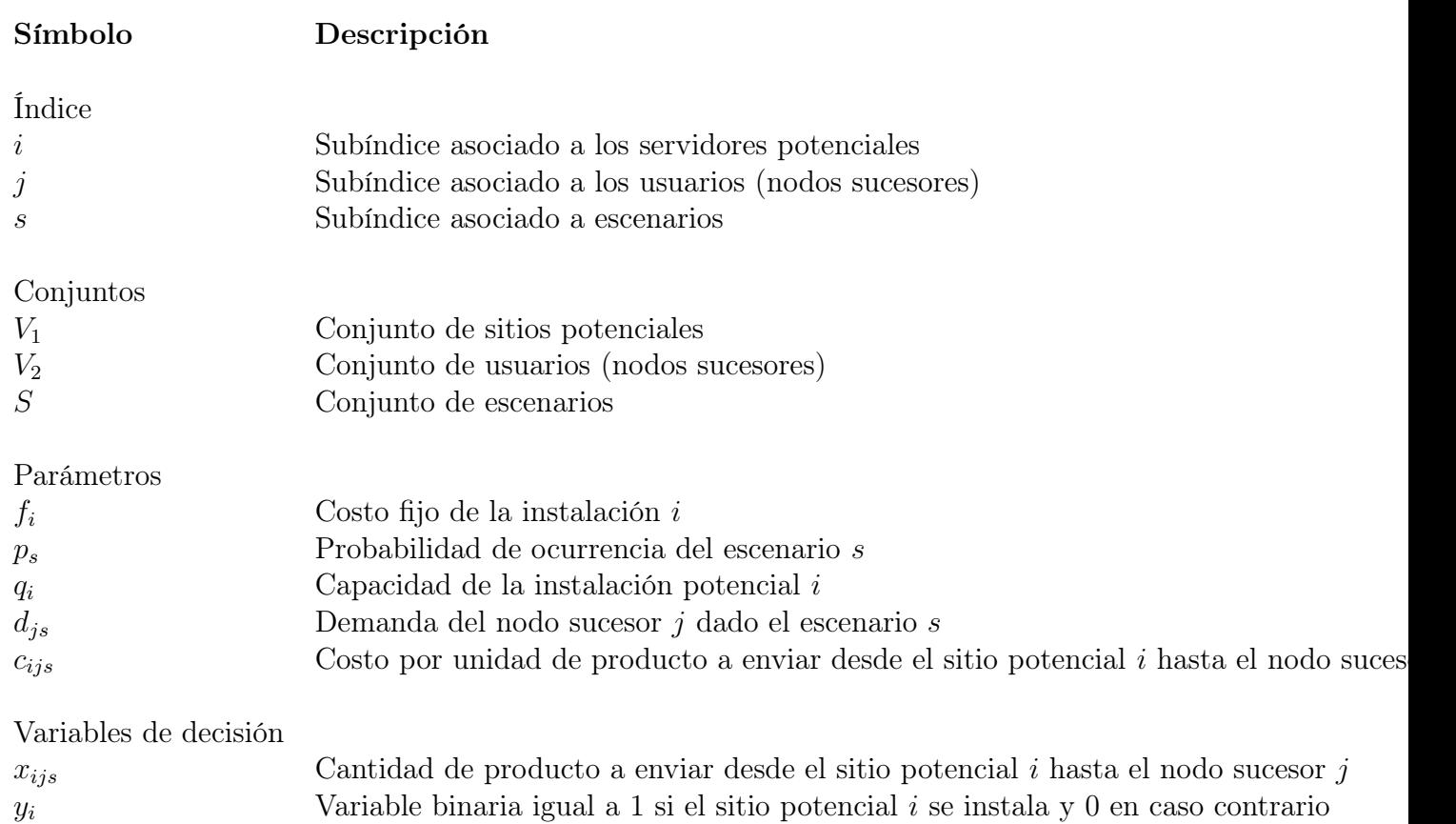

$$
Min \sum_{s \in S} p_s \sum_{i \in V_1} \sum_{j \in V_2} c_{ijs} x_{ijs} + \sum_{i \in V_1} f_i y_i \tag{2.33}
$$

sujeto a

$$
\sum_{i \in V_1} x_{ijs} = 1, j \in V_2 \tag{2.34}
$$

$$
\sum_{j \in V_2} d_{js} x_{ijs} \le q_i y_i, i \in V_2 \tag{2.35}
$$

$$
x_{ijs} \ge 0, i \in V_1, j \in V_2 \tag{2.36}
$$

$$
y_i \in \{0, 1\}, i \in V_1 \tag{2.37}
$$

### Ejemplo

Para esta parte se muestra un ejemplo programado en Python del problema del apartado 2.4.2, agregando que no se conoce la demanda de manera precisa, por lo que se generan 5 escenarios con una distribución discreta equiprobable de  $p = 0.2$ . En la siguiente tabla se muestran los escenarios de la demanda del nodo sucesor.

|        |    |          | Escenario |    |    |
|--------|----|----------|-----------|----|----|
| Granja | 1  | $\bf{2}$ | 3         |    | 5  |
| 1      | 36 | 38       | 36        | 34 | 36 |
| 2      | 42 | 44       | 40        | 42 | 44 |
| 3      | 34 | 36       | 30        | 32 | 32 |
| 4      | 50 | 50       | 54        | 54 | 48 |
| 5      | 27 | 25       | 25        | 27 | 29 |
| 6      | 30 | 28       | 30        | 34 | 27 |
|        | 43 | 41       | 51        | 39 | 46 |

Tabla 2.11: Escenarios de posibles demandas

#### # M O D E L O D E U B I C A C I O N E S T O C A S T I C A

```
import pandas as pd
import numpy as np
from gurobipy import *
distancias= pd.read_csv("distancias.csv")
distancias = distancias . to_numpy ()
escenarios = pd . read_csv (" escenarios . csv")
d = e scenarios.to_numpy ()
# Demanda del nodo sucesor
d_{-} j = [36, 42, 34, 50, 27, 30, 43]# Capacidad del sitio potencial
q_i =[80 ,90 ,110 ,120 ,100 ,120]
for i in range (len(q_i)) :
    q_i[i] = 1.1 * q_i[i]# Costo fijo del sitio potencial
c_fijo =[428000 ,456900 ,526400 ,558000 ,496000 ,542000]
# Costo marginal diario del sitio potencial
c_margi =[0.15 ,0.18 ,0.20 ,0.18 ,0.15 ,0.17]
# Costo fijo diario
f i = \{\}# Dias laborables de los proximos anios
dias = 1278# Costo por unidad enviada y por kilometro
c_k km = 0.06
# Probabilidad de cada escenario
p =[0.2 ,0.2 ,0.2 ,0.2 ,0.2]
# Costo de enviar desde i hasta j
c_i j = \{\}c = \{ \}for i in range (len(c_fijo)):
    f_i[i] = c_f i jo [i]/dias
for i in range (len(c_fijo)):
    for j in range (len(d_i)) :
         for s in range (len(p)):
```

```
c_ij [i, j] = c_km*2*distancias[i, j]*d_j[j]+c_margi[i]*\leftrightarrowd_{-}j [ j ]
              c[i, j, s] = c_{ij}[i, j]# SETS
# Arcos
arcos = [(i, j, s) for i in range(len(q_i)) for j in range(len(d_j)\leftrightarrow) for s in range (5)]
#V1
V_1 = [i \text{ for } i \text{ in } range(len(q_i))]#V2
V_2 = [j \text{ for } j \text{ in } range(len(d_j)))#S
S = [s \text{ for } s \text{ in } range(5)]#M O D E L O
m = Model (" modelo ")
# VARIABLES DE DECISION
y = m. addVars (V_1, vtype = GRB. BINARY, name="y")
x = m. addVars (arcos, vtype=GRB. CONTINUOUS, name="x")
# FUNCION OBJETIVO
envio=quicksum(p[s]*quicksum(x[i,j,s]*c[i,j,s] for i in V_1 for \phiin V_2) for s in S)
abrir = quicksum ( f_i[i] * y[i] for i in V_1)z = envio + abrirm . setObjective (z , GRB . MINIMIZE )
# RESTRICCIONES
m.addConstrs (quicksum (x[i, j, s] for i in V_1) ==1 for j in V_2 for \leftrightarrows in S)
m.addConstrs(quicksum(d[j][s]*x[i,j,s] for j in V_2)<=q_i[i]*y[i]\leftrightarrowfor i in V_1 for s in S) #>
m . optimize ()
# Imprime resultados
print ("Funci n<sub>u</sub>objetivo:", str (round (m. ObjVal, 2)))
for v in m. getVars ():
    print (str(v.Varname) + "□ = □" + str(rownd(v.X, 2))) #←
        imprime el valor de cada variable de decisi n
```

```
Código 2.8: Modelo de ubicación estocástica
```
Para el código anterior determina que el valor óptimo de la función objetivo es de \$ 1,613.98 y se obtienen las variables de decisión de qué realizar en caso de que ocurra cada escenario, además de que indica qué silos abrir, los cuales son el silo son el 1, 2 y 5, ya que esa decisión se debe de tomar

antes de saber qué escenario ocurrirá.

# Capítulo 3

# Implementación de técnicas al caso de estudio

# Resumen

En este capítulo se muestran los resultados de las etapas de recolección, análisis de datos y modelado realizados en el estudio. Para la recolección de datos de la población se utilizó un instrumento de medición realizado en Google Forms. Para obtener los datos correspondientes a las distancias entre asentamientos se programó con lenguaje Python una herramienta de recolección de distancias carreteras y haversianas (geodésicas). La información resultante fue transformada por algunos criterios para ser entradas válidas a los modelos, que en este mismo capítulo se presentan. Para estos modelos se empleó el lenguaje de programación Python y el lenguaje de programación LINGO.

# 3.1. Recopilación y manejo de datos

En esta sección se explica a detalle los pasos mediante los cuales se obtuvieron datos de relevancia para el caso de estudio. Posteriormente se utilizaron estos datos como entradas válidas a los modelos que se desarrollan en las siguientes secciones.

## 3.1.1. Aplicación de encuesta

Se aplicó un muestreo por conveniencia donde el universo de estudio fue la población del municipio de Pachuca de Soto y área conurbada (Mineral de La Reforma, Zempoala, San Agustín Tlaxiaca). La muestra generó la participación de 385 personas.

El instrumento de medición utilizado fue una encuesta elaborada con la herramienta Google Forms, integrada por 36 preguntas. Se realizó así para una mayor facilidad en la búsqueda de datos que pudieran servir para las siguientes etapas de la investigación. El objetivo de este formulario fue conocer la situación de las personas entorno a la problemática expuesta en el capítulo 1, así como su opinión a la propuesta de ubicar módulos de abasto en la zona metropolitana. Por ejemplo, se puede mencionar que la principal razón por la que los habitantes no asisten a la central de abastos es debido a la lejanía con sus hogares; el 57.4 % de los participantes en la encuesta consideran que se debe reubicar la central de abastos debido a los problemas y conflictos que existen actualmente, como falta de servicios básicos, aglomeración y tráfico. Un 66.8 % de los encuestados apoyan la propuesta de ubicar un módulo de abasto en sus colonias. Los resultados completos de la encuesta se pueden consultar en el apéndice [B.](#page-95-0)

El enlace del cuestionario se compartió a través de medios digitales a la población del área de estudio. El formulario está disponible en https://forms.gle/wp9ummfUDNhSbvTf9.

A continuación, en la figura [3.1](#page-57-0) se presenta el diagrama de flujo que ejemplifica la secuencia del formulario.

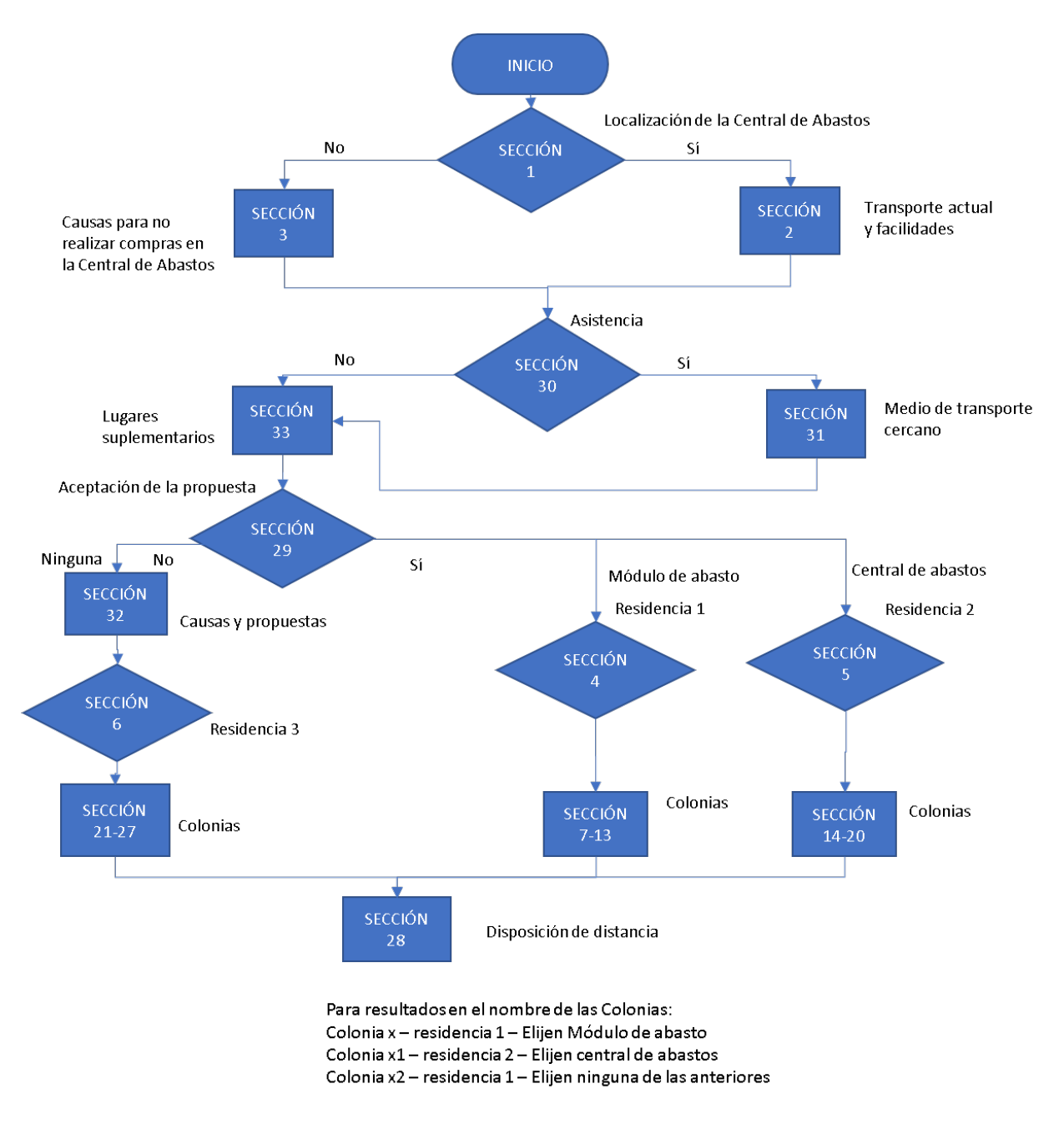

<span id="page-57-0"></span>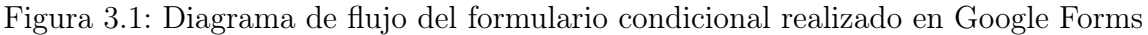

# 3.1.2. Selección de asentamientos

El proceso para elegir los asentamientos a considerar en los modelos constó de 3 etapas. Para la primera etapa, se usaron las colonias donde habitaban las personas que sí aceptarían la propuesta de ubicar un módulo de abasto o una central de abasto, que fue un total de 343 respuestas, 89.09 % del total de encuestados. En este punto se tenían 151 propuestas de asentamientos. En la segunda etapa, se decidió reducir el número de asentamientos, con el fin de tomar en cuenta aquellos más representativos, para ello se utilizó un diagrama de Pareto que sirvió como referencia para elegir los lugares de residencia que obtuvieron mayor frecuencia en la encuesta. Se seleccionaron aquellas cuya frecuencia acumulada representó el 80 % del total, de esta forma se consideraron 83 asentamientos (se eliminaron 68), como se puede observar en la figura [3.2.](#page-58-0)

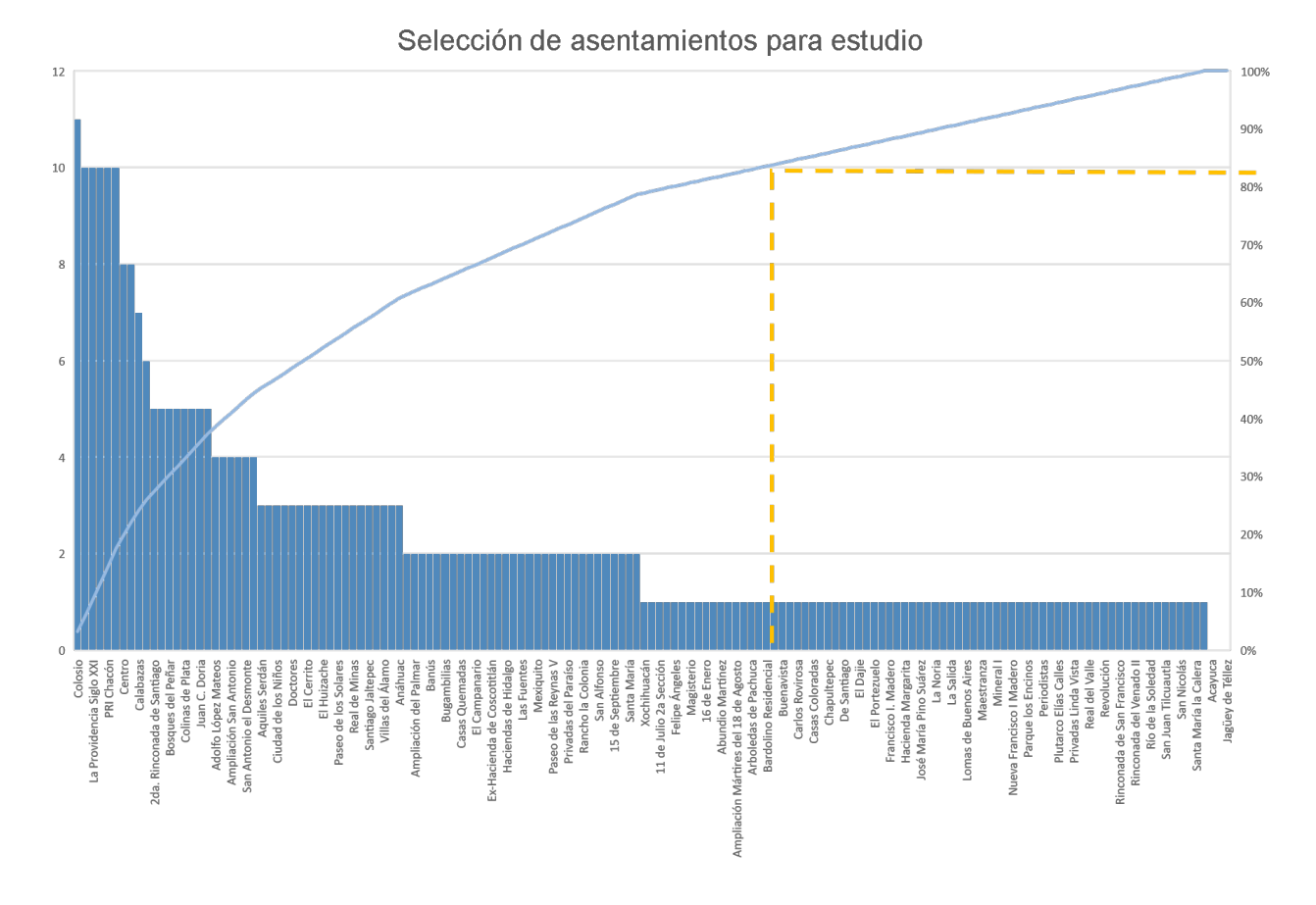

<span id="page-58-0"></span>Figura 3.2: Diagrama de Pareto para selección de asentamientos en etapa 2.

En la tercera etapa se eliminaron 15 asentamientos que geográficamente estaban más alejados de la zona conurbada, quedando así 68 asentamientos en el estudio. En el apéndice [C](#page-97-0) se puede observar la lista completa de los asentamientos propuestos y los finales.

### 3.1.3. Determinación de sedes

Al tener la relación de los asentamientos a considerar en el estudio se planteó la situación de que muchas colonias podrían ser demandantes, ya que, su población acudiría a un módulo de abasto pero por ciertas condiciones geográficas y sociales no se podían considerar sedes de las instalaciones. Por ello, se identificaron los criterios que podían restringir que una colonia fuera sede de un módulo de abasto, por ejemplo, que estuvieran fuera de la zona de estudio, fraccionamientos, colonias céntricas, condiciones geográficas inadecuadas del terreno y colonias percibidas cómo inseguras.

#### Motivos de la restricción

A continuación se presentan algunas causas por las que fueron restringidos ciertos asentamientos para ser sedes de un módulo de abasto:

Fraccionamientos, privadas o zonas de condominios: La primera razón por la cual se decidió restringir colonias es que no se puede construir un módulo de abasto en fraccionamientos, privadas o condominios, debido a que por el reglamento interno está prohibido y no existe la disponibilidad del terreno para hacerlo, entre las colonias restringidas se encuentran: 2da. Rinconada de Santiago, Banus, Bosques del Peñar, Bugambilias, Campestre Villas del Álamo, Carboneras, Centro Minero, Colinas de Plata, El Hidalguense, El Palmar, Haciendas de Hidalgo, Las Fuentes, Los Tuzos, Magisterio, Paseo de las Reynas V, Paseo de los Solares, Paseo de Chavarría, Privadas del Paraíso, Privadas de Santa Matilde, Punta Azul, Rancho La Colonia, Real de la Plata, San Alfonso, San Cristóbal, Taxistas, Villas de la Concepción, Villas Pachuca, Villas del Álamo.

- Asentamiento irregular: Otra causa por la cual no se puede instalar un módulo de abasto es debido a que la zona no es geográficamente apta, como en los cerros o montañas, laderas o terrenos con riesgos elevados, entre las colonias restringidas se encuentran: Campo de Tiro, Los Pirules.
- Zonas céntricas, plazas, parques: No existe la posibilidad de construir un Centro de Distribución en estas zonas, debido a que no existe algún lugar disponible, todo el terreno está totalmente ocupado por diversas edificaciones, comercios, locales, entre las colonias restringidas se encuentran: Centro, Colosio, Plaza Bella, Zona Plateada, Arboledas de San Javier.
- Colonias percibidas como inseguras: El Arbolito.
- Fuera del área de estudio: El campanario.

Esta restricción se puede observar claramente en la sección 3.2.1, en el modelo matemático, pues se establece que la variable de decisión tome valor de cero para 55 asentamientos de los 68 que se tomaron en cuenta.

Para el modelo que toma en cuenta la competencia se realizó una lista de los principales centros que se pueden considerar con una oferta acercada a la de una central de abasto (aunque claramente es menor), para esto se tomaron en cuenta los mercados municipales y algunas tiendas departamentales de la zona conurbada, dando un total de 31 centros, los cuales se enlistan en el Apéndice D.

# 3.2. Definición y formulación de modelos

Un modelo en ciencias e ingeniería es el resultado del proceso de generar una representación abstracta de una realidad (existente o no), sea ésta un objeto, un fenómeno, un proceso, un sistema o cualquier otra cosa de interés, dentro de los modelos matemáticos existen algunos ejemplos utilizados para resolver problemas de localización que normalmente son de programación matemática y simulación (Taha, 2017; Winston & Albright, 2018). Los modelos matemáticos aquí desarrollados sirvieron para modelar una red de módulos de abasto que permiten que se instalen la menor cantidad de ellos y que a su vez los usuarios (en las colonias) no recorran una distancia de ida o viaje redondo mayor a la preferencia de los encuestados, o en su defecto, la más conveniente.Los modelos presentados son dos, bajo diferentes datos de entrada. El primero es el problema tradicional de cobertura de conjuntos del que se hablo en el apartado "Problema de cobertura de ubicaciones", donde el objetivo es determinar la cantidad mínima de elementos de un conjunto de servidores que cubren a los elementos restantes de otro conjunto de usuarios de acuerdo con un cierto criterio (Taha, 2017), que en este caso es de distancia. El segundo es una modificación del primer modelo al cual se le añade la restricción de que no se puede estar a una distancia menor que un parámetro  $k_c$  en kilómetros de un competidor.

En el presente caso de estudio los elementos del conjunto de usuarios son las zonas demandantes de víveres, mientras que los elementos del conjunto de servidores representan las posibles sedes de un módulo de abasto. La matriz de alcanzabilidad A hace referencia a si un elemento del conjunto de usuarios se alcanza a cubrir por un módulo de abasto cuando este abre.

# 3.2.1. Cobertura de conjuntos

El primer modelo, que es el que se desarrolla aquí, es el modelo tradicional de cobertura de conjuntos del que ya se habló anteriormente, tomando en cuenta que los costos fijos se consideran iguales para cada instalación, por tal motivo se desprecian del estudio, obteniendo el siguiente modelo:

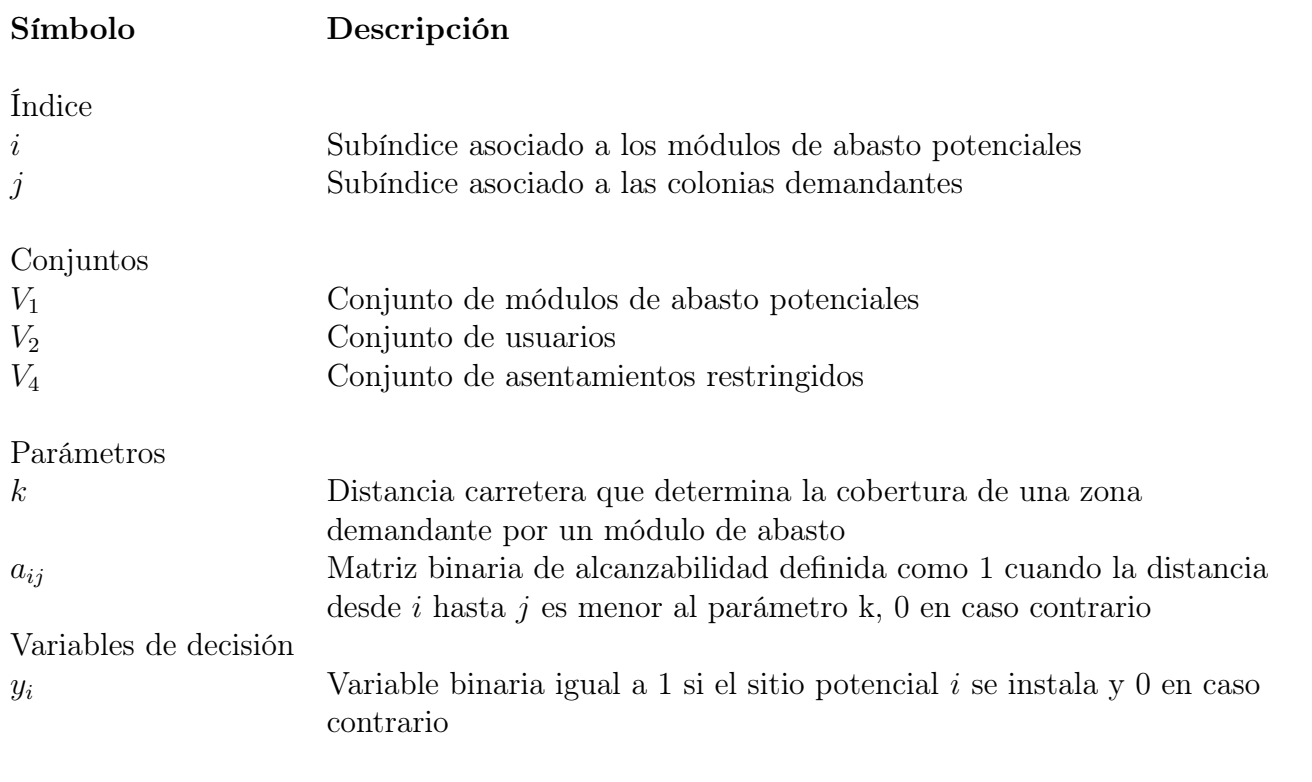

$$
\min z = \sum_{i \in V_1} y_i \tag{3.1}
$$

sujeto a

$$
\sum_{i \in V_1} a_{ij} y_i \ge 1, \ j \in V_2 \tag{3.2}
$$

$$
y_i = 0 \quad \forall i \in V_4 \tag{3.3}
$$

$$
y_i \in \{0, 1\}, \ i \in V_1 \tag{3.4}
$$

Las soluciones del modelo anteriormente descrito dependen fuertemente de la distancia entre las instalaciones y los usuarios, por tal, un ligero cambio en algunas distancias puede generar soluciones distintas, es por eso que este modelo se prueba con distintos datos de entrada de las

distancias. El primer conjunto de entradas de distancia es el que sólo considera las distancias de ida desde una colonia demandante (usuario) hasta una módulo de abasto potencial, y el segundo conjunto de datos es el que considera el viaje redondo desde una colonia demandante hasta el módulo potencial y de regreso a la colonia inicial. Más adelante, en el apartado de 3.3 se describe la manera en que las distancias fueron obtenidas, asimismo, los procedimientos para construir la matriz de alcanzabilidad A con elementos  $a_{ij}$ .

# 3.2.2. Cobertura de conjuntos con restricciones de cercanía de competidores

Este segundo modelo es el de cobertura de conjuntos haciendo una modificación, la cual consiste en agregar una restricción que considera a la competencia. La restricción agregada no permite que un módulo de abasto se instale de tal manera que tenga un competidor cerca. La medida para considerar si se tiene cerca un competidor es un parámetro de distancia kc en kilómetros, sobrepasarlo indica que se tiene cerca un competidor, y caso contrario si no se sobrepasa ese parámetro. Para realizar esta restricción es necesario obtener las distancias entre los competidores y después crear una nueva matriz de alcanzabilidad  $B$  con elementos  $b_{ik}$  colocando un 1 cuando se tiene cerca un competidor, y 0 en caso contrario de tal manera que el problema se pueda modelar como sigue:

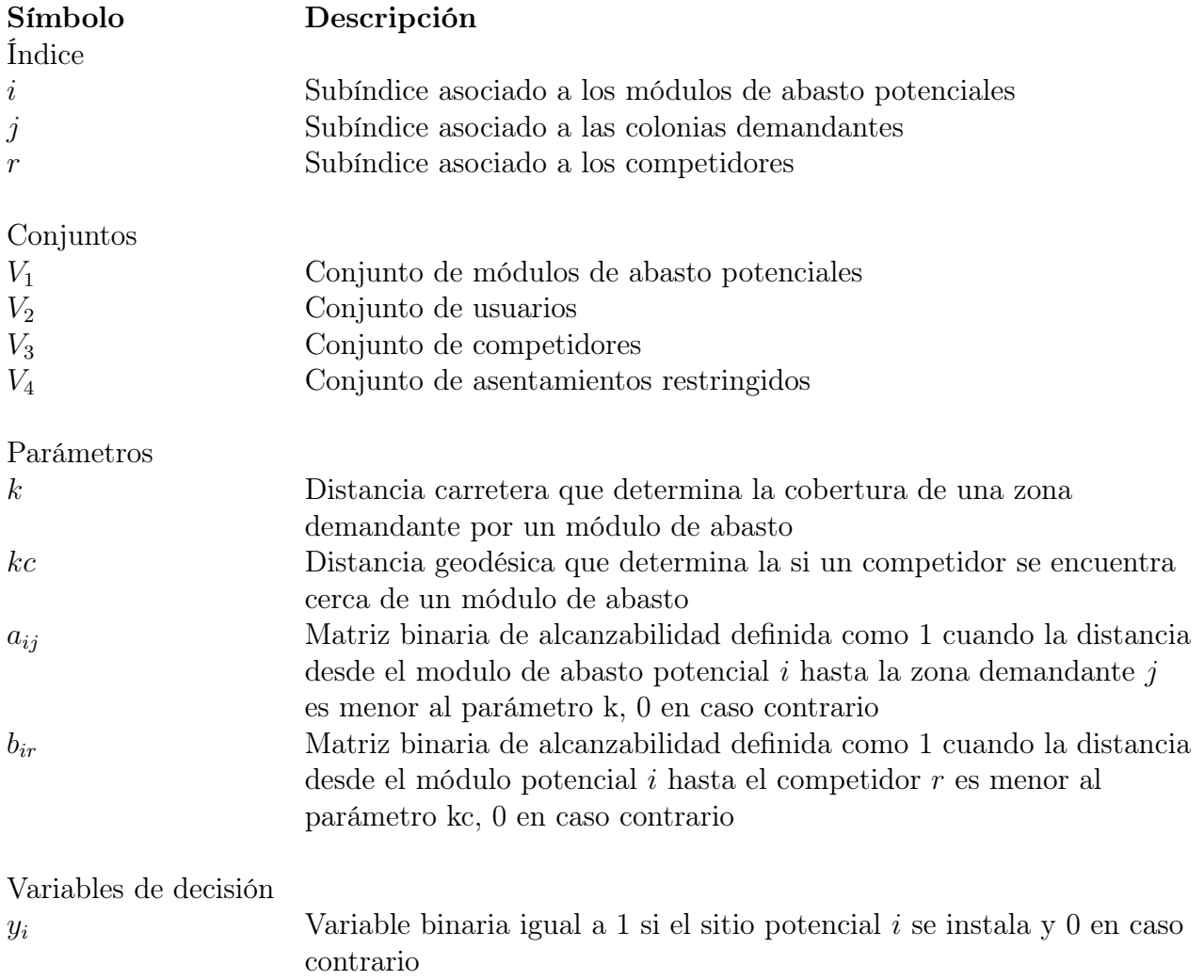

 $min: z = \sum$  $i \in V_1$  $y_i$  (3.5)

sujeto a

$$
\sum_{i \in V_1} a_{ij} y_i \ge 1, \ j \in V_2 \tag{3.6}
$$

$$
\sum_{i \in V_1} b_{ir} y_i = 0 \quad \forall \ r \in V_3 \tag{3.7}
$$

$$
y_i = 0 \quad \forall i \in V_4 \tag{3.8}
$$

$$
y_i \in \{0, 1\}, i \in V_1 \tag{3.9}
$$

La ecuación correspondiente a la restricción agregada es la 3.7, en la cual se especifica que ningún módulo de abasto se debe instalar cerca de la competencia.

# 3.3. Código en Python

En esta sección se muestra la codificación de cada uno de los pasos necesarios para la modelación de los problemas abordados, excluyendo los pasos preliminares que ya se han descrito en este mismo capítulo. Estos pasos incluyen el cálculo de las distancias carreteras entre usuarios e instalaciones de ida y del viaje redondo, el cálculo de las distancias entre competidores y sitios potenciales, la construcción de las matrices de alcanzabilidad A y B, asimismo las funciones que corresponden a la construcción de los modelos en el lenguaje Python.

### 3.3.1. Medición de distancias

Las distancias que se tomaron en cuenta fueron de dos tipos, primeramente se utilizaron distancias carreteras para considerar la distancia entre colonias, es decir, tal cual se obtuvieron del Maps con el criterio de la ruta más rápida. Para el caso de la distancia entre asentamientos potenciales para abrir un módulo de abasto y su competencia se utilizaron distancias geodésicas, ya que estas representan el camino más corto entre dos puntos en una superficie curva, como la Tierra; se calcularon con la fórmula del semiverseno, también llamada fórmula de Haversine.

A continuación, se muestra el código para el cálculo de las distancias carreteras, dichas distancias fueron calculadas por medio de un interfaz de programación de aplicaciones (API por sus siglas en inglés) propiedad de Microsoft, dicho script es nombrado pybing.py para futuras referencias.

```
"Bing<sub>U</sub>Maps<sub>U</sub>API:<sub>UU</sub>http://www.bingmapsportal.com
Main<sub>u</sub>file<sub>u</sub>for<sub>u</sub>interacting<sub>u</sub>with<sub>u</sub>the<sub>u</sub>Bing<sub>u</sub>Maps<sub>u</sub>API"
```

```
from urllib . parse import urlencode
import zlib
import os
```

```
try :
     import json
except ImportError: # pragma: no cover
     # For older versions of Python .
     import simplejson as json
try :
     from urllib2 import urlopen
except ImportError: # pragma: no cover
     # For Python 3.
     from urllib . request import urlopen
API_KEY = os . environ . get ('BING_KEY ')
def checkLatLng (latlng):
     " \text{Checks}_{\sqcup} \text{that}_{\sqcup} \text{latling}_{\sqcup} \text{is}_{\sqcup} \text{tuple}_{\sqcup} \text{and}_{\sqcup} \text{has}_{\sqcup} \text{valied}_{\sqcup} \text{values}.␣␣␣␣␣␣␣␣ Input :␣ latlng ␣ tuple
␣␣␣␣␣␣␣␣ Output :␣ latlng ␣ string "
     assert isinstance (latlng, tuple)
     lat = latIng [0]ln g = latlng [1]if lat \langle -90 \text{ or } 1at > 90:
          raise ValueError
     elif lng < -180 or lng > 180 :
          raise ValueError
     else :
          return str(lat) + ', ' + str(lng)class Bing (object):
     "An \text{max} - to - use \text{min}ython \text{max} rapper \text{min} the \text{min} \text{min} \text{max} \text{min} . "
     def \text{\_init}\_\texttt{(self, api\_key=)}, version=1):
          if not api_key :
               self . api_key = API_KEY
          else :
               self . api_key = api_key
          assert self.api_key is not None, "No<sub>u</sub>API<sub>u</sub>Key"
          if isinstance (version, float):
               version = str (version) # Eliminate any weird float \leftarrowbehavior .
          self . version = version
          BASE_URL = 'http://dev.virtualearth.net/REST/v%s/' % \leftrightarrowversion
          self . BASE_URL = BASE_URL
          self . routes_url = BASE_URL + 'Routes '
          self . traffic_url = BASE_URL + 'Traffic / Incidents /'
```

```
def _load_json_from_url ( self, url ) :
          "A<sub>□</sub> wrapper<sub>□</sub> around<sub>□</sub> the<sub>□</sub>api<sub>□</sub> call. <sub>□</sub> The<sub>□</sub> response<sub>□</sub> might<sub>□</sub> be<sub>□</sub> ↔gzipped ,
␣␣␣␣␣␣␣␣ which ␣ this ␣ will ␣ abstract ␣ away .␣ Returns ␣a␣JSON - decoded ␣←-
   dictionary ."
          response = urlopen(url).read()# the response might be gzip 'd
          try :
               # explanation of magic number :
               # http :// stackoverflow . com /a /2695466/474683
               response = zlib.decompress (response, 16+zlib.\leftrightarrowMAX_WBITS )
          except zlib . error :
               # if there 's an error , it 's probably not gzip 'd
               pass
          return json . loads ( response )
     def route (self, start, end, via=[], **kwargs):
          "''"Bing Maps Route search . Returns a list of dictionaries .
          Journey dictionary required: { 'wayPoint.1': 'lat, lng', '\leftrightarrowwayPoint .2 ':
          'lat , lng '}
          Possible kwargs include: 'wayPoint.2+n', 'heading', '\leftrightarrowoptimize '
          'avoid', 'distanceBeforeFirstTurn', 'heading', 'optimize←
             \mathcal{L}_{\mathcal{L}}\forallrouteAttributes', \forallroutePathOutput', \forallmaxSolutions', \forall \leftrightarrowtolerances ',
          'distanceUnit', 'dateTime', 'timeType', 'mfaxSolutions', \leftrightarrow'travelMode '
          See https://msdn.microsoft.com/en-us/library/ff701717.\leftrightarrowaspx for
          descriptions .
          \bar{n} \bar{n} \bar{n}waypoints = []
          waypoints . append ( checkLatLng ( start ) )
          if len(via) > 0:
               waypoints = waypoints + [checkLatLng (latlng) for \leftrightarrowlatlng in via]
          waypoints . append ( checkLatLng ( end ) )
          numwaypoints = len(waypoints)journeys = \{\}for n, wp in zip (range (1, numwaypoints + 1), waypoints):
```

```
if n == 1 or n == numwaypoints:
              journeys ['wayPoint.' + str(n)] = wp
         else :
              journeys ['viaWayPoint.' + str(n)] = wpsearch\_url = [self.routers\_url, '??']kwargs . update ( journeys )
    kwargs.update({} ' \text{key} ' : \text{self}.api_key})
    search_url . append ( urlencode ( kwargs ) )
    data = self._load_json_from\_url(''.join(search_url))
    return data
def travelTime (self, start, end, via=[], **kwargs):
     """ Returns travel time in seconds
     "''"''"''"data = self . route ( start , end , via , ** kwargs )
    return ( data [' resourceSets '][0][ 'resources '][0]
              ['travelDurationTraffic'])
def travelDistance ( self, start, end, via=[], ** kwargs):
     """ Returns travel distance in kilometers
     \bar{n} \bar{n} \bar{n}data = self.route (start, end, via, ** kwargs)
    return (data ['resourceSets'][0]['resources'][0]
              ['travelDistance'])
def traffic (self, mapArea, ** kwargs):
     "''"''"''"''"Bing Maps Traffic Incident search. Returns a list of \leftrightarrowdictionaries .
    mapArea string required: 'southLat, westLng, northLat, \leftrightarroweastLng '
    Possible kwargs include: 'congestion', 'description', '\leftrightarrowdetour ',
     'start', 'end', 'incidentId', 'lane', 'lastModified', '\leftrightarrowroadClosed ',
     'severity', 'toPoint', 'locationCodes', 'type', 'verified\leftrightarrow\overline{\phantom{a}}See https://msdn.microsoft.com/en-us/library/hh441730.\leftrightarrowaspx for
    descriptions
     \bar{n} \bar{n} \bar{n}search\_url = [self.trainfic\_url, mapArea, '??']kwargs.update({' \; \text{key} \; \cdot \; \text{self} \; \text{api\_key}})search_url . append ( urlencode ( kwargs ) )
    data = self._load_json_from\_url(''.join(search_url))
    return data
```
Código 3.1: Pybing de Microsoft

Para generar la matriz de distancias entre módulos potenciales y competidores se decidió usar la formula del semiverseno, también conocida como fórmula de Haversine en donde la distancia geodésica entre un punto A y un punto B está en función de la diferencia entre las latitudes de los dos puntos  $\Delta \phi$  y la diferencia de sus longitudes  $\Delta \lambda$ , y esta definida como se muestra a continuación:

$$
d(A, B) = 2\arcsin\sqrt[2]{\sin^2\frac{\Delta\phi}{2} + \cos\phi_s\cos\phi_f\sin^2\frac{\Delta\lambda}{2}}
$$
(3.10)

El siguiente código muestra la función de Haversine programada para obtener las distancias entre dos puntos, por lo que para obtener las distancias entre los puntos de una matriz cuadrada se tiene que iterar con esta función más adelante al igual que con las distancias carreteras.

```
def haversine (iLon, iLat, jLon, jLat):
  '''
  Funcion que obtiene geodesicas con la funcion de Haversine
  Parametros :
  iLon, iLat - Coordenadas del primer punto (Longitud y latitud \leftarrowen decimales )
  jLon, jLat - Coordenadas del segundo punto (Longitud y latitud \leftrightarrowen decimales )
  Salida :
  Distancia entre los dos puntos de la tierra
  '''
  lon1, lat1, lon2, lat2 = map(radians, [iLon, iLat, jLon, jLat])
  dlon = lon2 - lon1dlat = lat2 - lat1
  a = sin(dlat/2) **2 + cos(lat1) * cos(lat2) * sin(dlon/2) **2c = 2 * \operatorname{asin}(\operatorname{sqrt}(a))r = 6371 # Radio de la Tierra en KM.
  return c * r
```
Código 3.2: Función para el calculo de la distancia de Haversine

## 3.3.2. Matrices de distancia

Para obtener las distancias del viaje de ida entre colonias potenciales para ser sede y las colonias demandantes se utilizó el código Pybing, mediante el siguiente programa que toma por entrada un archivo csv con las longitudes y latitudes de cada colonia y regresa una matriz cuadrada donde se guarda la distancia carretera calculada.

```
#Se importan las librerias y scripts necesarios
import pandas as pd
import numpy as np
import pybing
import time
#Se guarda la llave en una variables
bing = pybing.Bing('Key')#Se lee el archivo donde se encuantran los datos de las colonias
```

```
data = pd . read_csv (" Colonias . csv ")
x = data.to_number()y = data.to_number()N = len(data)#se crea la matriz para guardar las distancias en kilometros
distanceMatrix = [[i for i in range(N)] for j in range(N)]#Se calculan las distancias y se guardan en un csv
for i in range (0, N):
    time . sleep (100)
    iLat = x[i][0]iLon = x[i][1]start = (ilat, ilon)for j in range (0, N):
        jLat = y[j][0]jLon = y[j][1]end = (iLat, i Lon)distanceMatrix [i][j]=bing.travelDistance(start, end)
dm = pd . DataFrame ( distanceMatrix )
dm.to_csv("matriz.csv")
```
Código 3.3: Matriz de distancias carreteras (caso de ida)

Para obtener las distancias del viaje redondo se utiliza la ecuación [\(3.11\)](#page-67-0) con la cual se suma la matriz de ida más su transpuesta para obtener una matriz de distancia simétrica con diagonal principal igual a 0. Esto se realiza con el código 3.4, tomando como entrada la salida del código 3.3.

<span id="page-67-0"></span>
$$
D' = D + D^t \tag{3.11}
$$

```
#Se lee el archivo csv de distancias obtenido del codigo 3.2
dm = pd.read_csv("matrix.csv", sep = ",")#Se obtiene la matriz de distancias y su transpuesta en un array \leftarrowde numpy
dmt= dm.transpose().to_numpy()
dm = dm \cdot to _{numpy}( )#Se realiza la suma de ambas matrices y se convierte a un csv
distanceMatrix = [[i for i in range(N)] for j in range(N)]for i in range (0, N):
    for j in range (0, N):
           distanceMatrix [i] [j] = dm[i] [j] + dm[i][i]dm_RT = pd . DataFrame ( distanceMatrix )
dm_RT . to_csv (" matriz_round_trip . csv ")
```
Código 3.4: Matriz de distancia carreteras (viaje redondo)

Para terminar de obtener las matrices de distancia, se procedió a calcular la matriz de distancias geodésicas utilizando la función definida en el apartado anterior iterándola de tal manera que calcule todas las distancias de las posibles combinaciones formadas por un competidor y un módulo potencial. El código se muestra a continuación:

```
#Se leen los datos correspondientes a las colonias y competencia
data = pd . read_csv (" Colonias . csv ")
data_1 = pd . read_csv (" competencia .csv")
x = data_1. to_numpy ()
y = data.to_number()N = len(data)G = len(data_1)#Se calculan las distancias y se importan a un csv
distanceMatrix = [[i for i in range(N)] for j in range(G)]for i in range (0, G):
    iLat = x[i][0]iLon = x[i][1]for j in range (0, N):
        jLat = y[j][0]jLon = y[j][1]distanceMatrix [i][j]=haversine (iLon, iLat, jLon, jLat)
Dist_haver=pd.DataFrame (distanceMatrix) #kilometros
Dist_haver . to_csv (" matriz_distancia_competecia . csv ")
```
Código 3.5: Matriz de distancia geodesicas entre competidores y modulos potenciales

### 3.3.3. Matrices de alcance

Recapitulando, para este punto ya se cuenta con tres matrices de distancia: La de distancias de ida, las de viaje redondo y las geodésicas con la competencia. Definiendo elemento de cada matriz como  $d_{ij}$  se les puede aplicar la siguiente función, para determinar la alcanzabilidad.

$$
a_{ij} \begin{cases} 1 & \text{if } d_{ij} \leq k \\ 0 & \text{if } d_{ij} > k \end{cases}
$$

A continuación, se muestra la función que permite el cálculo de las tres matrices de alcance y a su vez, la manera de obtener cada una:

```
def alcance (namefile, k, col):
  'Funcion que obtiene la matriz de alcance que esta definida en \leftrightarrowla posici n i,j por un 1 si la distancia es menor o igual a \leftrightarrowun paramtro k y 0 en otro caso
  Parametros :
  namefile - Nombre del archivo csv que contiene una matriz de \leftarrowdistancia de tamanio NxM
  k - Es el parametro de cobertura
  Salida :
  AM - Matriz de alcance
```

```
'''
  dm = pd . read_csv (str (namefile), sep = ", ")
  if col==1:
    del( dm ['Unnamed: <sub>□</sub>0'] )size=np.shape(dm)
  N = size [0]M = size [1]dm = dm \cdot to _{numpy}()for i in range (N):
       for j in range (M):
           if dm[i][j] < =k: #>
              dm [i] [j] = 1else :
              dm [i] [j] = 0AM = pd . DataFrame ( dm )
  return AM
# Matriz de alcance de ida (A)
MA_1 = alcance("matrix.csv", 8, 0)# Matriz de alcance de viaje redondo (A)
MA_2=alcance ("matriz_round_trip.csv", 1, 1)
# Matriz de alcance competencia (B)
MA_3 = alcance ("matriz_distancia_competecia.csv", 1, 1)
```
Código 3.6: Matriz de alcance

### 3.3.4. Modelo de cobertura de conjuntos

A continuación, se presenta el código del modelo que esta conformado por las ecuaciones 3.1-3.3, con el que se busca minimizar el número de módulos de distribución a instalar. Para este caso se creó una función donde dados los datos de entrada, que son los valores de la matriz de alcance A, regresa el valor mínimo de la función objetivo y sus respectivos valores de las variables de decisión.

```
def set_covering (MA) :
'Funcion que resuelve el problema de cobertura de conjuntos dado\leftarrowuna matriz de
de alcance con restricciones de no apertura
Parametros :
MA - Matriz de alcance de tamano N*N
Salida :
Valores de funcion objetivo y variables de decision
'''
N = len(MA)# Conjuntos
```

```
sedes = [j for j in range(N)]demandante=[i for i in range(N)]F = [j \text{ for } j \text{ in } range(38)]f = [38, 39, 44, 45, 47, 48, 49, 51, 56, 58, 59, 60, 61, 62, 65, 66, 67]U = F + f# Matriz de alcance
  a = MA . to _{numpy}()# Modelo
  m1 = Model("model_1" )# Variables
  x = m1. addVars (sedes, vtype=GRB. BINARY, name="x")
  # O F u n c i n objetivo
  m1 . setObjective ( quicksum ( x [ j ] for j in sedes ) , GRB . MINIMIZE )
  # Restricciones
  m1. addConstrs (quicksum (a[i, j]*x[j] for j in demandante) >=1 for \leftrightarrowi in sedes )
  m1. addConstrs (( x [U [u]]) == 0 for u in range (len (U)))m1 . display ()
  m1 . optimize ()
  Fo = round(m1.0bjVal, 2)print ("Funcion<sub>Dobjetivo:", str (round (m1. ObjVal, 2)))</sub>
  for v in m1.getVars():
    if v \cdot X != 0:
         print (str(v. Varname) + "u = u" + str(round(v.X, 2)))return Fo
# Modelo de ida
set_covering (alcance ("matriz.csv", 8))
# Modelo de ida y vuelta
k = 16.9print (alcance ("matriz_round_trip.csv", k, 1))
set_covering (alcance ("matriz_round_trip.csv", k, 1))
```
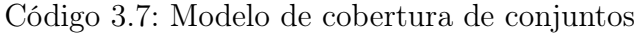

Como se puede observar, en las últimas líneas del código anterior, se puede introducir como entrada la función que calcula las matrices de alcance, permitiendo así variar el parámetro de cobertura k, lo que permite realizar un análisis de sensibilidad de manera más sencilla.

Los resultados de correr este modelo se muestran en el siguiente capítulo junto con un análisis de sensibilidad.

# 3.3.5. Modelo de cobertura de con restricción de cercanía de competidores

Para realizar el modelo que considera la distancia con los competidores se utiliza el modelo de las ecuaciones 3.4-3.7. A diferencia del modelo anterior, este modelo necesita dos matrices de entrada, la de alcanzabilidad y la de cercanía con los competidores, codificándolo como se muestra a continuación.

```
def set_covering_com ( MA , MB ) :
, , ,
Funcion que resuelve el problema de cobertura de conjuntos dado\leftarrowuna matriz dadas dos matrices de alcance
Parametros :
MA - Matriz de alcance de tamano N*N (Se desea cubrir )
MB - Matriz de alcance de tamano M*N (Se desea que no se cubra )
Salida :
Valores de funcion objetivo y variables de decision
'''
# Conjuntos
sedes = [j for j in range(N)]demandante=[i \text{ for } i \text{ in } range(N)]competencia= [r \text{ for } r \text{ in } range(G)]F = [j \text{ for } j \text{ in } range(38)]f = [38, 39, 44, 45, 47, 48, 49, 51, 56, 58, 59, 60, 61, 62, 65, 66, 67]U = F + f# Matriz de alcance de colonias
a = MA . to _{numpy}()# Matriz de alcance de competidores
b = MB \cdot to _{numpy}()# Modelo
m3 = Model("model_3")# Variables
x = m3. addVars (sedes, vtype=GRB. BINARY, name="x")
# F u n c i n Objetivo
m3 . setObjective ( quicksum ( x [ j ] for j in sedes ) , GRB . MINIMIZE )
# Restricciones
m3.addConstrs (quicksum (a[i, j] *x[j] for j in demandante) >=1 for \leftrightarrowi in sedes )
m3.addConstrs (quicksum (b[r, j]*x[j] for j in sedes) ==0 for r in \leftrightarrowcompetencia )
m3.addConstrs ((x[U[u]]) == 0 for u in range(len(U)))
```
```
m3 . display ()
m3 . optimize ()
Fo = round(m3.0bjVal, 2)print("Function in <sub>u</sub>objective:", str(round(m3.0bjVal, 2)))for v in m3.getVars():
  if v \cdot X != 0:
       print (str(v. Varname) + "□='" + str(round(v.X, 2)))return Fo
```
Código 3.8: Modelo de cobertura de conjuntos

### 3.4. Código en LINGO

Los códigos de los problemas de programación lineal entera mixta y programación entera que fueron tratados en el capítulo 2 y 3 también fueron programados en LINGO, se encuentran en el apéndice F y G respectivamente. La programación de estos problemas en LINGO se hizo con el objetivo de realizar una comparación de aspectos prácticos y de funcionalidad entre los softwares de optimización LINGO y Gurobi.

### Tiempo

Uno de los aspectos a destacar es el tiempo que ambos softwares tardaron en correr los modelos, para todos los casos se cuenta con un problema no polinomial, en otras palabras, el tiempo en resolver el problema crece a medida que aumenta el número de los elementos del conjunto. Por lo tanto, debido a que se tienen instancias pequeñas del problema el tiempo de resolución es despreciable, sin embargo al resolver muchas instancias de tamaño pequeño consecutivamente la diferencia de tiempos de resolución entre un software y otro comienzan a ser notoria. Siendo Gurobi el que toma menor tiempo en resolver. Esta consideración puede ser de utilidad en caso que en un futuro el modelo se realice considerando más variables de decisión, más restricciones y/o más conjuntos sedes y demandantes.

### Definición de variables

Respecto a la definición de variables, se puede decir que en ambos softwares se pudieron definir todos los elementos necesarios de los modelos sin complicación alguna, tanto variables de decisión, conjuntos, restricciones y función objetivo. La diferencia entre los softwares radica en que LINGO identifica automáticamente las variables si no se les asigna ningún valor, mientras que para el caso de Gurobi es necesario definir todas las variables antes de poder utilizarlas.

#### Soporte para desarrollo de modelos

Considerando que los dos softwares tienen actualizaciones periódicas e incorporación de nuevas librerías, funciones, etc. El soporte brindado en ambos casos fue adecuado para el correcto desarrollo de los modelos.

#### Facilidad de interpretación de resultados y de manejo de información

En cuanto a la facilidad para interpretar de los resultados para los dos softwares se encuentran similitudes, cada uno de los softwares entrega un reporte predeterminado el cual es muy útil, sin embargo, se puede modificar a voluntad, para ambos casos. Por otra parte LINGO ofrece una interfaz gráfica donde se permite modificar los reportes de salida, al igual que se puede hacer mediante código para casos más complejos, mientras que Gurobi en Python solo se maneja mediante código. En cuanto el manejo de información, Gurobi al ser multiplataforma permite el desarrollo de proyectos más complejos, ya que, se puede realizar conexiones con otras plataformas, situación que se ve limitada en LINGO.

#### Otros aspectos

Otros aspectos que vale la pena mencionar son por ejemplo la disponibilidad de red / nube que es posible con Gurobi, lo que permitió trabajo colaborativo en tiempo real, en el caso de LIN-GO solo es posible trabajar en un entorno local. En el notebook fue posible realizar gran parte del pre procesamiento de datos y generación de matrices donde posteriormente se corrieron los modelos con Gurobi, lo que permitió un desarrollo integral del caso de estudio.

## Capítulo 4

## Análisis y comparación de resultados

### Resumen

En este capítulo se presentan los resultados obtenidos para los modelos de ida y viaje redondo, con y sin competencia, considerando el valor de k a partir del cual se tiene solución factible. Para todos los modelos se realizó un análisis de sensibilidad donde se observó el cambio de la función objetivo al modificar las distancias de cobertura  $k$  y la protección de competencia  $k_c$  para los módulos de abasto.

### 4.1. Resultados

Al correr los modelos utilizando el valor mínimo de cobertura k con solución factible se obtuvo el número de módulos de abasto necesarios para satisfacer la ciudad de Pachuca y la zona conurbada, así como el nombre de las colonias donde se deberían instalar dichos módulos, para obtener los nombres en el Apéndice E se presenta un índice con el número de los asentamientos de acuerdo al código de Python.

### 4.2. Análisis de sensibilidad

Un análisis de sensibilidad es una herramienta que permite conocer el efecto que tiene la fluctuación de los valores de una variable independiente sobre una variable dependiente. En este caso el análisis de sensibilidad permitió conocer los resultados de la función objetivo de los cuatro modelos modelos al considerar distintos valores del parámetro de cobertura k para los modelos de ida y el viaje redondo, que representa la distancia máxima que la población tendría que recorrer para llegar a un módulo de abasto. El parámetro de protección de la competencia  $k_c$  se aplica también para el modelo de ida y viaje redondo.

Los análisis de sensibilidad y las gráficas de los modelos de cobertura de conjuntos tradicional se realizaron con el lenguaje Python, las curvas de nivel de los modelos que consideran competencia se elaboraron en lenguaje R. En el Apéndice H se puede encontrar el código utilizado para el análisis de sensibilidad de cada uno de los modelos.

### 4.2.1. Análisis de sensibilidad de modelo de ida

Una vez obtenidos los resultados del modelo de optimización se realizó un análisis de sensibilidad para conocer los efectos de variar la distancia de cobertura k que debería recorrer la población de los asentamientos para llegar a un módulo de abasto, en este análisis se tomó como valor mínimo  $k=8.5$  km y máximo 14.5 km, con incrementos de 0.5 km. Los resultados se muestran en la figura 4.1 y los nombres de los asentamientos donde se debería abrir un módulo de abasto se pueden observar en la tabla 4.1. Como se puede observar, al aumentar la distancia máxima a recorrer el número de módulos de abasto necesarios para cubrir toda la zona conurbada disminuye. Cabe mencionar que considerando una distancia menor a 8.5 km no existe una solución factible para el modelo.

Desde el punto de vista de la población es más conveniente que la distancia a recorrer desde sus colonias hasta un módulo de abasto sea la menor posible.

Considerando la distancia de cobertura mínima k para la que el modelo es factible (8.5 km), y sin considerar la protección de la competencia, se obtuvo que el número de módulos de abasto necesarios para cubrir Pachuca y la zona conurbada es de 3, cuyas posibles sedes fueron:

- Colonia Álamo Rústico, Mineral de la Reforma
- Colonia Ampliación El Palmar, Pachuca de Soto

Colonia San Antonio el Desmonte, Pachuca de Soto

En la siguiente gráfica se pueden observar los resultados de la función objetivo de acuerdo a los valores de k considerados en el análisis de sensibilidad, desde  $k=$  8.5 km hasta 12.5 km se puede cubrir el área de estudio con 3 módulos de abasto, con  $k=13$  km hasta 13.5 km se puede cubrir con 2 módulos de abasto y para valores mayores de  $k=14$  km es posible cubrir la zona con 1 módulo de abasto.

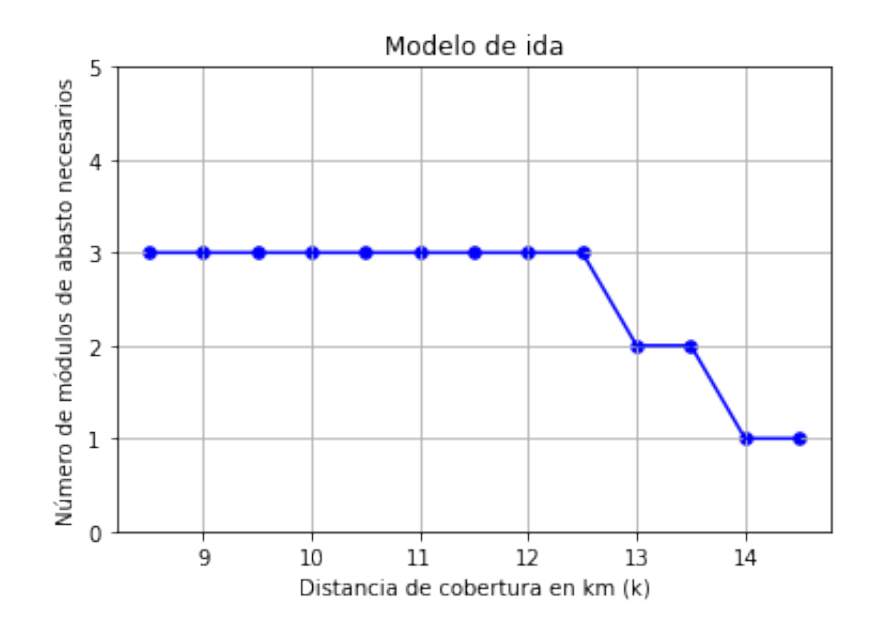

Figura 4.1: Análisis de sensibilidad modelo de ida

Los asentamientos que son solución para el análisis de sensibilidad de este modelo de cobertura de conjuntos que solo considera la distancia de ida se muestran en la tabla 4.1, donde se representa con un 1 cuando se abre un módulo de abasto en el asentamiento y un 0 cuando no se debería abrir.

### 4.2.2. Análisis de sensibilidad de modelo de viaje redondo

En este análisis se tomó como valor mínimo 16.9 km y máximo 28 km, con incrementos de 1 km, los resultados se muestran en la figura 4.2 y los nombres de los asentamientos donde se debería abrir un módulo de abasto se pueden observar en la tabla 4.2. Como se puede observar al aumentar la distancia máxima a recorrer el número de módulos de abasto necesarios para cubrir toda la zona conurbada disminuye, desde 4 módulos con una distancia de 16.9 km hasta 1 módulo con 28 km. Al considerar una distancia menor a 16.9 km no existe una solución factible para el modelo.

Considerando la distancia de cobertura mínima k para la que el modelo es factible (16.9 km) y sin considerar la protección de la competencia se obtuvo que el número de módulos de abasto necesarios para cubrir Pachuca y la zona conurbada es de 3, cuyas posibles sedes fueron:

- Colonia San Antonio el Desmonte, Pachuca de Soto
- Colonia Pachuquilla, Mineral de la Reforma

|                         | $Distanceian$ (km) |                |          |                |          |                |                |          |                |                  |                |                  |
|-------------------------|--------------------|----------------|----------|----------------|----------|----------------|----------------|----------|----------------|------------------|----------------|------------------|
| <b>Sedes</b>            | 8.5                | 9              | 9.5      | 10             | 10.<br>5 |                | 11.5           | 12       | 12.5           | 13               | 13.5           | 14               |
| Adolfo López Mateos     | 0                  |                | 0        | $\overline{0}$ | $\theta$ | $\overline{0}$ | $\overline{0}$ | $\theta$ | 0              |                  | $\theta$       | 0                |
| Álamo Rustico           |                    |                |          |                |          | $\overline{0}$ | 0              | $\theta$ | 0              | $\theta$         | $\Omega$       | 0                |
| Ampliación del Palmar   | 1                  | T.             | $\theta$ | $\overline{0}$ | $\theta$ |                | 1              | $\theta$ | 0              | $\theta$         | $\theta$       | 0                |
| Ampliación Santa Julia  | $\overline{0}$     | $\theta$       | $\theta$ | $\overline{0}$ | $\theta$ | 0              | $\theta$       | $\Omega$ | $\overline{0}$ | $\theta$         |                |                  |
| El Saucillo             | 0                  | $\Omega$       | $\Omega$ | $\theta$       | $\theta$ | $\theta$       | 0              |          |                | $\left( \right)$ | $\overline{0}$ | $\Omega$         |
| Forjadores de Pachuca   | 0                  |                |          |                |          |                |                |          |                | 0                | $\Omega$       | 0                |
| Juan C. Doria           | 0                  | $\overline{0}$ | 0        | 0              | $\Omega$ | 0              | 0              | $\theta$ | 0              |                  |                | 0                |
| San Antonio el Desmon-  |                    |                | $\theta$ | 0              | $\theta$ | 0              | 0              | $\theta$ | 0              | $\theta$         | $\theta$       | $\left( \right)$ |
| te                      |                    |                |          |                |          |                |                |          |                |                  |                |                  |
| San Bartolo             | 0                  | $\overline{0}$ |          |                |          |                |                |          |                | $\theta$         | $\theta$       | $\left( \right)$ |
| Número de Centros de    | 3                  | 3              | 3        | 3              | 3        | 3              | 3              | 3        | 3              | $\overline{2}$   | $\overline{2}$ |                  |
| Distribución necesarios |                    |                |          |                |          |                |                |          |                |                  |                |                  |

Tabla 4.1: Análisis de sensibilidad modelo de ida

Colonia San Bartolo, Pachuca de Soto

En la siguiente gráfica se pueden observar los resultados de la función objetivo de acuerdo a los valores de k considerados en el análisis de sensibilidad.

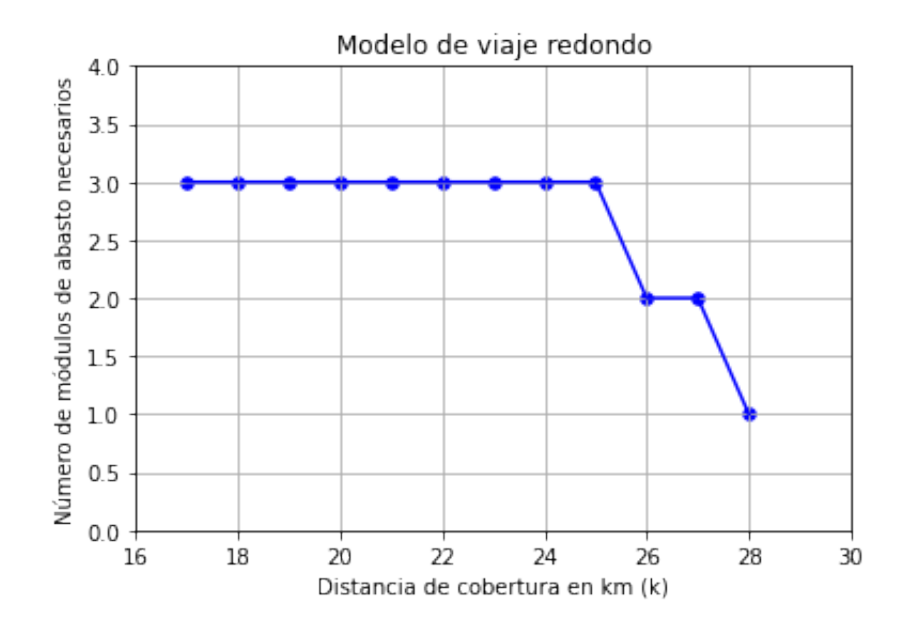

Figura 4.2: Análisis de sensibilidad modelo de viaje redondo

Los asentamientos que son solución para el análisis de sensibilidad de este modelo de cobertura de conjuntos que considera la distancia de viaje redondo se muestran en la tabla 4.2, donde se representa con un 1 cuando se abre un módulo de abasto en el asentamiento y un 0 cuando no se debería abrir.

|                         | $\it Distancia$<br>(km) |          |                |                  |          |                  |          |                  |                  |                  |                  |                  |
|-------------------------|-------------------------|----------|----------------|------------------|----------|------------------|----------|------------------|------------------|------------------|------------------|------------------|
| <b>Sedes</b>            | 17                      | 18       | 19             | 20               | 21       | 22               | 23       | $24\,$           | 25               | 26               | 27               | 28               |
| Adolfo López Mateos     | $\theta$                | $\theta$ |                |                  | $\Omega$ | $\theta$         |          | $\left( \right)$ | $\left( \right)$ |                  | $\cup$           | $\left( \right)$ |
| Álamo Rustico           |                         | 0        | $\Omega$       | $\left( \right)$ | $\Omega$ | $\Omega$         | $\theta$ | $\theta$         | $\left( \right)$ | $\left( \right)$ | $\left( \right)$ | $\left( \right)$ |
| Ampliación Santa Julia  | $\theta$                | $\Omega$ | $\Omega$       | $\left( \right)$ |          | $\left( \right)$ |          |                  |                  | $\left( \right)$ | 1                |                  |
| El Saucillo             | 0                       | 1        | $\overline{0}$ | 0                |          |                  | 0        | $\theta$         | $\left( \right)$ | $\left( \right)$ | $\left( \right)$ | 0                |
| Forjadores de Pachuca   | 0                       | $\Omega$ | $\overline{0}$ | 0                | $\theta$ |                  | $\theta$ | 0                | 0                | 0                | $\theta$         | 0                |
| Juan C. Doria           | 0                       |          |                |                  |          | $\left( \right)$ | 1        |                  |                  |                  | T                | 0                |
| San Antonio el Desmon-  |                         | $\Omega$ | $\theta$       | 0                | $\theta$ | $\theta$         | $\theta$ | 0                | $\left( \right)$ | 0                | $\theta$         | 0                |
| te                      |                         |          |                |                  |          |                  |          |                  |                  |                  |                  |                  |
| San Bartolo             |                         |          |                |                  | $\theta$ |                  |          |                  |                  | $\theta$         | $\Omega$         | 0                |
| Número de Centros de    | 3                       | 3        | 3              | 3                | 3        | 3                | 3        | 3                | 3                | $\overline{2}$   | $\mathcal{D}$    |                  |
| Distribución necesarios |                         |          |                |                  |          |                  |          |                  |                  |                  |                  |                  |

Tabla 4.2: Análisis de sensibilidad modelo de viaje redondo

### 4.2.3. Análisis de sensibilidad de modelo de ida considerando competencia

Para los análisis de sensibilidad de los modelos que consideran competencia se tienen dos variables independientes: k que representa la distancia de cobertura, es decir, la distancia carretera máxima que una persona tendría que recorrer desde su colonia hasta el módulo de abasto más cercano y  $k_c$  que representa la distancia de protección de la competencia, es decir, la distancia geodésica mínima que el módulo de abasto tendría con su competencia más cercana.

En este análisis se tomó para k el valor mínimo 8.5 km, a partir del cual se puede obtener una solución factible, y el máximo de 14.5 km, con incrementos de 0.5 km. Para  $k_c$  el valor mínimo fue de 0 km y máximo de 1.3 km, con incrementos de 0.1 km. Los resultados se muestran en la figura 4.3, que es una gráfica de curvas de nivel superpuesta a una gráfica de calor. Como se puede observar al aumentar el valor de k el número de módulos de abasto necesarios para cubrir toda la zona conurbada disminuye. Sin embargo, al aumentar el valor de  $k_c$  el número de módulos de abasto necesarios aumenta hasta llegar a una zona de infactibilidad, es decir, cuando se desea estar a una distancia muy grande de un competidor el problema no tiene solución.

En la gráfica de la figura 4.3, las zonas de colores representan el valor que toma de función objetivo respecto a los valores de  $k \, y \, k_c$ . La zona morada representa infactibilidad para el modelo, para la zona amarilla la solución son 4 módulos de abasto, la zona verde claro representa 3 módulos de abasto, la zona verde esmeralda muestra 2 módulos y la zona azul obscura 1 módulo de abasto.

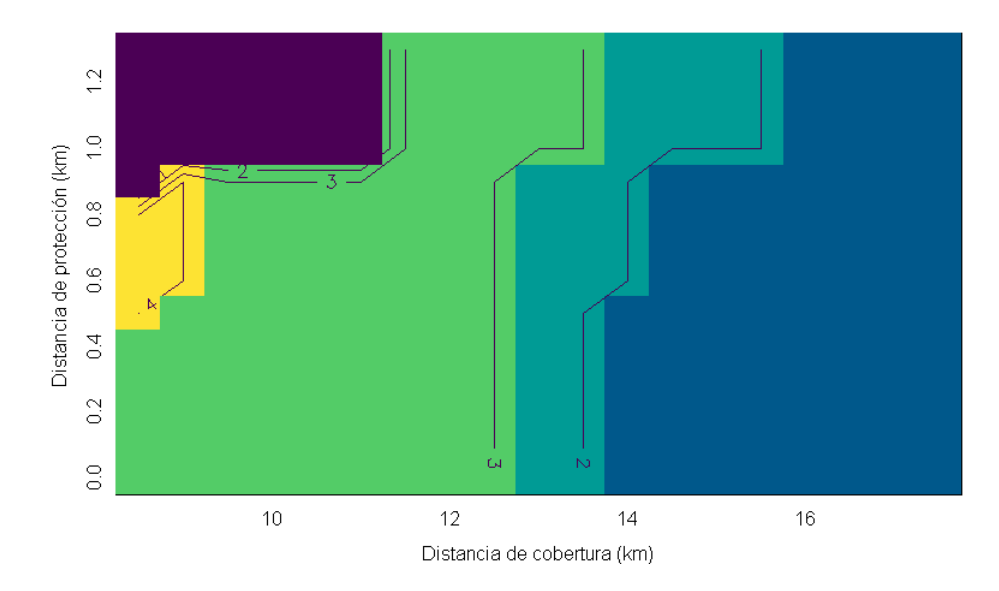

Figura 4.3: Análisis de sensibilidad modelo de ida considerando competencia

Con el fin de ilustrar una de las opciones obtenidas en el análisis de sensibilidad del modelo de ida que considera competencia se realizó una representación gráfica en un mapa con los símbolos de la ubicación de los asentamientos, la competencia y los módulos de abasto que se deberían abrir para  $k=8.5$  km y  $k_c=0.4$  km. Las colonias donde se debería instalar un módulo de abasto son: Álamo Rústico, Ampliación el Palmar y La Palma. Los círculos alrededor de los módulos de abasto representan la cobertura de cada uno, sin olvidar que esta imagen es solo una aproximación que muestra distancias euclidianas y el modelo utiliza distancias carreteras para las distancias entre asentamientos y distancias geodésicas entre la competencia. Dicha representación se puede apreciar en la figura 4.4.

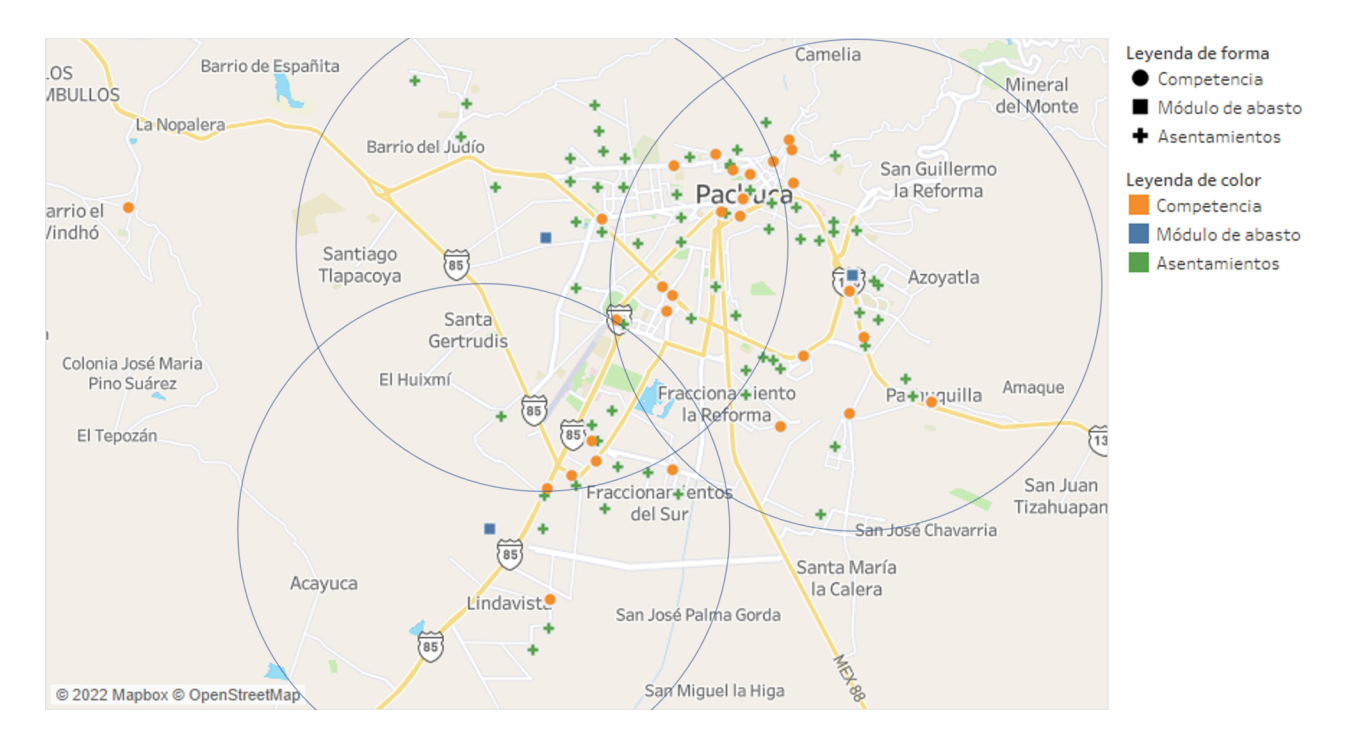

Figura 4.4: Representación de módulos de abasto solución para el modelo de ida con competidores, con  $k= 8.5$  y kc= 0.4 km

### 4.2.4. Análisis de sensibilidad de modelo de viaje redondo considerando competencia

En este análisis se tomó para k el valor mínimo 16.9 km, a partir del cual se puede obtener una solución factible, y el máximo de 35 km, con incrementos de 1 km. Para  $k_c$  el valor mínimo fue de 0 km y máximo de 1.3 km, con incrementos de 0.1 km. Los resultados se muestran en la figura 4.5, que es una gráfica de curvas de nivel superpuesta una gráfica de calor . Como se puede observar al aumentar el valor de k el número de módulos de abasto necesarios para cubrir toda la zona conurbada disminuye. Sin embargo, al aumentar el valor de  $k_c$  el número de módulos de abasto necesarios aumenta hasta llegar a una zona de infactibilidad, es decir, cuando se desea estar a una distancia muy grande de un competidor el problema no tiene solución.

En la gráfica de la figura 4.5, las zonas de colores representan el valor que toma de función objetivo respecto a los valores de  $k \, y \, k_c$ . La zona morada representa infactibilidad para el modelo, para la zona amarilla la solución son 4 módulos de abasto, la zona verde claro representa 3 módulos de abasto, la zona verde esmeralda muestra 2 módulos y la zona azul obscura 1 módulo de abasto.

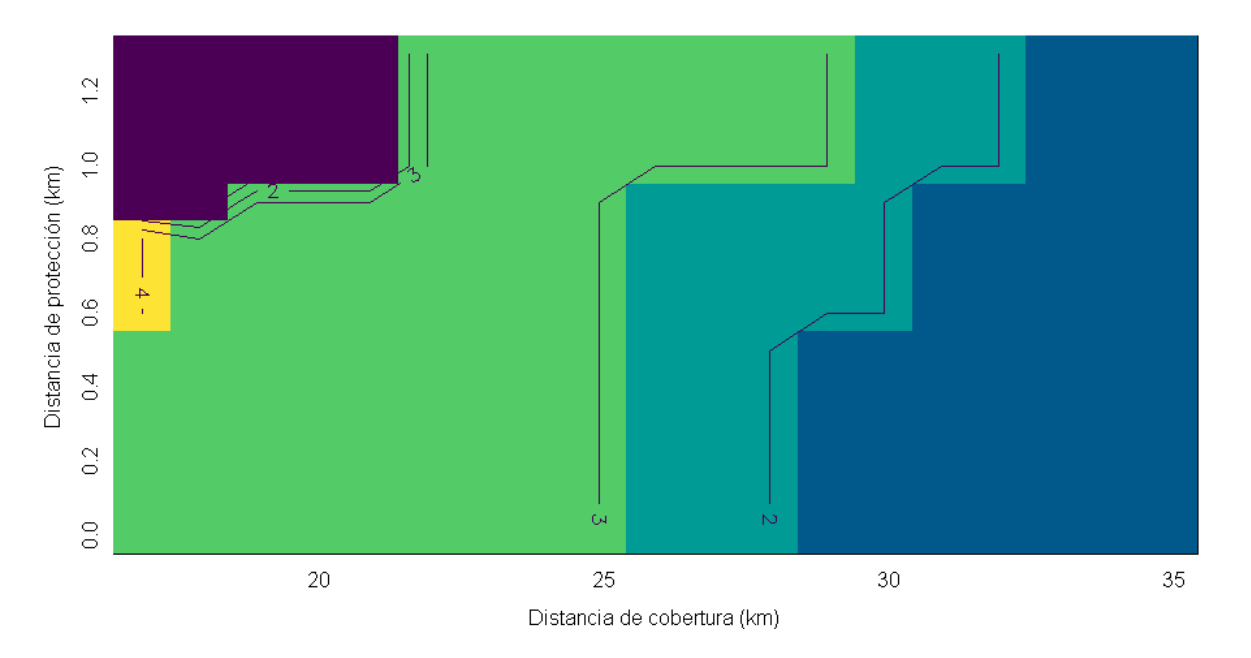

Figura 4.5: Análisis de sensibilidad modelo de viaje redondo considerando competencia

Con el fin de ilustrar una de las opciones obtenidas en el análisis de sensibilidad del modelo de viaje redondo que considera competencia se realizó una representación gráfica en un mapa con los símbolos de la ubicación de los asentamientos, la competencia y los módulos de abasto que se deberían abrir para  $k= 16.9$  km y  $k_c= 0.5$  km (ver figura [4.6\)](#page-81-0). Las colonias donde se debería instalar un módulo de abasto son: La Palma, Pachuquilla y San Bartolo. Los círculos alrededor de los módulos de abasto representan la cobertura de cada uno, sin olvidar que esta imagen es solo una aproximación que muestra distancias euclidianas y el modelo utiliza distancias carretera para las distancias entre asentamientos y distancias geodésicas entre la competencia.

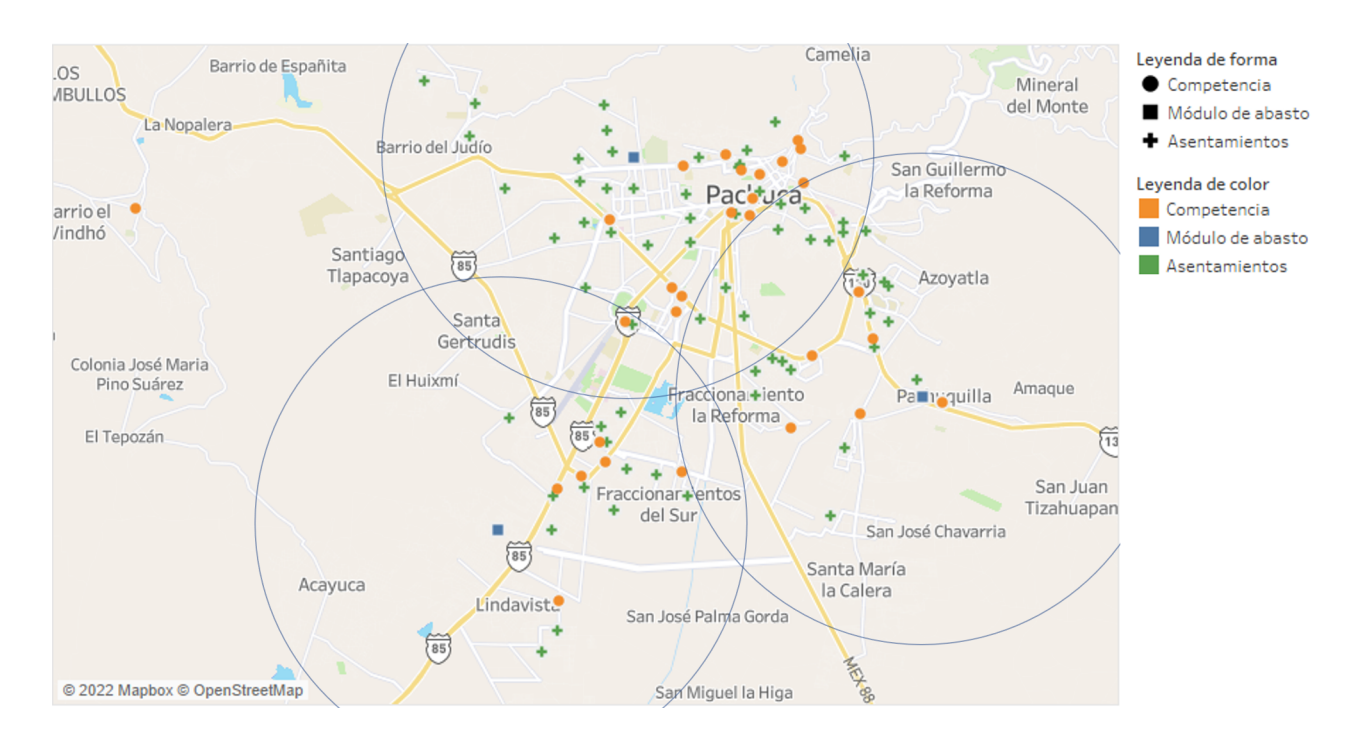

<span id="page-81-0"></span>Figura 4.6: Representación de módulos de abasto solución para el modelo de viaje redondo con competidores, con k=  $16.9$  y kc=  $0.5$  km

# Capítulo 5

## Conclusiones

Se pueden identificar al menos tres perspectivas a considerar en el estudio desarrollado, la primera es la perspectiva del cliente, las demás tienen que ver con los tomadores de decisiones, desde un enfoque estratégico con respecto a la competencia y a la inversión para llevar a cabo el proyecto con su respectivo mantenimiento.

Bajo el punto de vista del cliente lo ideal es que la distancia que tenga que recorrer desde el lugar donde reside hasta el módulo de abasto más cercano sea la menor posible, tomando en cuenta este criterio se determinó que el número óptimo (mínimo) de módulos de abasto que podrían sustituir la actual central de abasto, es de 3 para la zona conurbada de Pachuca de Soto, considerando  $k= 8.5$  km en el modelo de ida y  $k= 16.9$  km para el modelo de viaje redondo.

En un segundo enfoque es relevante considerar que al tener mayor distancia entre un módulo de abasto con su competencia, este podría tener una ventaja al cubrir una zona insatisfecha o al ser la opción más cercana.

Por último, es importante mencionar que desde un punto de vista económico lo más conveniente es instalar el menor número de módulos de abasto posibles, para reducir todos los costos de operación y puesta en marcha del proyecto.

De momento, con los resultados obtenidos se puede decir que el beneficio que se tendría al considerar una mayor distancia entre la competencia y un módulo de abasto es que se podría proveer a una zona geográficamente no satisfecha o ser la opción más cercana a la población, lo que brinda una ventaja competitiva a la instalación. Para determinar la conveniencia de la distancia entre la competencia sería oportuno tener un indicador económico que permita justificar de mejor manera una decisión al respecto, por ejemplo se podría generar un modelo que determine a qué distancia de los competidores instalarse con el fin de maximizar utilidades.

El modelo presentado en este trabajo es de aplicación general para cualquier otra ciudad en donde haya la necesidad de reubicar instalaciones de suministro de víveres a la población.

### Trabajo a futuro

El trabajo realizado a lo largo de esta tesis, muestra cuatro alternativas para sustituir la central de abasto de la ciudad de Pachuca de Soto, Hidalgo por módulos de abasto en la zona conurbada de la capital Hidalguense. Sin embargo, también abre las puertas a distintos enfoques y estudios más minuciosos de diversa índole. El estudio aquí presentado es solo una parte de un gran rompecabezas que conlleva sustituir y localizar módulos de abasto en la región.

Como se mencionó en bases para el funcionamiento de las centrales de abasto (sección 2.1.3) es necesario considerar desde una etapa temprana del proyecto los servicios de trámite necesarios, servicios básicos como agua, drenaje, energía eléctrica, limpieza, mantenimiento de instalaciones y seguridad pública y por último pero no menos importante, el financiamiento. En este aspecto recae absolutamente toda la normativa para el establecimiento de centrales de abasto: normas de integración al contexto urbano, normas para su ubicación e instalación y áreas básicas para su operación. Cada una de ellas tiene una repercusión en términos monetarios que se debe considerar para realizar los estudios económicos y financieros pertinentes.

Algunos temas que pueden ser abordados para complementar el estudio se presentan a continuación:

- Aumentar el número de colonias consideradas para el estudio.
- Costos de las nuevas instalaciones.
- Flujo de personas que viaja hacia los módulos de abasto y la tendencia del crecimiento poblacional.
- Impacto ambiental de las nuevas instalaciones en las áreas propuestas.
- Capacidad de cada módulo de abasto (tamaño).
- Distribución de planta de los nuevos módulos de abasto.
- Considerar el modelo de cobertura de conjuntos con tiempos en lugar de distancias.

### Bibliografía

- [1] ANAND, R. & KUMAR, V. (2017). Firefly Algorithm for Reliable Protection in Distribution Networks.
- [2] Baca, G. (2010). Evaluación de proyectos. 6a. ed. McGraw-Hill.
- [3] CARRIZOSA, E. (2005). Algunas aportaciones de la investigación operativa a los problemas de localización. GeoFocus. (Artículos), nº 5, p. 268-277. ISSN: 1578-5157.
- [4] Castillo, V. M., Ayala, S., Durán, I., López, D. (2015). La central de abasto de Guadalajara, México: retos para superar su creciente inviabilidad. Revista Internacional del Mundo Económico y del Derecho. Vol (IX). Pp. 1-18.
- [5] CHOPRA, S. & MEINDL, P. (2016). Supply Chain Management: Strategic, Planning and Operation. Sixth Edition. Pearson.
- [6] Clemen, R. T. & Reilly, T. (2001). Making Hard Decision with Decision Tools Suite, Belmont, CA: Duxbury Press.
- [7] Daskin, M., Snyder, L. & Berger, R. Facility location in supply chain design Logistics Systems: Design and Optimization, pp. 39–65, 2005.
- [8] DE NEUFVILLE, R. & KEENEY, R. L. (1972). Use of decision analysis in airport development for Mexico City. Analysis of Public Systems. Drake, A. W., Keeney, R. L., and Morse, P. M., eds. Cambridge, MA: MIT Press.
- [9] Delgado-Ávila, E. R., Ramírez-Melo, L., Montúfar-Benítez, M. A. (2021). Un Modelo de Cobertura de Conjuntos Modificado para la Ubicación de Centros de Distribución: Un Estudio de Caso en México.Pädi Boletín Científico De Ciencias Básicas E Ingenierías Del ICBI, 9(17), 98-102. https://doi.org/10.29057/icbi.v9i17.7135
- [10] Diario Oficial de la Federación. (27 de septiembre de 1984). Programa de fomento específico para la integración y construcción de Centrales y Módulos de Abasto. Secretaría de Comercio y Fomento Industrial. [En línea]. Disponible en: https://dof.gob.mx/nota\_detalle.php?codigo=4690061fecha=27/09/1984gsc.tab=0
- [11] Drezner, Z., Hamacher, H. W. (2004). Facility location: Applications and theory. 2nd. edition. Berlín. Springer.
- [12] Ghiani, G., Laporte, G. & Musmanno, R. (2013). Introduction to Logistics Systems Management. Wiley.
- [13] Hale, T. S. & Moberg, C. R. (2003). Location science research: a review. Annals of operations research, 123(1), 21-35.
- [14] Haneveld, W. K. K., Vlerk, M. van der, Romeijnders, W. van der Vlerk, M. H. (2019). Stochastic Programming: Modeling Decision Problems Under Uncertainty. Springer Publishing.
- [15] Hanne, T. & Dornberger, R. (2017). Computational Intelligence in Logistics and Supply Chain Managemen: 244 (2017 ed.). Springer.
- [16] Hashim, N. I. M., Sarifah Radiah Shariff, S. & Deni, S. M. (2021). Allocation of Relief Centre for Flood Victims Using Location Set Covering Problem (LSCP). Journal of Physics: Conference Series, 2084(1), 012016. https://doi.org/10.1088/1742-6596/2084/1/012016
- [17] Hernández, E. (2021). Central de Abastos de Pachuca, sin drenaje en pandemia por covid-19. Milenio. Obtenido de: https://www.milenio.com/ciencia-y-salud/central-abastos-pachucadrenaje-agua-potable-pandemia
- [18] Instituto Nacional para el Federalismo y el Desarrollo Municipal: INAFED. (13 de julio de 2021). Guía Técnica 14, La Administración de Mercados y Centrales de Abasto. http://www.inafed.gob.mx/work/models/inafed/Resource/335/1/images/guia14\_a l\_administracion\_de\_mercados\_y\_centrales\_de\_abastos.pdf
- [19] Jerouchalmi, L. (2003). Manual Para la Preparación de Proyectos de Inversión y Evaluación, 3ª edición. Montevideo: impresora Gráfica IG.
- [20] Kirkwood, C. (1982). A case history of nuclear power plant site selection. Journal of the Operational Research Society, 33, 353–363.
- [21] Lieberman, G. J., Hillier F. S. (2015).Investigación de operaciones. McGraw Hill México.
- [22] Love, R. F., Morris, J. G. & Wesolowsky, G. O. (1988). Facilities Location. Models Methods. Elsevier Sience Publishing.
- [23] Merkhofer, M. & Keeney, R. (1987). A multi-attribute utility analysis of alternative sites for the disposal of nuclear waste. Risk Analysis, 7, 173–194.
- [24] Montufar-Benítez, M., Montaño-Arango, O., Corona-Armenta, J., Rivera-Gómez, H. (2019). Aplicación del Modelo de Cobertura de Conjuntos a la Localización de Centros de Distribución de Mercancías dentro de la Ciudad de Pachuca, Boletín Científico del Instituto de Ciencias Básicas e Ingeniería. 7, 76–96. DOI: https://doi.org/10.29057/icbi.v7i13.3444
- [25] Nickel, S., Puerto, J. (2005).Location Theory: A Unied Approach. Springer-Verlag, Heidelberg, Germany.
- [26] Pérez, J. L. (9 de Marzo de 2019). Apoyan iniciativa privada y Profeco, nueva central de Abastos en Pachuca. El Sol de Hidalgo. Obtenido de: https://www.elsoldehidalgo.com.mx/local/apoyan-iniciativa-privada-y-profeco-nueva-centralde-abastos-en-pachuca-3163372.html
- [27] Sapag C. N. y Sapag C. R. (2004). Preparación y Evaluación de Proyectos, 4ta. edición. México, DF: Mc Graw- Hill.
- [28] Secretaría de Economía. (2008). Agenda de competitividad para las centrales de abasto 2008-2012. México: Subsecretaría de Industria y Comercio.
- [29] Servicio de Información Agroalimentaria y Pesquera. (3 de mayo de 2016). Las centrales de abasto y los mercados mayoristas en México. https://www.gob.mx/siap/articulos/lascentrales-de-abasto-y-los-mercados-mayoristas-en-mexico?idiom=es
- [30] Sule, D. R. (2001). Logistics of Facility Location and Allocation (INDUSTRIAL ENGINEE-RING). CRC Press.
- [31] Taha, H. A. (2017). Operations Research: An introduction. 10th edition. Pearson.
- [32] Tompkins, J. A., White, J. A., Bozer, Y. A., Tanchoco, J. M. A. (2010). Facilities Planning. Wiley.
- [33] WINSTON, W., ALBRIGHT, C. (2018). Practical Management Science. (6a ed.). Cengage.
- [34] XUE, S., CHAO-CHIN, W., & LIANG-RUI, C. (2017). Applying analytic hierarchy process to solve distribution center location based on CFLP model. IEEE 2da Conferencia de Tecnología de la Información, Redes, Electrónica y Control de Automatización (ITNEC), 1823–1827.
- [35] Xue, S., Chao-Chin, W., & Liang-Rui, C. (2018). Cold Chain Logistics Distribution Optimization for Fresh Processing Factory Based on Linear Programming Model. Cold Chain Logistics Distribution Optimization for Fresh Processing Factory Based on Linear Programming Model, 593–597.
- [36] ZHOU, Y., XIE, R., ZHANG, T., & HOLGUÍN-VERAS, J. (2020). Joint Distribution Center Location Problem for Restaurant Industry Based on Improved K-Means Algorithm With Penalty.

# Apéndice A

### Productos Generados

#### Primer Lugar en concurso regional:

La contribución académica de resultados previos de este trabajo de investigación se ve reflejada en el reconocimiento obtenido al participar en el concurso "Integración de Jóvenes Investigadores en los sistemas regionales de innovación en el Estado de Hidalgo", celebrado en febrero de 2021. El proyecto presentado logró el Primer Lugar en la mesa de Ingeniería representando a la Universidad Autónoma del Estado de Hidalgo UAEH. En dicho evento se presentaron 33 proyectos de investigación, desarrollo tecnológico e innovación procedentes de 7 Instituciones de Educación Superior del Estado.

#### ■ Revista:

En julio de 2021 se publicó un artículo científico en la revista indexada Pädi Boletín Científico De Ciencias Básicas E Ingenierías Del ICBI: Delgado-Ávila, E. R., Ramírez-Melo, L., & Montufar-Benítez, M. A. (2021). Un Modelo de Cobertura de Conjuntos Modificado para la Ubicación de Centros de Distribución: Un Estudio de Caso en México. Pädi Boletín Científico De Ciencias Básicas E Ingenierías Del ICBI, 9(17), 98-102. https://doi.org/10.29057/icbi.v9i17.7135

#### ■ Ponencias:

De igual forma se participó en una ponencia a nivel nacional llamada "Aplicación del modelo de cobertura de conjuntos para la ubicación de centros de distribución: un estudio de caso en Pachuca, Hidalgo, México" en el área de Localización, durante el IX Congreso de la Sociedad Mexicana de Investigación de Operaciones (CSMIO), efectuado de manera virtual en octubre de 2021 con sede en Aguascalientes.

A nivel internacional, se presentaron los resultados del estudio con el título "Set Covering Problem applied to relocation of a supply center", en el XXI Latin Ibero-American Conference on Operations Research (CLAIO), que se llevó a cabo del 12 al 15 de diciembre del 2022 en Buenos Aires, Argentina.

# Apéndice B Resultados de la encuesta

Ya teniendo bien planteada la estructura y el desarrollo del formulario se introdujo en la plataforma de "Formularios Google" para poder enviarlo a la población de estudio, para obtener la información necesaria para elegir las sedes de los posibles módulos de abasto y ayudarnos a definir las regiones demandantes de estos.

La primera pregunta permitió conocer el porcentaje de la población que acude (o acudía habitualmente) a la central de abastos.

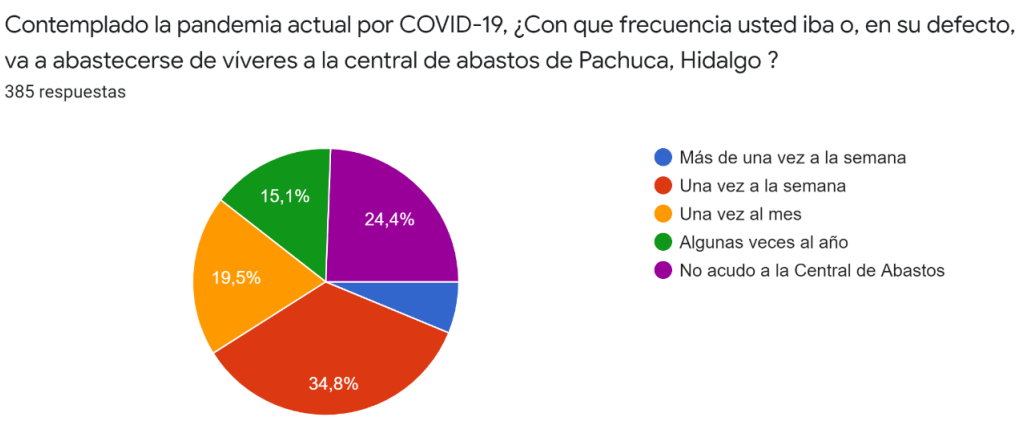

Figura B.1: Gráfico circular de las respuestas de los encuestados de las frecuencias de abastecimiento de la zona metropolitana de Pachuca, Hidalgo y sus alrededores

El 34.8 % de los encuestados respondió que acude (o acudía) una vez a la semana a la central de abastos a realizar sus compras de víveres, lo cual es un porcentaje considerable.

Entre las causas principales por las que los encuestados no asisten a abastecerse a la central de abastos es porque se encuentra lejos de sus hogares con un 61.7 %.

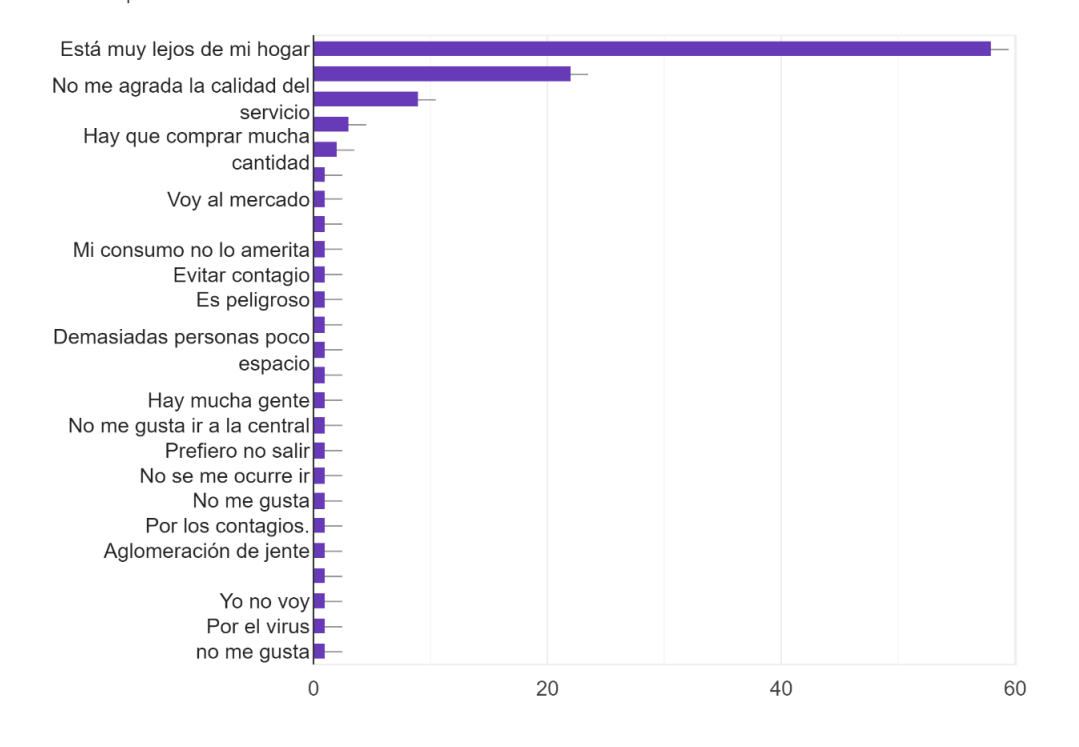

Elija la o las opciones por las que no realiza sus compras en la Central de Abastos. 94 respuestas

Figura B.2: Gráfico de frecuencias de las respuestas de los encuestados de las opciones por las cuales la población de la zona metropolitana de Pachuca Hidalgo y sus alrededores no realiza sus compras en la CA

Centros mayoristas de dos capacidades (módulo de abasto, central de abasto y no hay interés por la propuesta).

Si existiera la posibilidad de instalar un Centro de Distribución (perteneciente a la central de abastos) o de reubicar la Central de Abastos, en su colonia, ¿apoyaría la propuesta? 385 respuestas

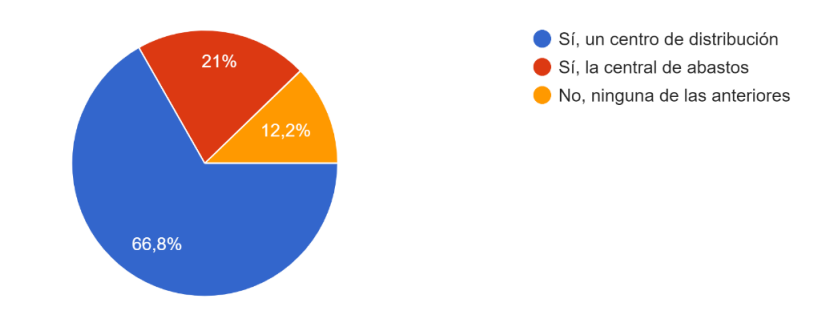

Figura B.3: Gráfico circular de las respuestas de los encuestados de las preferencias de apoyar la posibilidad de instalar un módulo de abasto o reubicar la CA, en la zona metropolitana de Pachuca y sus alrededores

Residencia 1 Esta pregunta fue respondida por aquellos encuestados quienes apoyarían la propuesta de ubicar un módulo de abasto en sus colonias, que fue el 66.8 %.

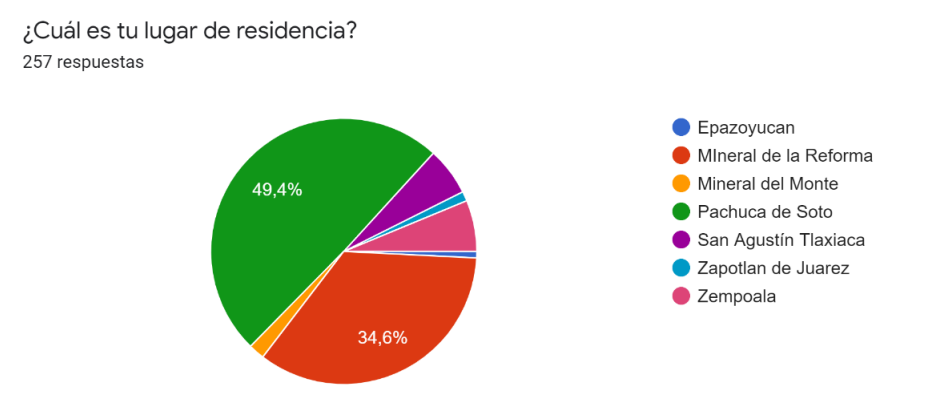

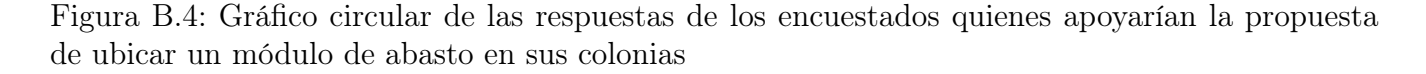

Residencia 2 Esta pregunta fue respondida por aquellos encuestados quienes apoyarían la propuesta de ubicar una central de abastos en sus colonias, que fue el 21 %.

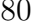

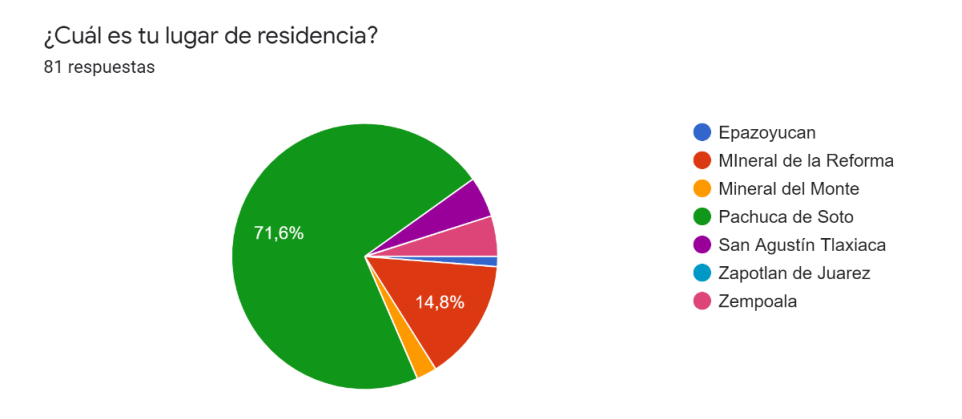

Figura B.5: Gráfico circular de las respuestas de los encuestados quienes apoyarían la propuesta de ubicar una CA en sus colonias

Residencia 3 Esta pregunta fue respondida por aquellos encuestados quienes no apoyarían la propuesta de ubicar un módulo de abasto o una central de abastos en sus colonias, que fue el 12.2 %, las respuestas de esta sección se consideraron para las restricciones de las posibles sedes en el modelo de cobertura de conjuntos.

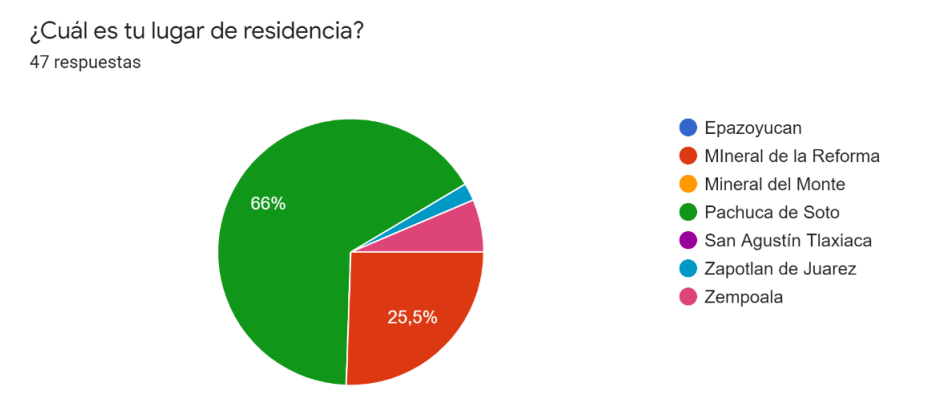

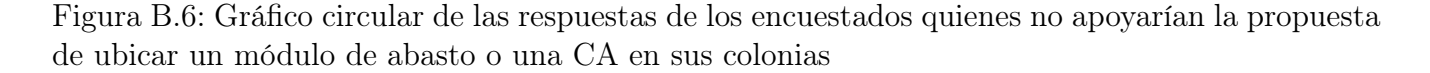

La distancia que los encuestados estarían dispuestos a recorrer para llegar a un módulo de abasto fue de 5 km para el 63.1 %, con esta pregunta se determinó de manera inicial la distancia criterio usada en la matriz de alcanzabilidad del modelo de cobertura de conjuntos, sin embargo no existió solución factible para los modelos con k=5 km.

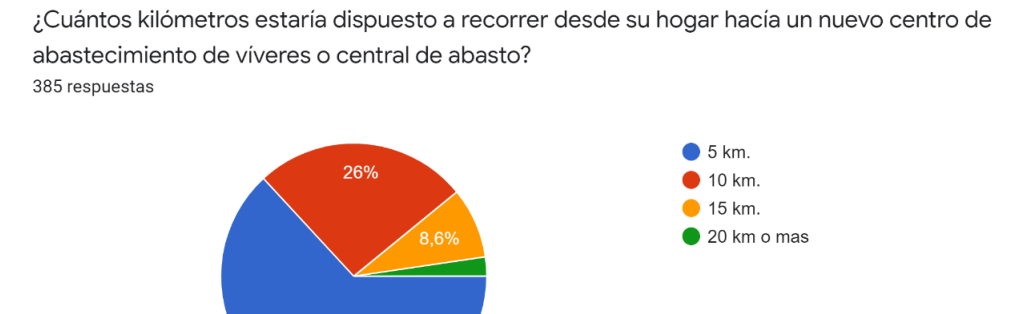

63,1%

Figura B.7: Gráfico circular de las respuestas de los encuestados de cuántos kilómetros estarían dispuestos a recorrer desde su hogar hacía un nuevo módulo de abasto o una central de abasto

Esta pregunta pretende conocer si el proyecto de ubicar módulos de abasto más accesibles sería una buena opción, dado el resultado de que un 93 % sí acudiría se confirma esta situación.

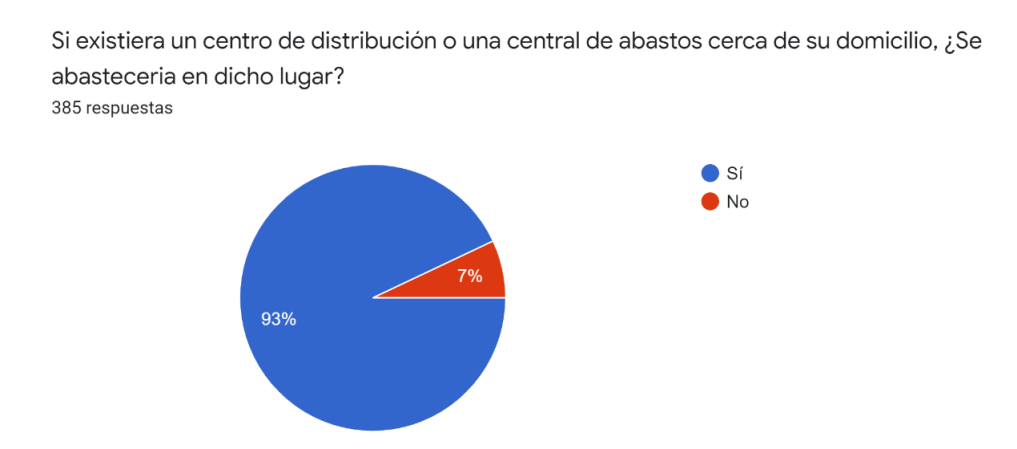

Figura B.8: Gráfico circular de las respuestas de los encuestados de la preferencia de abastecerse en un módulo de abasto o una central de abasto cerca de su domicilio

El 33.2 % de los encuestados respondió que acudiría al módulo de abasto más cercano caminando.

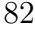

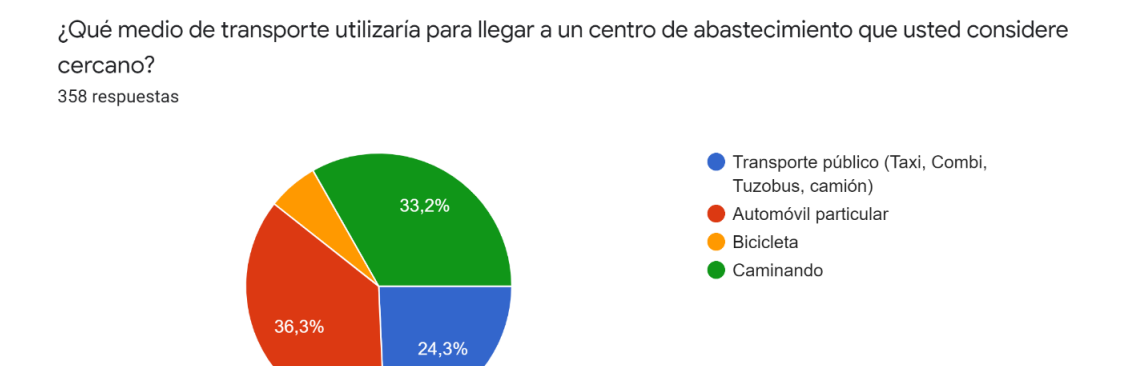

Figura B.9: Gráfico circular de las respuestas de los encuestados de la preferencia del medio del transporte que utilizarían para llegar a un módulo de abasto más cercano

Un 59.6 % de los encuestados considera que su consumo no amerita contar con una central de abastos cerca de su hogar.

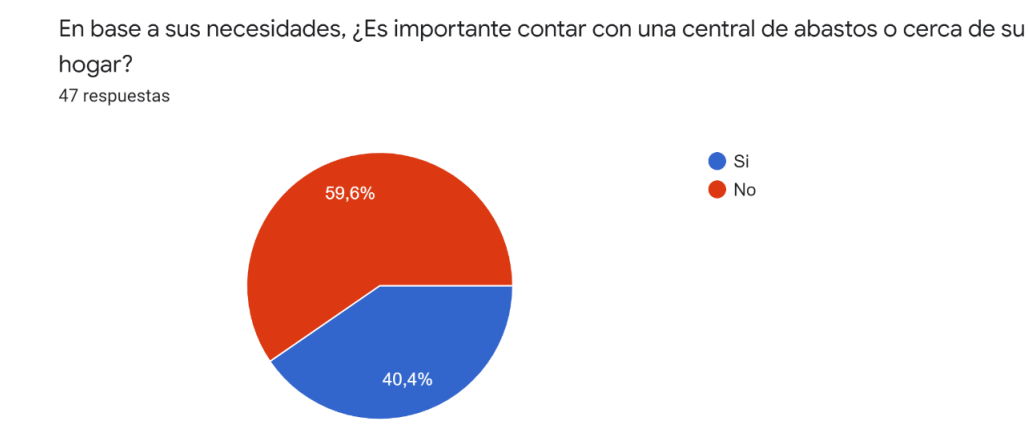

Figura B.10: Gráfico de frecuencias de las respuestas de los entrevistados de las razones del porqué no aceptarían un módulo de abasto en su colonia para las personas que eligieron dicha respuesta

Existen distintos motivos por los cuales el 12.2 % de los encuestados no aceptaría tener un módulo de abasto o una central de abastos en su colonia, los principales factores fueron los problemas generados por ruido y aglomeraciones (teniendo en cuenta el contexto de pandemia en el que nos encontramos) y por la falta de espacio disponible.

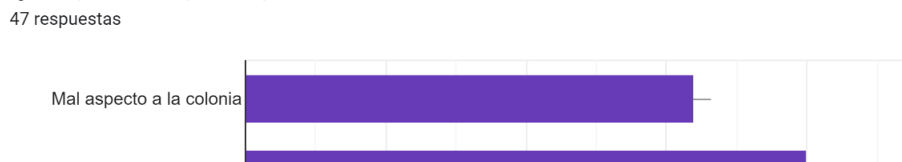

¿Por qué no aceptaría que se ubicara un Centro de Distribución en su colonia?

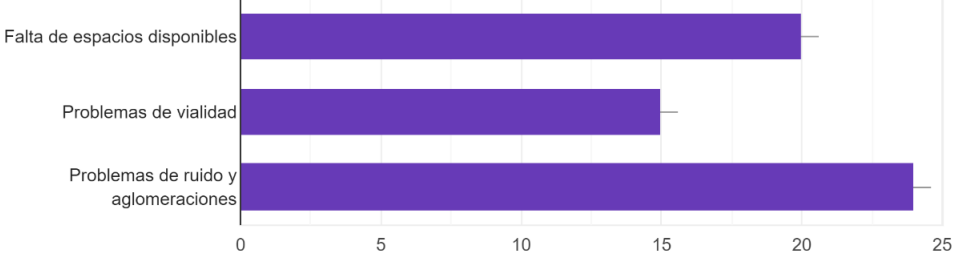

Figura B.11: Gráfico de frecuencias de las respuestas de los entrevistados de las propuestas de lugares en donde colocarían un módulo de abasto cercano a su colonia

24 personas realizaron propuestas de lugares dónde consideran que se podría ubicar un módulo de abasto, algunas se consideraron en la etapa del proyecto de selección de asentamientos.

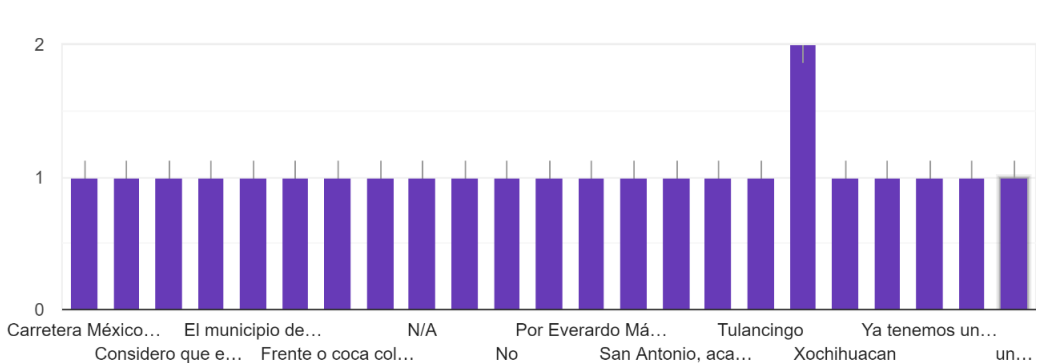

Puede proponer algún lugar donde colocar un centro de distribución cercano a su colonia. Especifique: Calle/Colonia/Municipio/Estado 24 respuestas

Figura B.12: Gráfico circular de las respuestas de los entrevistados de la preferencia de creer conveniente la reubicación de la CA

Debido a los problemas y conflictos que existen actualmente en la central de abastos de Pachuca el 57.4 % de los encuestados considera que se debe reubicarla.

¿Cree usted conveniente la reubicación de la central de abastos de Pachuca? 385 respuestas

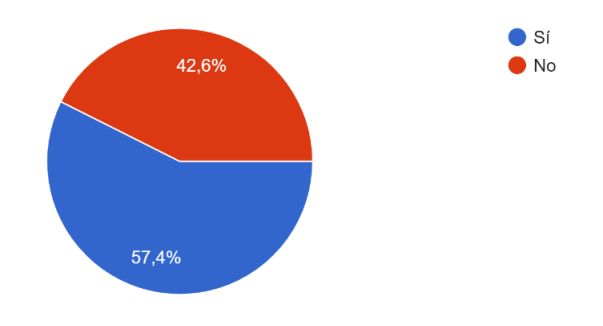

Figura B.13: Gráfico circular de las respuestas de los entrevistados de si existen o no establecimientos cerca de su domicilio que le brinden productos de canasta básica similares a los de la central de abasto

Esta pregunta muestra que el 76.6 % de los encuestados tiene establecimientos cercanos a su domicilio que brindan productos de la canasta básica, por lo que se debe considerar que la estrategia competitiva de un módulo de abastos consiste en economías de escala (liderazgo de costos) más que facilidad de acceso.

# Apéndice C

## Selección de asentamientos

<span id="page-97-0"></span>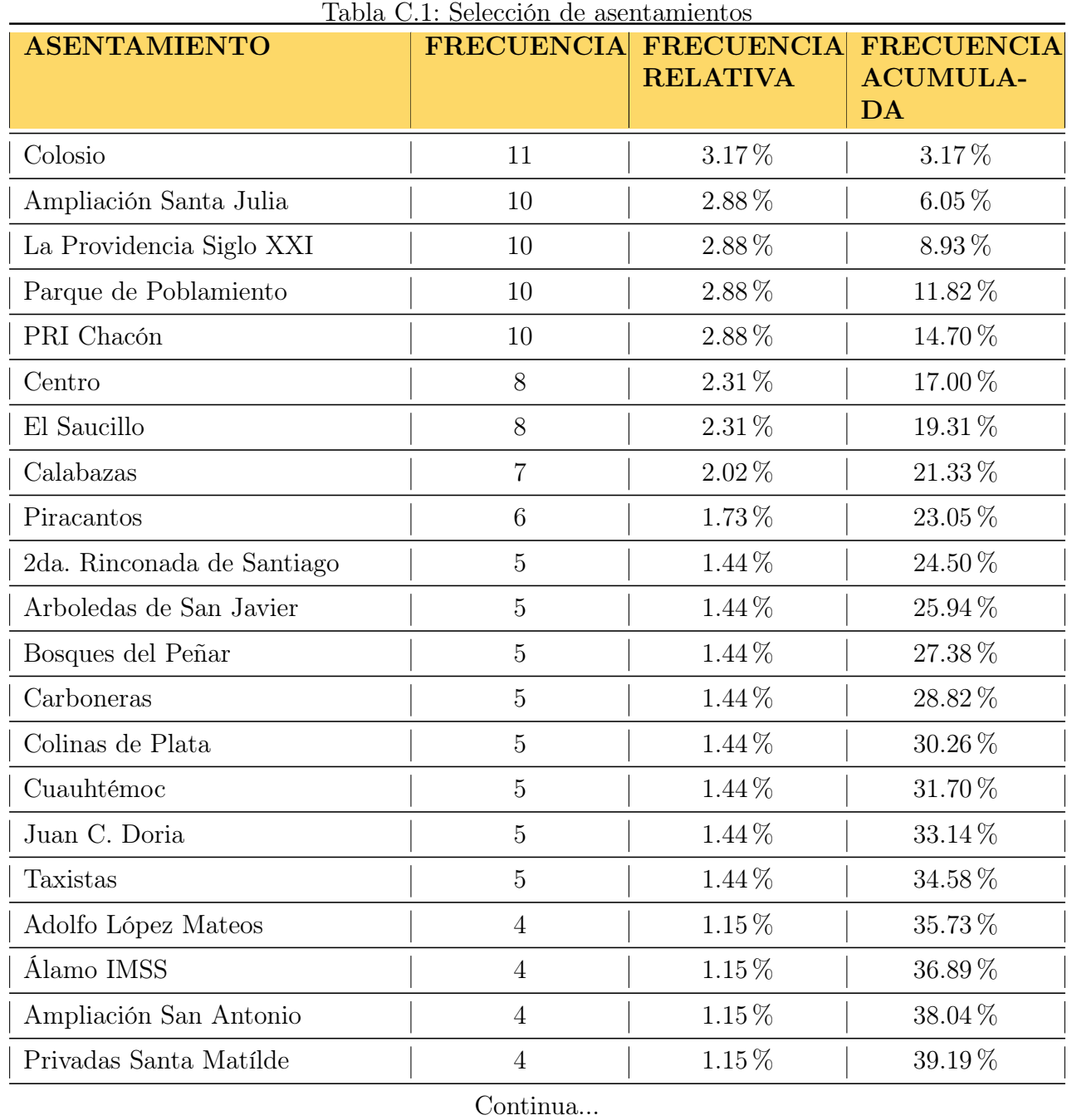

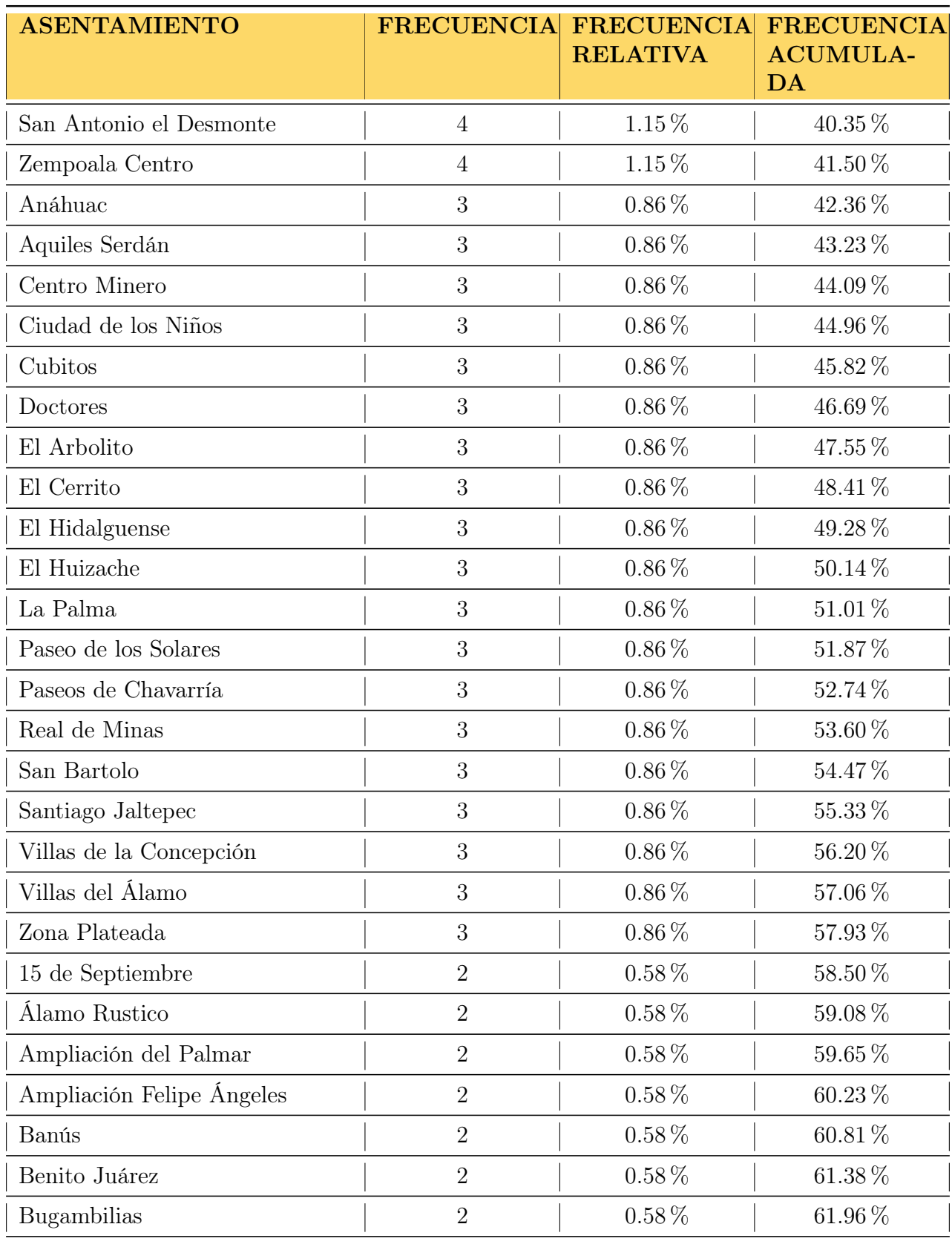

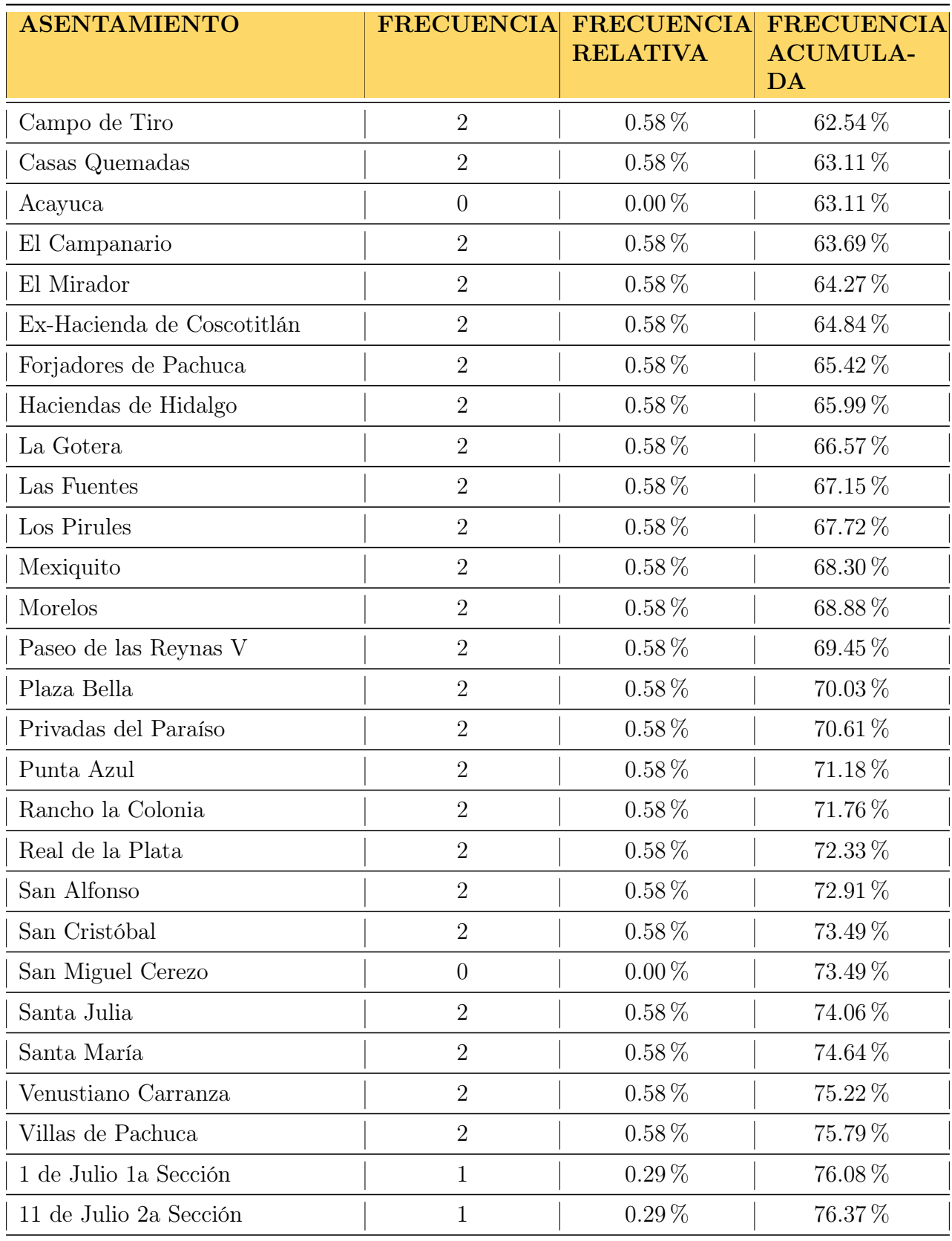

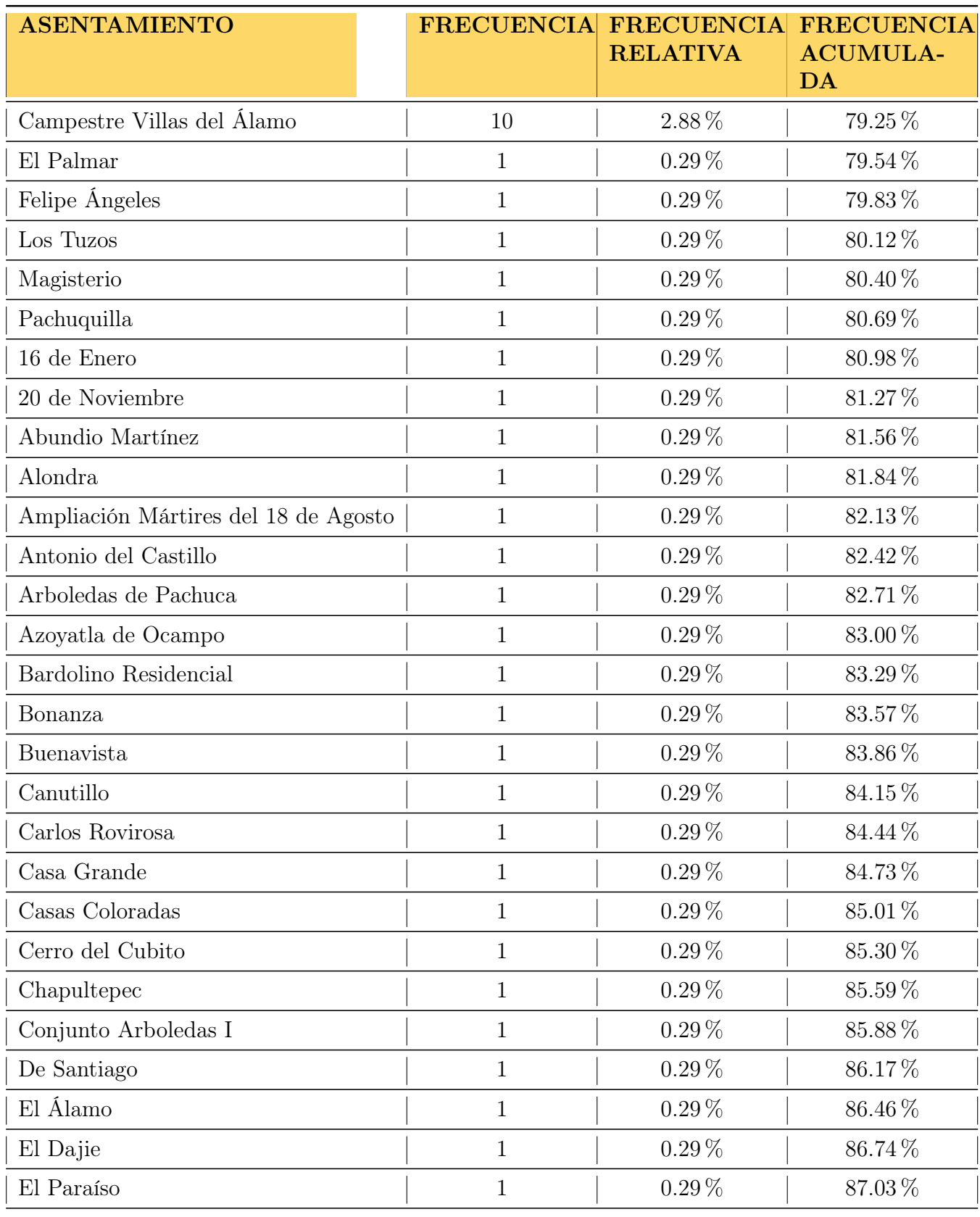

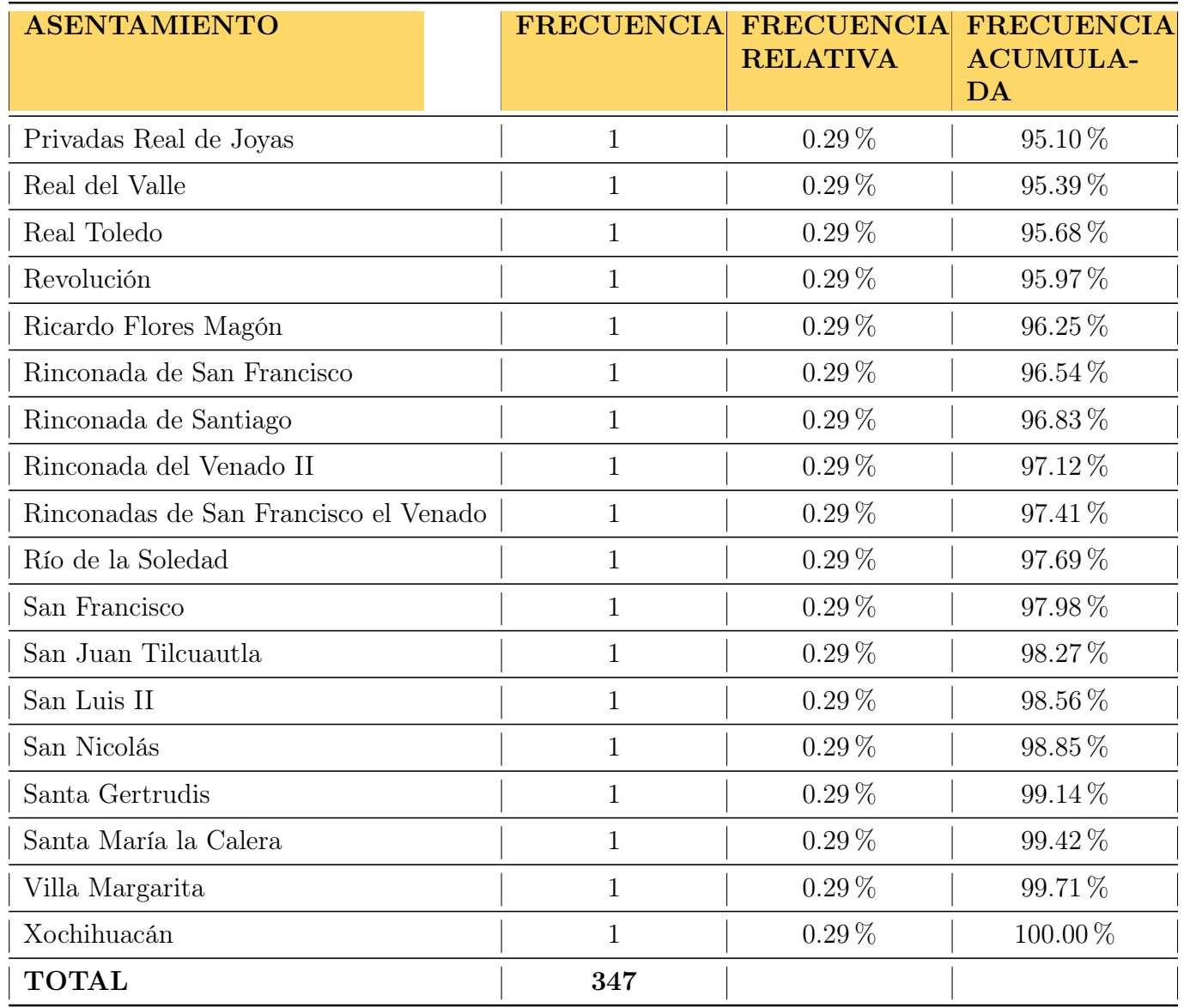

En la tabla [C.1](#page-97-0) se puede observar la lista completa de asentamientos propuestos en el formulario aplicado. 151 asentamientos pertenecientes a los municipios de Pachuca de Soto, Mineral de la Reforma, Zempoala y San Agustín Tlaxiaca.

Esta lista incluye la frecuencia obtenida en las respuestas, la frecuencia relativa y la frecuencia acumulada. Para la segunda etapa se consideraron los asentamientos que comprendían el 80 % de la frecuencia acumulada, un total de 83 asentamientos. En la tercera etapa se descartaron aquellos lugares fuera de la zona conurbada de Pachuca de Soto, quedando un total de 68 asentamientos, los cuales fueron considerados en el estudio.

# Apéndice D

## Centros de competencia

- Abarrotes Casa Vargas 1
- Abarrotes Casa Vargas 2
- Productos de consumo DZ
- Bodega Aurrera Express, El Saucillo
- Bodega Aurrera Express, Jose Luis Mora
- Bodega Aurrera Express, Los Tuzos
- Bodega Aurrera, Bonfil
- Bodega Aurrera, Álamo
- Bodega Aurrera, Tulipanes
- Bodega Aurrera, Matilde
- Bodega Aurrera, Plaza Bella
- Bodega Aurrera, Pachuquilla
- Sam's Club, Zona Plateada
- Sam's Club, Rio de las avenidas
- Soriana Del Valle
- Mercado Soriana, Tutelar
- Mercado Soriana, Villas
- Mercado Soriana, Mineral de la Reforma
- Tienda Super ISSSTE
- Mega Comercial Mexicana
- Mercado Revolución
- $\blacksquare$  Mercado Barreteros
- Mercado Benito Juárez
- Mercado Juan C. Doria
- Mercado Primero de Mayo
- $\bullet\,$  Mercado Morelos
- Mercado Francisco I Madero
- Mercado Municipal de Pachuquilla
- Zorro abarrotero 1
- Zorro abarrotero2
- Walmart

# Apéndice E Índice de asentamientos

La siguiente lista de asentamientos permitirá interpretar los resultados obtenidos de los modelos desarrollados en Python.

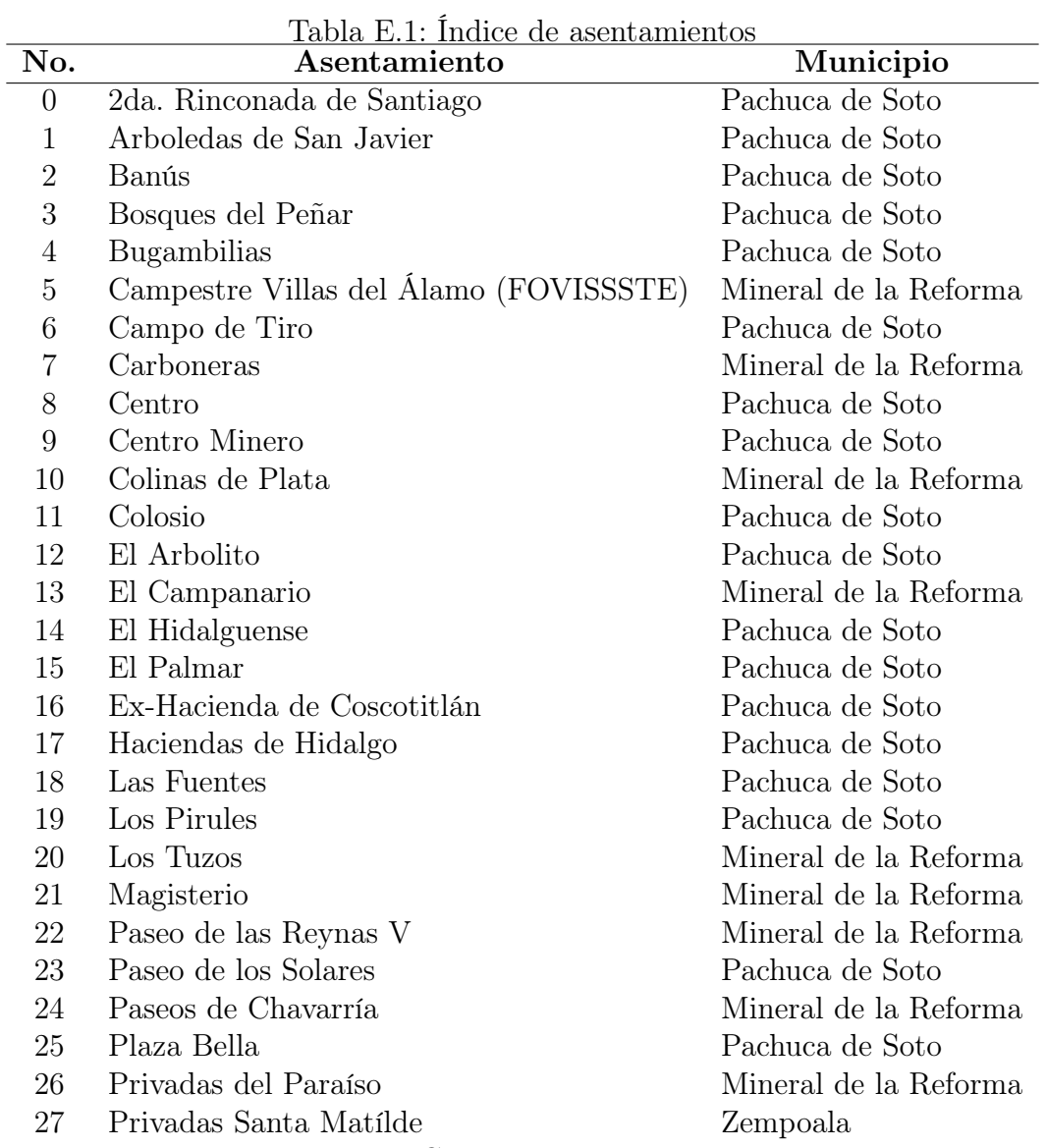

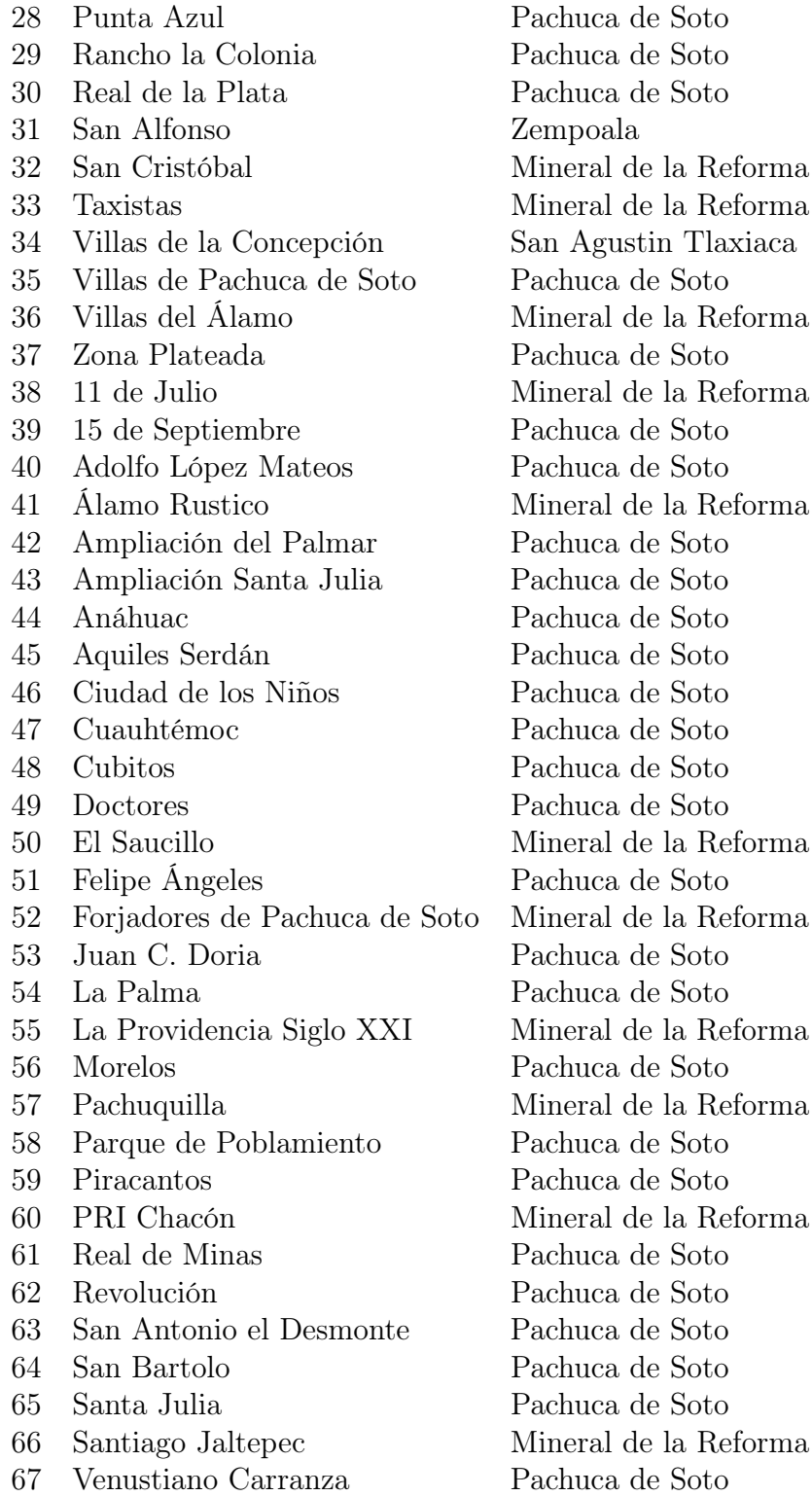

# Apéndice F Códigos de Lingo Capítulo 2

A continuación, se presentan los códigos realizados en Lingo, mismos con los que se realizan los modelos de programación lineal del capitulo 2 a manera de complemento.

```
MODEL :
SETS :
Silos/1..6/: Y, F, Q ; !i E V1;
Granjas /1..7/: Dj; !j E V2;
SKG(Silos, Granjas): CC, X; 'i,j;ENDSETS
DATA :
Dj = \text{Qole}('SCSE_{\sqcup}Y_{\sqcup}SLM.xlsx');F = \texttt{Code} ('SCSE\texttt{UY}\texttt{SLM}.xlsx');
Q = \text{Qole}('SCSE_{\cup}Y_{\cup}SLM.xlsx');CC = \text{Code} ('SCSE<sub>\cup</sub>Y<sub>\cup</sub>SLM.xlsx');
ENDDATA
[COSTO_TOTAL] MIN = @SUM(SXG(I, J) : CC(I, J) * X(I, J)) + @SUM(Silos(I) : F(\leftrightarrow I, J))I ) * Y (I) ) ;
! RESTRICCIONES ;
CFOR (Granjas (J) : OSUM (SXG (I, J) : X (I, J)) = 1);CFOR (Silos (I): @SUM (Granjas (J):Dj (J) *X (I, J)) <= Q(I) *Y (I)); !\texttt{QFOR} (\texttt{SXG} (I, J) : X(I, J) \ge 0);
@FOR(Silos(I): @BIN(Y(I)));
END
```
Código F.1: Modelo de planta capacitada

MODEL :

```
SETS :
Plantas /1..2/: 0; ! nodo predecesor i;
Silos / 1.6 / : Q, F, Y, G; !Instalaci n potential j;Granjas /1..7/: D; ! Nodo sucesor r;
PxS (Plantas, Silos); Iflujo entre nodo predecesor e instalaci n\leftrightarrowpotencial ;
SxG(Silos, Granjas); \qquad \qquad !flujo de producto entre la \leftrightarrowinstalaci n potencial y os nodos sucesores;
PxSxG (Plantas, Silos, Granjas): A, S ;
PxG ( Plantas , Granjas ) ; ! porcentaje de unidades transportadas←-
    desde hasta r atravesde j;
ENDSETS
DATA :
A, D, F, G, D, Q = Qole('SCTE.xlsx');
\texttt{Qole} ('SCTE. xlsx') = Y, S;
ENDDATA
! FUNCION OBJETIVO ;
[COSTO_TOTAL] MIN= @SUM(PxSxG(i,j,r): A(i,j,r)*S(i,j,r))+ \texttt{Qsum}(\texttt{Silos}(J): (F(j)*Y(j)) + (G(j)*\texttt{Qsum}(PxG(i, r): S(i, j, r))));
! RESTRICCIONES ;
@for ( Plantas ( i ) :
  @sum ( PxSxG (i, j, r) : S(i, j, r)) \leq 0(i)); !>
@for (Granjas(r)):
  @sum (PxSxG(i,j,r): S(i,j,r)) = D(r));
@for(Silos(i)):
  @sum ( PxSxG (i,j,r) : S(i,j,r)) \leq Q(j) * Y(j)); !>
@for(Silos(j): @BIN(Y(j)));
@for(PxSxG(i,j,r): S(i,j,r)>=0);Código F.2: Modelo de un solo producto y dos escalones
```
MODEL :

```
SETS :
Refinerias/1..2/; !i;
CDS / 1. .4 / : Q, F, G, Y ; !Venta/1..3/; lr;Productos /1..2/; !h;
VxP (Venta, Productos): D;
RxP (Refinerias, Productos): 0;
RxVxP ( Refinerias , Venta , Productos ) ;
RxCxVxP (Refinerias, CDs, Venta, Productos):A,S;
ENDSETS
DATA :
A, D, F, G, D, Q = Qole ('MCTE.xlsx');
\texttt{Qole} ('MPTE.xlsx') = Y, S;
ENDDATA
! FUNCION OBJETIVO ;
[COSTO_TOTAL] MIN= @SUM(RxCxVxP(i,j,r,h):A(i,j,r,h)*S(i,j,r,h))+@sum ( CDS (j) : (F(j)*Y(j)) + (G(j)*@sum (RxVxP(i,r,h)) : S(i,j,r,h))));
! RESTICCIONES ;
@for ( Refinerias ( i ) :
  @for ( Productos ( h ) :
    @sum ( RxCxVxP(i,j,r,h) : S(i,j,r,h)) \leq 0(i,h)); !@for(Venta(r):@for (Productos(h):
    @sum ( RxCxVxP(i,j,r,h) : S(i,j,r,h)) = D(r,h));
@for (CDs(j):@sum(RxCxVxP(i,j,r,h):S(i,j,r,h)) \leq (q(j)*Y(j)); !>
@for(CDS(j): @BIN(Y(j)));
@for(RxCxVxP(i,j,r, k): S(i,j,r,k) > = 0);END
```
Código F.3: Modelo de múltiples productos y dos escalones

```
MODEL :
SETS :
Silos/1..6/: Y, FI, QQ ; !i E V1;
Granjas /1..7/; ! j E V2;
Escenarios /1..5/: P;
SKG(Silos, Granjas) : CC; Ii, j;GXE (Escenarios, Granjas): Dsj;
SxGxE (Silos, Granjas, Escenarios): X;
ENDSETS
DATA :
\texttt{Ds} j = \texttt{Qole} ('SCSE<sub>\cup</sub>Y<sub>\cup</sub>SLM.xlsx');
FI = @ole('SCSE<sub>||</sub>Y<sub>||</sub>SLM.xlsx');QQ = Qole('SCSE_{||}Y_{||}SLM.xlsx');CC = \texttt{Code} ('SCSE<sub>\cupY\cupSLM. xlsx');</sub>
P = \text{Qole}('SCSE_{\sqcup}Y_{\sqcup}SLM.x1sx');
ENDDATA
! FUNCI N OBJETIVO;
[COSTO_TOTAL] MIN=
  @SUM(SxGxE(I,J,S): P(S)*CC(I,J)*X(I,J,S))+@SUM(Silos(I):FI(I)*Y\leftrightarrow(I) );
! RESTRICCIONES ;
@FOR ( Granjas ( J ) :
  @FOR ( Escenarios ( S ) :
     \texttt{QSUM}(SxGxE(I,J,S): X(I,J,S))=1));
@FOR ( Silos ( I) :
  @FOR ( Escenarios ( S ) :
     \mathbb{G} SUM ( Granjas ( J ) : Dsj ( S , J ) * X ( I , J , S ) ) <= \mathbb{Q}(\mathbb{I}) * Y ( I ) ) ); ! >
\texttt{QFOR}(S \texttt{xGxE}(I,J,S): X(I,J,S) \geq 0);
@FOR(Silos(I): @BIN(Y(I)));
END
```

```
Código F.4: Modelo de ubicación estocástica
```

```
MODEL :
SETS :
V1 / 1..7/: F, Y; !i;
V2 / 1..7/;
V1XV2 ( V1, V2 ) : A; ! I, J;
ENDSETS
DATA :
F =200 ,160 ,240 ,220 ,180 ,180 ,220;
A = \text{Qole}('LCP.x1sx');ENDDATA
! FUNCION OBJETIVO ;
MIN = \text{QSUM}(V1(i):F(i)*Y(i));! RESTRICCIONES DE COBERTURA ;
\mathbb{G} FOR (V2(j):\texttt{QSUM}(V1(i): A(i,j)*Y(i)) >= 1);@FOR ( V1 ( i ) :
  @BIN(Y(i)));
END
```
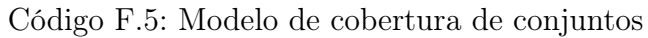

## Apéndice G

## Códigos de Lingo Capítulo 3

A continuación, se presentan los códigos realizados en Lingo, mismos con los que se realizan los modelos de programación lineal del capitulo 3 a manera de complemento.

```
Model :
SETS :
KmA/1..10/: vka; Nc! incrementos de los kilometros de alcance;
ENDSETS
Sets :
sede /1..68/: Xj , sum ;
demanda /1..68/;
Cobertura ( sede , demanda ): DisAlcance , MatrizAlc ;
Endsets
Data :
DisAlcance=@ole('matrices_tesis.xlsx');
Enddata
SUBMODEL BASE :
! Minimizar la cantidad de centros de distribuci n que se abren;
Min = NCDpt;NCDpt = Qsum(Sede(i): Xj(i));! La variable de apertura debe ser binaria ;
@for (sede(i):
  \mathbb{Q}bin (X_j(i)));
! Todo asentamiento demandante debe de estar cubierto ;
@for (demanda (i):
  @sum ( sede ( i ):
    (X<sub>j</sub>(i) * MatrixALC(j, i))) >=1);
@for(sede(i))|i#LE#38: Xj(i)=0);Xj(39) = 0;Xj (40) = 0;
```
 $Xj(45) = 0;$  $Xj(46) = 0;$  $Xj (48) = 0;$  $Xj(49) = 0;$  $Xj(50) = 0;$  $Xj(52) = 0;$  $Xj(57) = 0;$  $Xj(59) = 0;$  $Xj(60) = 0;$  $Xj(61) = 0;$  $Xj(62) = 0;$  $Xj(63) = 0;$  $Xj(66) = 0;$  $Xj(67) = 0;$  $Xj (68) =0;$ 

ENDSUBMODEL

```
CALC :
@for(Km_A(i): vka(i)=7.5+i);
\mathfrak{C}for (cobertura (m,n): MatrizAlc (m,n)=\mathfrak{C}if (DisAlcance (m,n) #LT# vka(i)\leftrightarrow,1 ,0);
@SOLVE ( base )
Nc(i) = Nc0pt;
\texttt{QOLE}('salidANC.XLS') = \texttt{Nc}, xj, vka,;
END
```
Código G.1: Modelo de cobertura de conjuntos sin competencia

```
Model :
SETS :
KmA/1..10/: vka; ! incrementos de los kilometros de alcance;
KmC /1..10/: vkc ;! incrementos de los kilometros de competencia ;
Km AC (KmA, KmC) : Nc;
ENDSETS
Sets :
sede /1..68/: Xj , sum ;
demanda /1..68/;
mercados/1..31/;
Cobertura ( sede , demanda ): DisAlcance , MatrizAlc ;
Compet ( mercados , sede ) : DisCompetencia , MatrizCom ;
Endsets
Data :
DisAlcance=@ole('matrices_tesis.xlsx');
DisCompetencia=@ole('matrices_tesis.xlsx');
Enddata
SUBMODEL BASE :
! Minimizar la cantidad de centros de distribuci n que se abren;
Min = NCDpt;NCDpt = 0sum(Sede(i): Xj(i));! La variable de apertura debe ser binaria ;
@for (sede(i):
  \mathbb{Q}bin (X_j(i)));
! Todo asentamiento demandante debe de estar cubierto ;
@for (demanda (i):
  @sum ( sede ( i ):
    (X<sub>j</sub>(i) * MatrixALc(j,i))) >=1);
! No se debe de estar a menos de rKM de un competidor ;
@for(mercados(i):@sum( sede(j):MatrixComb(i,j)*xj(j))=0);@for(sede(i))|i#LE#38: Xj(i)=0);Xj(39) = 0;Xj(40) = 0;Xj(45) = 0;Xj(46) = 0;Xj (48) =0;
  Xj(49) = 0;Xj(50) = 0;Xj(52) = 0;Xj(57) = 0;
```
 $Xj(59) = 0;$  $Xj(60) = 0;$  $Xj(61) = 0;$  $Xj (62) = 0;$  $Xj(63) = 0;$  $Xj(66) = 0;$  $Xj(67) = 0;$  $Xj (68) = 0;$ ENDSUBMODEL CALC :  $@for(Km_AC(i,k)):$   $vka(i)=16.9+i$ ;  $vkc(k)=(k+1)/10;$  $\mathfrak{C}$ for (cobertura (m,n): MatrizAlc (m,n)= $\mathfrak{C}$ if (DisAlcance (m,n) #LT# vka(i) $\leftrightarrow$ ,1 ,0); );  $\mathfrak{C}$ for (Compet (s,t): MatrizCom (s,t)= $\mathfrak{Q}$ if (DisCompetencia (s,t) #LT# v $kc \leftrightarrow$  $(k)$ , 1, 0)  $)$ ; @for (sede( $j$ ): Sum( $j$ ) = @sum (mercados( $i$ ): MatrizCom( $i$ , $j$ ))); @SOLVE ( base )  $Nc(i, k) = Nc0pt$ ; ©OLE ('salidaNC.XLS') = Nc, Matrizcom, xj, vkc, vka ; ! debe ser libro  $\leftrightarrow$ de excel 97 -2003 , el nombre de la hoja debe coincidir exacto ; ENDCALC END

Código G.2: Modelo de cobertura de conjuntos con competencia

## Apéndice H

## Códigos de Python Capítulo 4

```
#M O D E L O D E I D A
# valores de k desde 8.5 hasta 15 con pasos de 0.5
k = np . arange (8.5 ,15 ,0.5)
# lista de ceros del tamano de la lista de k
CDs = np \cdot zeros (len(k))#se itera en la cantidad de valores de k (desde o hasta "n=tamano\leftrightarrowde k'for i in range (len(k)):
# obtiene el valor de la funcion objetivo para la iteracion en \leftrightarrowcurso
F0 = set\_covering ( alcancel "matriz.csv", k[i], 0) )
#agrega/sustituye el valor de la funci n objetivo a la lista de \leftrightarrow0<sub>s</sub>CDs[i]=F0
```
Código H.1: Análisis de sensibilidad modelo de ida

```
#M O D E L O D E V I A J E R E D O N D O
# valores de k desde 16.9 hasta 28 con pasos de 0.5
k = np . arange (16.9 ,28 ,0.5)
# lista de ceros del tamano de la lista de k
CDs = np \tvert zeros(len(k))#se itera en la cantidad de valores de k
(desde o hasta "n=tamano||de||k")for i in range (len(k)):
# obtiene el valor de la funcion objetivo para la iteracion en \leftrightarrowcurso
F0=set_covering (alcance ("matriz_round_trip.csv", k[i],1))
#agrega/sustituye el valor de la funcion objetivo a la lista de 0 \leftarrows
CDs[i]=F0
```
Código H.2: Análisis de sensibilidad modelo de viaje redondo

```
# M O D E L O C O N C O M P E T I D O R E S Y D I S T A N C I A\hookleftarrowS D E I D A# Mallado
k = np.arange(8.5, 15, 0.5)kc = np.arange(0, 1.4, 0.1)CDs = np \tvert zeros((len(k), len(kc)))# Calculo de las soluciones para cada combinacion de k y kc
for i in range (len(k)):
  for j in range (len(kc)):
    try :
       F0 = set\_covering\_com ( alcance ("matriz.csv", k[i], 0), alcance ("\leftrightarrowmatrix\_distanceia_competecia.csv", kc[j], 1))
    except AttributeError :
       CDs[i, j] = 0else :
       F0 = set\_covering\_com ( alcance ("matriz.csv", k[i], 0), alcance ("\leftrightarrowmatriz_distancia_competecia.csv", kc [j], 1))
       CDs[i, j] = F0print ( CDs )
```
Código H.3: Análisis de sensibilidad modelo de ida considerando competencia

```
#M O D E L O C O N C O M P E T I D O R E S Y D I S T A N C I A←-
    S D E V I A J E R E D O N D O
# Mallado
k = np.arange(16.9, 28, 0.5)kc = np.arange(0, 1.4, 0.1)CDS = np \tvert zeros((len(k), len(kc)))# Calculo de las soluciones para cada combinacion de k y kc
for i in range (len(k)):
  for j in range (len(kc)):
    try :
      F0 = set\_covering\_com (alcance ("matriz_round_trip.csv", k[i], 1) \leftrightarrow, alcance (" matriz_distancia_competecia . csv ", kc [ j ] ,1) )
    except AttributeError :
      CDs [i, j] = 0else :
      F0 = set\_covering\_com ( alcance ("matriz_round_trip . csv", k[i], 1)\leftrightarrow, alcance ("matriz_distancia_competecia.csv", kc [j], 1))
      CDs[i,j]=F0print ( CDs )
```
Código H.4: Análisis de sensibilidad modelo de viaje redondo considerando competencia